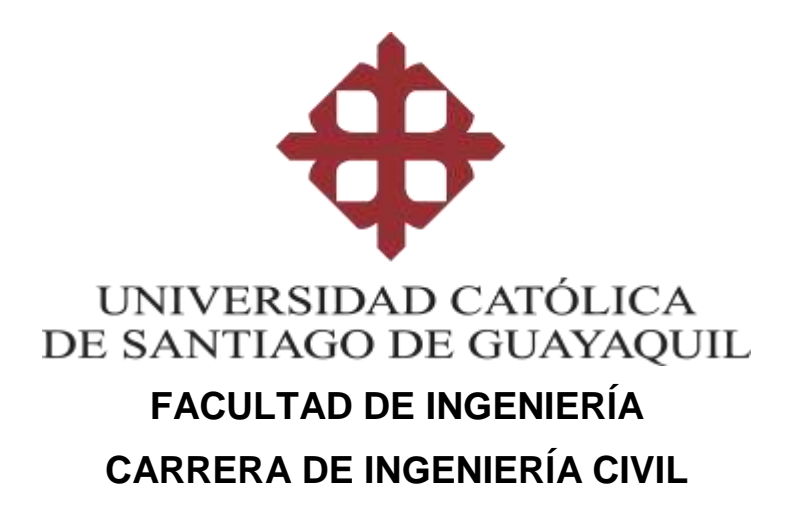

**TEMA:** 

**Análisis de Factibilidad Económica de la Concesión del Corredor Vial "Chongón – Santa Elena (incluye tramo Progreso – Playas)" y propuesta en TCP** 

## **AUTORA: Guzmán Solis, Michelle Karolina**

**Trabajo de titulación previo a la obtención del título de INGENIERO CIVIL**

## **TUTOR:**

**Ing. Murillo Bustamante, Roberto Miguel**

**Guayaquil, Ecuador 27 de febrero del 2020**

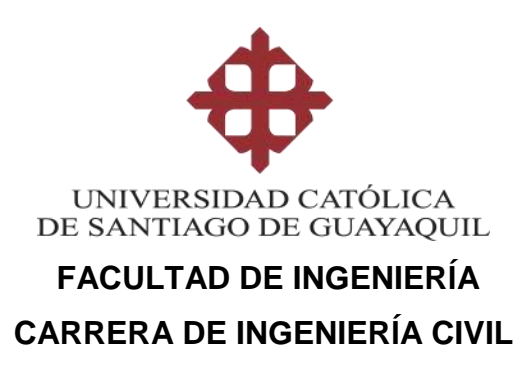

## **CERTIFICACIÓN**

Certificamos que el presente trabajo de titulación fue realizado en su totalidad por **Guzmán Solis, Michelle Karolina**, como requerimiento para la obtención del título de **Ingeniero Civil**.

### **TUTOR**

**f. \_\_\_\_\_\_\_\_\_\_\_\_\_\_\_\_\_\_\_\_\_\_ Ing. Murillo Bustamante Roberto Miguel**

**DIRECTOR DE LA CARRERA**

**f. \_\_\_\_\_\_\_\_\_\_\_\_\_\_\_\_\_\_\_\_\_\_**

**Ing. Alcívar Bastidas Stefany Esther**

**Guayaquil, a los 27 del mes de febrero del año 2020**

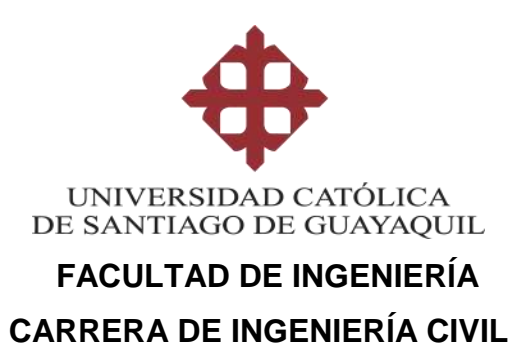

## **DECLARACIÓN DE RESPONSABILIDAD**

## Yo, **Guzmán Solis, Michelle Karolina**

### **DECLARO QUE:**

El Trabajo de Titulación, **Análisis de Factibilidad Económica de la Concesión del corredor Vial "Chongón – Santa Elena (incluye tramo Progreso – Playas)" y propuesta en TCP** previo a la obtención del título de **Ingeniero Civil**, ha sido desarrollado respetando derechos intelectuales de terceros conforme las citas que constan en el documento, cuyas fuentes se incorporan en las referencias o bibliografías. Consecuentemente este trabajo es de mi total autoría.

En virtud de esta declaración, me responsabilizo del contenido, veracidad y alcance del Trabajo de Titulación referido.

### **Guayaquil, a los 27 del mes de febrero del año 2020**

**LA AUTORA**

**f. \_\_\_\_\_\_\_\_\_\_\_\_\_\_\_\_\_\_\_\_\_\_\_\_\_\_\_\_\_\_ Guzmán Solis Michelle Karolina**

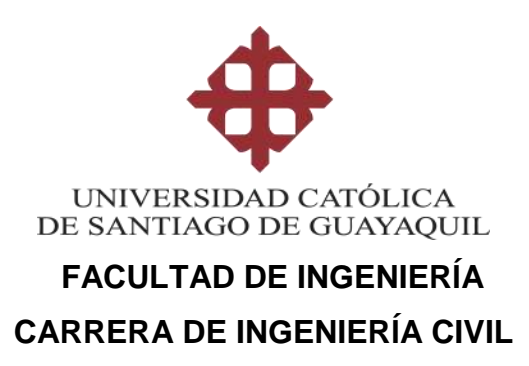

## **AUTORIZACIÓN**

## Yo, **Guzmán Solis, Michelle Karolina**

Autorizo a la Universidad Católica de Santiago de Guayaquil a la **publicación** en la biblioteca de la institución del Trabajo de Titulación, **Análisis de Factibilidad Económica de la Concesión del corredor Vial "Chongón – Santa Elena (incluye tramo Progreso – Playas)" y propuesta en TCP**, cuyo contenido, ideas y criterios son de mi exclusiva responsabilidad y total autoría.

**Guayaquil, a los 27 del mes de febrero del año 2020**

**LA AUTORA:**

**f. \_\_\_\_\_\_\_\_\_\_\_\_\_\_\_\_\_\_\_\_\_\_\_\_\_\_\_\_\_\_ Guzmán Solis Michelle Karolina**

### **REPORTE URKUND**

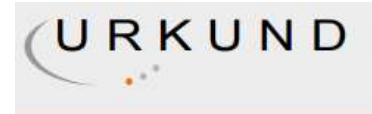

### **Urkund Analysis Result**

**Analysed Document:** Submitted: **Submitted By:** Significance:

guzman\_michelle\_FINAL.docx (D63211839) 1/30/2020 7:31:00 PM claglas@hotmail.com 5 %

Sources included in the report:

RAMIREZ BALLADARES KATHERYN MICHELLE FINAL.docx (D54945715) TESIS FINAL - REDISEÑO PAV. RIGIDO DAULE (1).pdf (D47715513) 20190206 Katerine Fuertes\_Estefano Villac��s.pdf (D47658887) https://docplayer.es/70843725-Serie-monografias-el-trafico-en-las-autopistas-de-peajegobierno-de-espana-ministerio-de-fomento-direccion-general-de-carreteras.html

Instances where selected sources appear:

 $11$ 

## **AGRADECIMIENTO**

Agradezco a Dios por haberme dado fortaleza, salud, paciencia y sabiduría a lo largo de todo este proceso, que a pesar de que ha sido duro y con varios días de trasnocharse ha valido cada segundo la pena.

A mis padres Elena Solis Gómez y Sixto Guzmán Moreira que son mi motor y ejemplo a seguir les quiero agradecer infinitamente, porque sin ellos yo no fuera la persona que soy actualmente y sin sus consejos y experiencias no hubiera podido alcanzar todo lo que me he propuesto, esto es un logro que los tres hemos conseguido.

A mis hermanas y a mi hermano que desde el primer día estuvieron ayudándome con lo que más pudieron porque con su simple presencia hicieron posible que pueda lograr este objetivo.

A mi tutor el ingeniero Roberto Murillo por haberme brindado todo su tiempo y ayuda para la culminación de este trabajo de titulación y por proporcionarme parte de sus conocimientos desde el primer día que iniciamos con este proyecto hasta su culminación.

### **DEDICATORIA**

Este trabajo de titulación está dedicado a mis padres, que han estado en los buenos y malos, ellos me han ayudado a crecer como persona, a inculcarme valores y ser una persona de bien, me han enseñado que cada persona siempre tiene que hacerse cargos de sus actos, que todo se consigue con trabajo duro, con sencillez y humildad.

A mis hermanas y a mi hermano por estar en esta lucha constante a lo largo de toda mi etapa universitaria, por darme los mejores consejos del mundo y demostrarme la vida como es contándome sus experiencias para tratar de que no me equivoque en lo mismo que ellos se equivocaron en su momento.

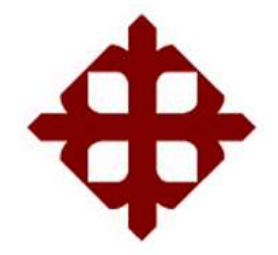

# **UNIVERSIDAD CATÓLICA**

## **DE SANTIAGO DE GUAYAQUIL**

 **FACULTAD DE INGENIERÍA CARRERA DE INGENIERÍA CIVIL**

## **TRIBUNAL DE SUSTENTACIÓN**

f. \_\_\_\_\_\_\_\_\_\_\_\_\_\_\_\_\_\_\_\_\_\_\_\_\_\_\_\_\_ **ING. ALCÍVAR BASTIDAS STEFANY ESTHER, M.Sc** DIRECTORA DE CARRERA

f.  $\blacksquare$ 

**ING. SUAREZ RODRÌGUEZ MARCO**

COORDINADOR DEL ÀREA O DOCENTE DE LA CARRERA

 $f_{\rm c}$  and  $f_{\rm c}$  and  $f_{\rm c}$  are the set of  $\sim$ 

**ING. JORGE VERA ARMIJOS, M.E.**

**OPONENTE** 

# **ÍNDICE GENERAL**

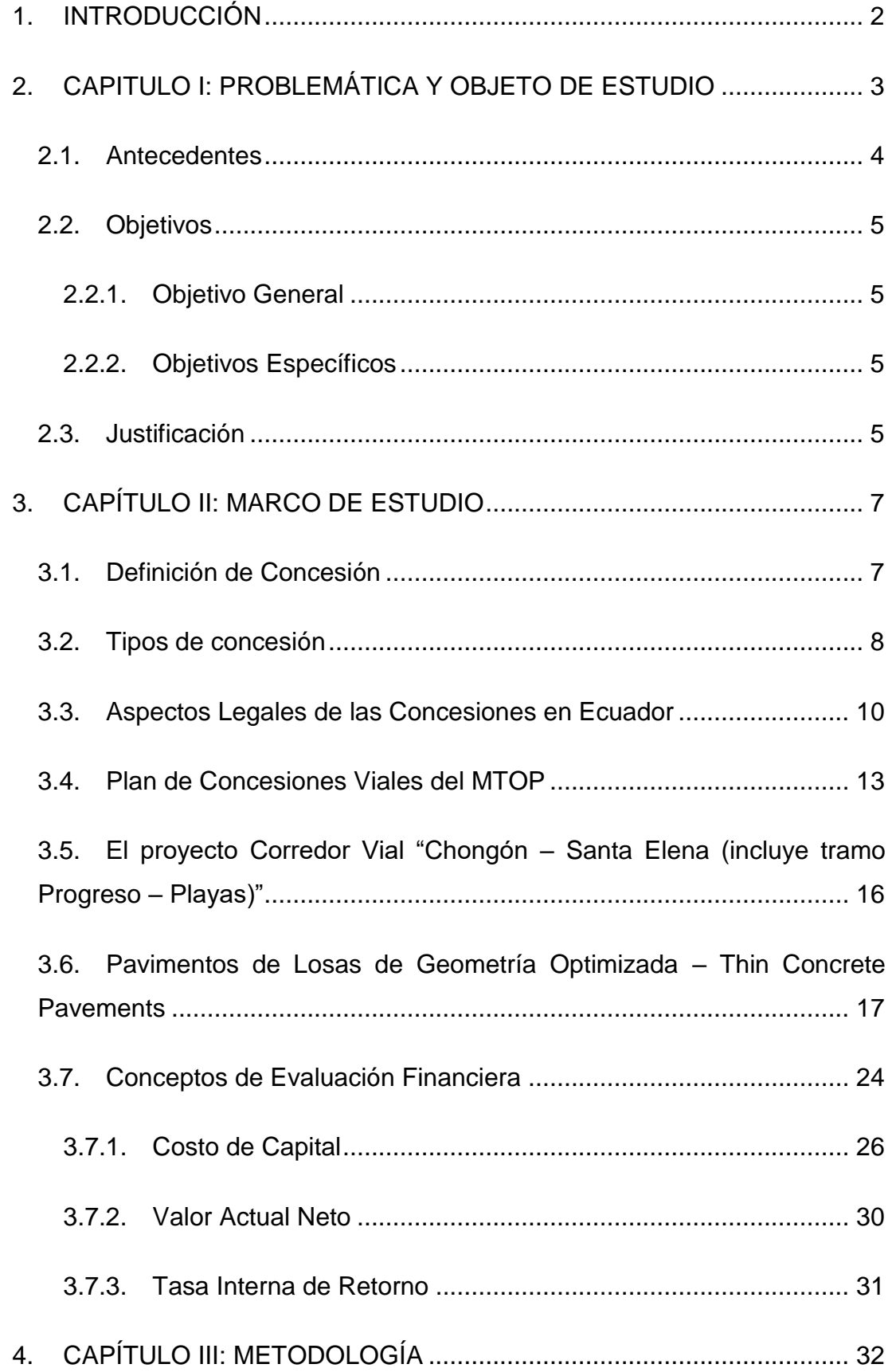

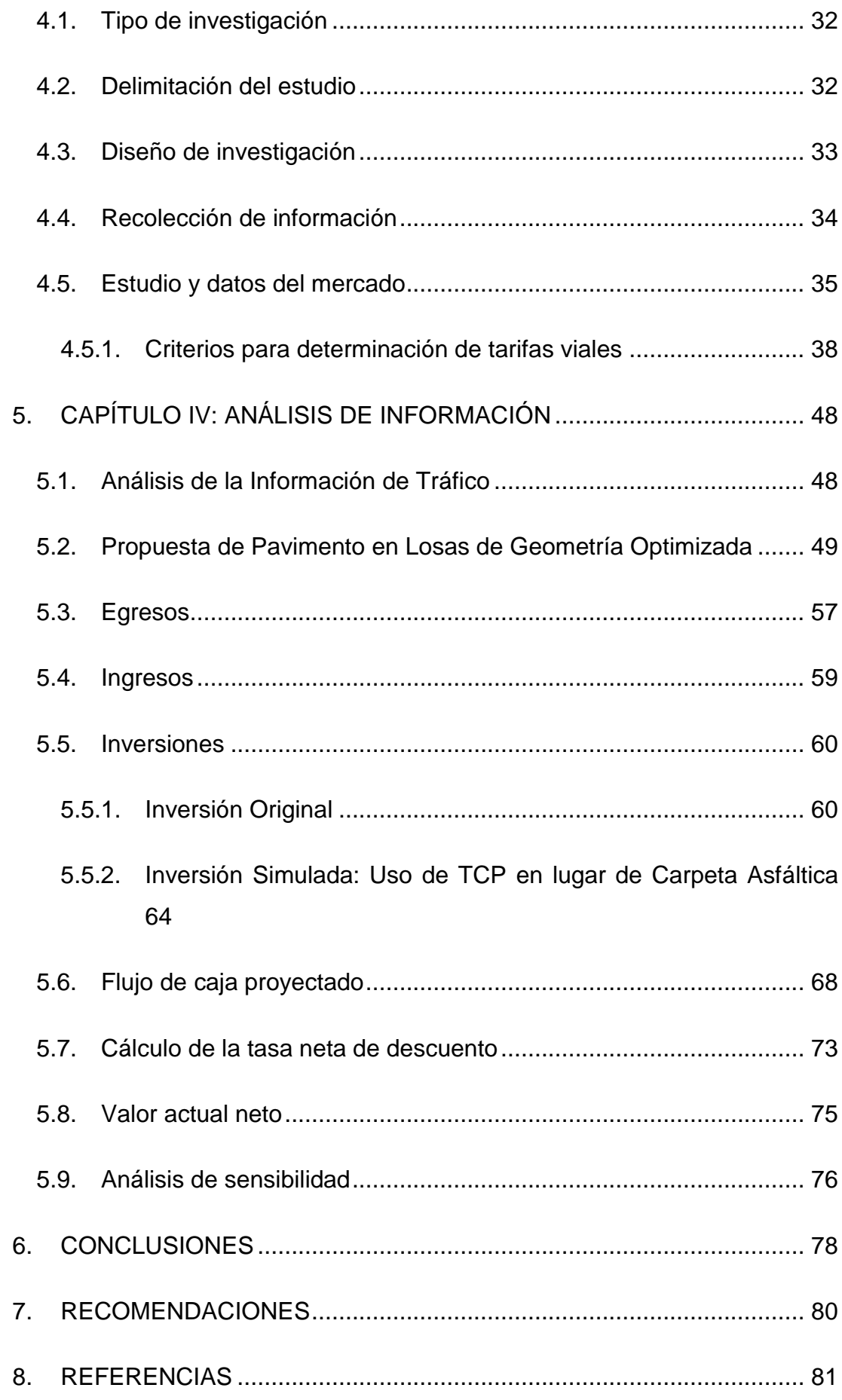

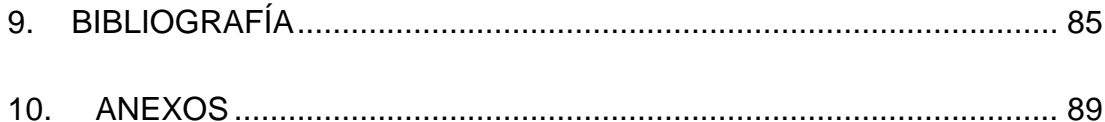

# **ÍNDICE DE ILUSTRACIONES**

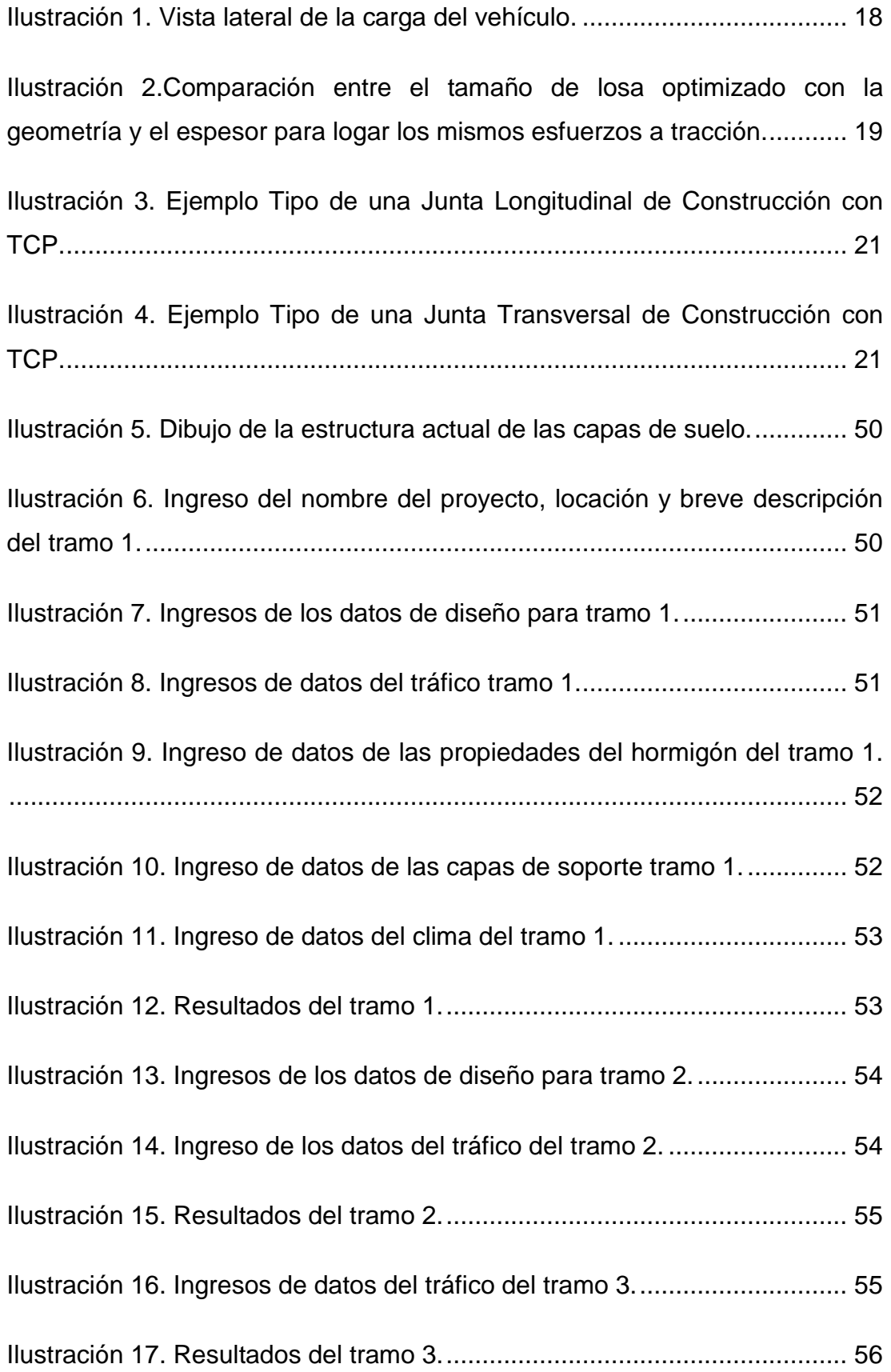

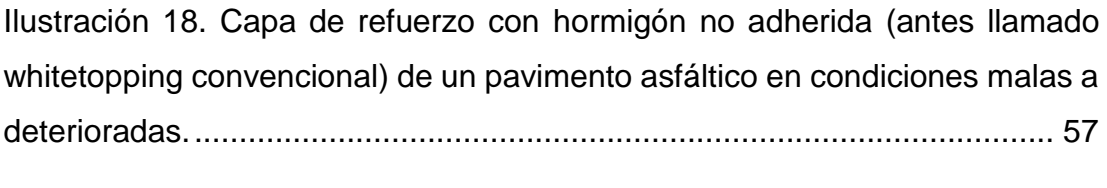

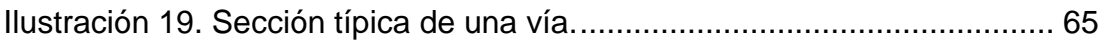

## **ÍNDICE DE TABLAS**

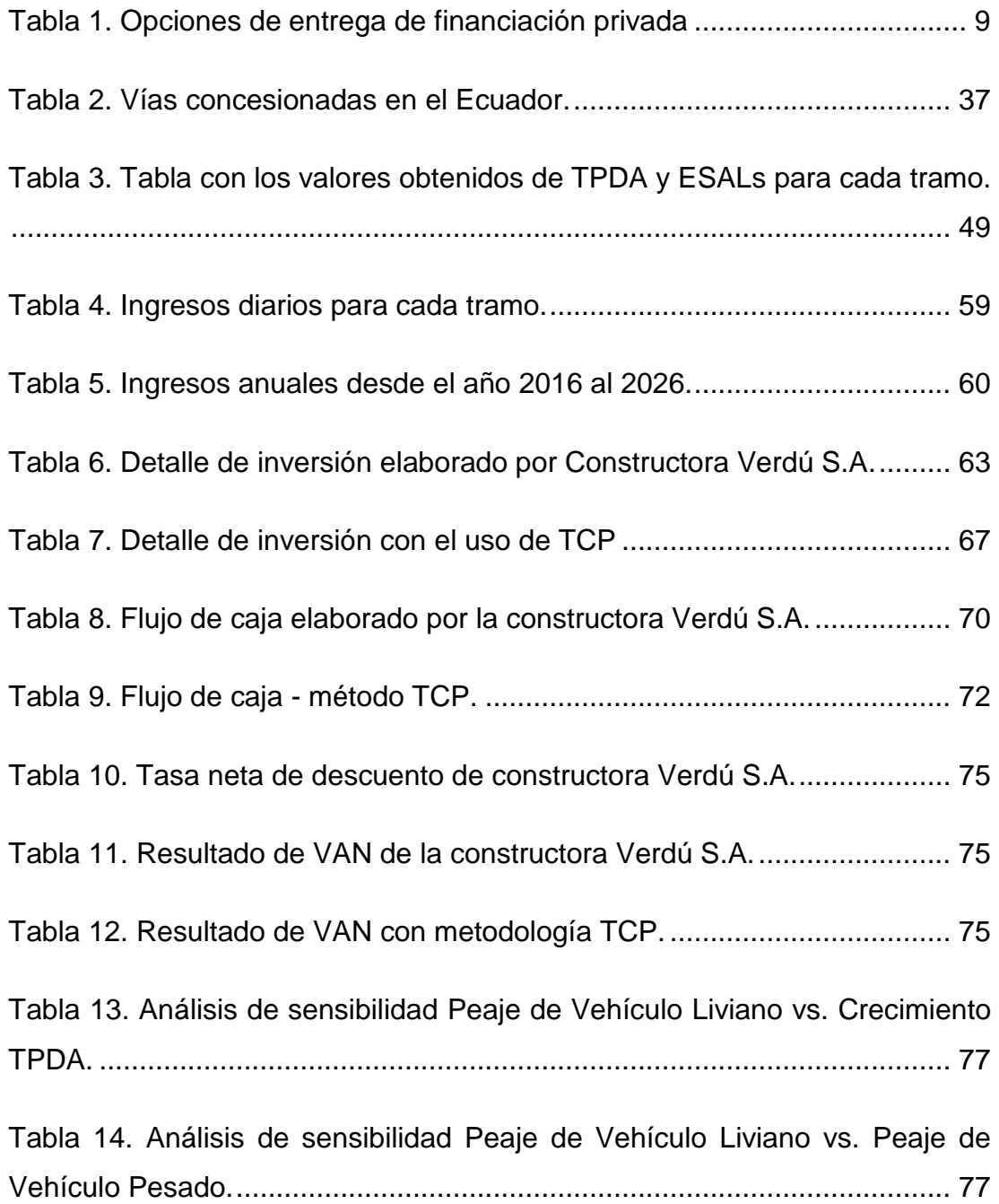

## **ÍNDICE DE ECUACIONES**

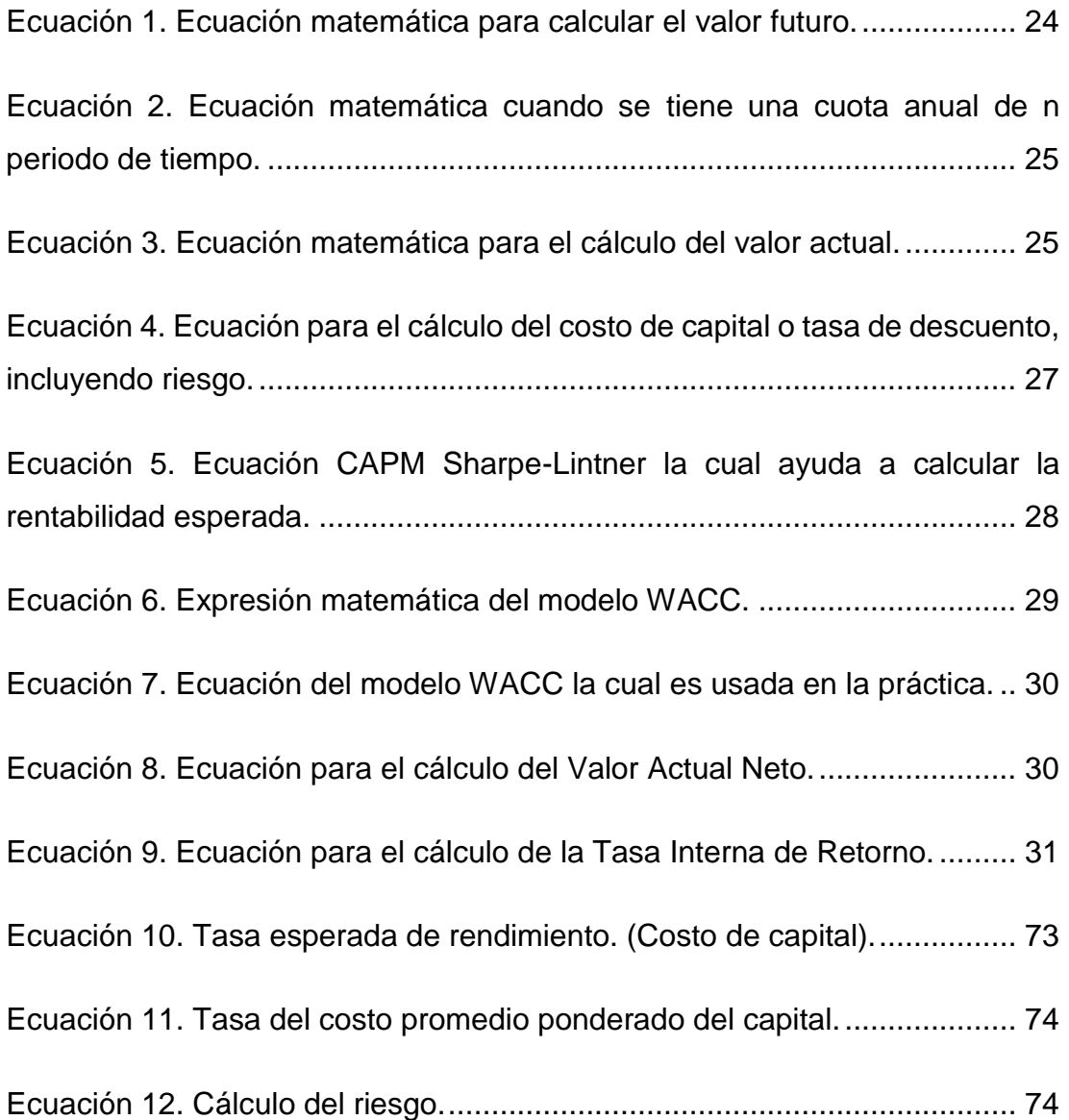

# **ÍNDICE DE ANEXOS**

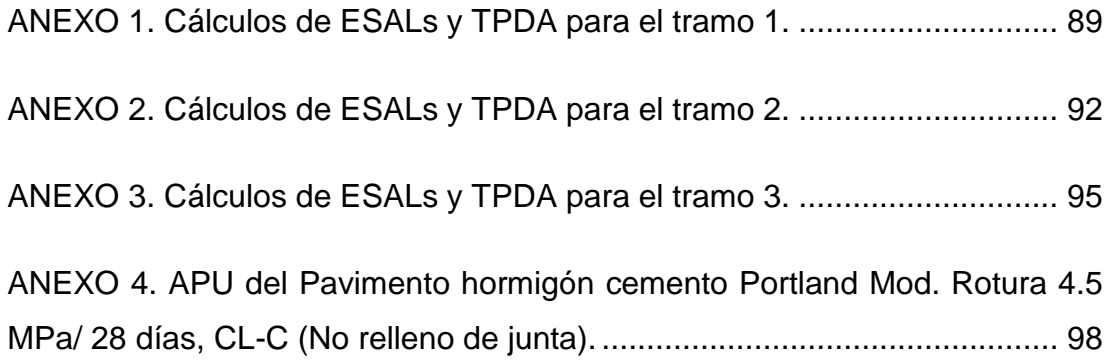

### **RESUMEN**

Este trabajo de titulación consta sobre el análisis de factibilidad económica de la concesión del corredor vial "Chongón – Santa Elena (incluyendo el tramo Progreso – Playas)" y propuesta en TCP (Thin Concrete Pavements). El análisis se realizó al proyecto que le fue adjudicado a la Constructora Verdú por medio del Ministerios de Transporte y Obras Públicas (MTOP) el cual consta de la rehabilitación y mantenimiento del sistema vial Guayaquil – Salinas la cual corresponde a la rehabilitación de la vía, la colocación de la carpeta asfáltica, las señalizaciones tanto horizontales como verticales, los puestos de auxilio, las reformas geométricas, las obras para el correcto drenaje y la reposición de guardavías. Cabe mencionar que este proyecto ya cuenta con sus propios cálculos, propuesta de trabajo y presupuesto. Por tal motivo, este trabajo de titulación realizó una reformulación del proyecto mencionado anteriormente, pero usando como propuesta el TCP, por ende, se volvió hacer los mismos cálculos, presupuestos y propuesta constructiva con ciertas variantes, pero utilizado esta nueva opción para poder visualizar cuál de las dos opciones es más recomendable o factible.

**Palabras Claves:** CONCESIÓN; REHABILITACIÓN; MANTENIMIENTO; TCP; FACTIBILIDAD ECONÓMICA; CARPETA ASFÁLTICA

## **ABSTRACT**

This titling work consists of the economic feasibility analysis of the concession of the "Chongón - Santa Elena (including the Progreso - Playas)" road corridor and proposed in TCP (Thin Concrete Pavements). The analysis was carried out on the project that was awarded to Constructora Verdú through the Ministries of Transportation and Public Works (MTOP) which consists of the rehabilitation and maintenance of the Guayaquil - Salinas road system, which corresponds to the rehabilitation of the road, the placement of the asphalt binder, both horizontal and vertical signage, aid posts, geometric reforms, works for proper drainage and replacement of guardrails. It is worth mentioning that this project already has its own calculations, work proposal and budget. For this reason, this titling work carried out a reformulation of the aforementioned project, but using TCP as a proposal, therefore, it became the same calculations, budgets and constructive proposal with certain variants, but used this new option to visualize which of the two options is more advisable or feasible.

**Keywords:** CONCESSION; REHABILITATION; MAINTENANCE; TCP; ECONOMIC FEASIBILITY; ASPHALT FOLDER

### <span id="page-18-0"></span>**1. INTRODUCCIÓN**

Este trabajo de titulación se refiere al análisis de la factibilidad económica de la concesión del corredor vial "Chongón – Santa Elena (incluyendo el tramo Progreso – Playas)" además de una propuesta en TCP, el análisis permitirá saber si esta nueva propuesta es factible tanto económicamente como constructivamente en comparación con la propuesta que actualmente está aceptada en dicho proyecto.

Este proyecto actualmente se elaborará realizando una rehabilitación y mantenimiento del sistema vial Guayaquil – Salinas la cual consiste en la colocación de una nueva carpeta asfáltica, la implementación de puestos de auxilio, la respectiva señalización tanto horizontal como vertical, la realización de obras de drenaje y reformas geométricas, la reposición de guardavías, además se incorporarán servicios de monitoreo de manera complementaria de forma permanente, asistencia médica y seguros de vía, todo esto con una inversión inicial de USD 72 millones. Aparte de todo lo mencionado anteriormente se va a utilizar USD 232 millones para la conservación de la vía como tal.

Con este trabajo de titulación se buscará revisar cálculos y la información utilizada para la adjudicación que actualmente existe, pero implementando esta nueva propuesta llamada TPC (Thin Concrete Pavements) la cual a diferencia de la propuesta actual, que implica una capa de asfalto, ésta va a tener una losa de concreto de menor espesor que se usaría si esta fuese calculada por una metodología AASHTO-93 o PCA, además de que nuestra propuesta no se va a utilizar una carpeta asfáltica como tal. A diferencia de la opción que actualmente existe básicamente, con la propuesta del TPC se va a obtener paños más pequeños de tal forma que casi se asemejen a una figura cuadriculada y prácticamente los ejes de los vehículos se ubiquen de forma individual en cada paño. Esto evitará que los paños no sufran alabeos por retracción esa concavidad característica de algunos pavimentos no ejecutados correctamente y que habitualmente se dan en las calles y carreteras de nuestro país.

2

## <span id="page-19-0"></span>**2. CAPITULO I: PROBLEMÁTICA Y OBJETO DE ESTUDIO**

Las concesiones viales nacen bajo el concepto de que las mismas se pagan con su propio uso. Los usuarios pagan una tarifa o peaje por el uso de la vía. Este costo se invierte en el mantenimiento y operación de la vía por parte de la concesionaria al igual que una parte va a un fondo para su futura reconstrucción o mejoramiento dependiendo de su planificación.

El presente trabajo de titulación es una investigación para verificar la factibilidad de la concesión de la vía mencionada, así como explorar un escenario alterno de utilizar una capa de concreto tipo TCP (Thin Concrete Pavements) sobre la vía actual como una alternativa a un bacheo asfáltico.

Los fines de este trabajo son académicos, donde se aplica lo aprendido a lo largo del pregrado en una investigación real, siguiendo un modelo científico para hallar la respuesta a un problema evidente. Se busca converger distintas ramas de la ingeniería civil para sustentar los datos que se obtengan del mercado, siguiendo las líneas de investigación de nuevas soluciones en materiales de construcción y metodologías de procesos constructivos de obras civiles.

Los resultados pueden ser de significativa importancia para constructores o inversionistas, además de servir como referencia para futuras investigaciones de mercado para otras concesiones futuras. Los datos que se obtengan serán estudiados y analizados para lograr una veracidad en la conclusión de esta investigación.

La presente investigación tiene un alcance descriptivo y analítico al validar las características del proyecto de concesión en mención.

Se implementará un enfoque cuantitativo para medir las variables que lleven a una respuesta a la problemática de la investigación, usando información real, de la fuente MTOP, como soporte por medio de métodos deductivos.

La información por utilizarse en este trabajo de titulación es real y verídica y ha sido obtenida de fuentes públicas como el MTOP. (Ministerio de Transporte y Obras Públicas, 2019)

#### <span id="page-20-0"></span>**2.1. Antecedentes**

Las concesiones se han convertido en América Latina en un importante mecanismo para atraer financiamiento y gestión privada al sector carreteras. El Ministerio de Obras Públicas y Transporte tiene cargo el mantenimiento de la Red Vial Estatal de aproximadamente 9.790,52 Km de longitud, de las cuales se encuentran bajo la figura de concesión y delegación a empresas privadas, así como a los Gobiernos Autónomos aproximadamente 1260 Km de red vial.

El Estado ecuatoriano a través del MTOP (Ministerio de Transporte Obras Públicas) formuló un Plan de Concesiones Viales para promover e incentivar la participación del sector privado en la rehabilitación y mantenimiento de la Red Vial Primaria. El Gobierno Nacional (Ministerio de Transporte y Obras Públicas, 2019), a través del Ministerio de Transporte y Obras Públicas, adjudicó a la Constructora Verdú el contrato para la rehabilitación y mantenimiento del sistema vial Guayaquil – Salinas de 162 km por 20 años, bajo la modalidad de Alianza Público – Privada.

Esta propuesta contempla una inversión inicial de USD 72 millones que corresponden a la rehabilitación de la vía, colocación de carpeta asfáltica, señalización horizontal y vertical, puestos de auxilio, reformas geométricas, obras de drenaje, reposición de guardavías; además, se incorporarán servicios complementarios de monitoreo permanente, asistencia mecánica, asistencia médica, seguro de vía; y USD 232 millones para conservación vial.

La delegación de esta carretera tiene cinco tramos: tramo 1 Av. Perimetral – Chongón, de 15km; tramo 2: Chongón – Desvío Progreso, de 43km; tramo 3: Desvío Progreso – General Villamil Playas, de 27km; tramo 4: Desvío Progreso – Santa Elena, de 63km; y tramo 5: Paso Lateral Santa Elena, de 15km.

#### <span id="page-21-0"></span>**2.2. Objetivos**

#### <span id="page-21-1"></span>**2.2.1. Objetivo General**

El principal objetivo del trabajo es comprobar la factibilidad de la concesión del Corredor Vial "Chongón – Santa Elena (incluye Tramo Progreso – Playas)", y evaluar si es beneficiosa para la infraestructura de la vía, los usuarios de la vía, la concesionaria y el Gobierno; así como explorar un escenario alterno de utilizar una sobre capa de concreto sobre la vía actual como una alternativa a un bacheo asfáltico.

#### <span id="page-21-2"></span>**2.2.2. Objetivos Específicos**

- Estudiar lo que son las concesiones viales
- Analizar aspectos económicos de la concesión.
- Desarrollar un estudio breve, técnico financiero, sobre una alternativa constructiva al bacheo asfáltico.

#### <span id="page-21-3"></span>**2.3. Justificación**

Las concesiones viales nacen bajo el concepto de que las mismas se pagan con su propio uso. Los usuarios pagan una tarifa o peaje por el uso de la vía. Este costo se invierte en el mantenimiento y operación de la vía por parte de la concesionaria al igual que una parte va a un fondo para su futura reconstrucción o mejoramiento dependiendo de su planificación.

El presente trabajo de titulación es una investigación para verificar la factibilidad de la concesión de la vía mencionada, así como explorar un escenario alterno de utilizar una sobre capa de concreto tipo TCP – Thin Concrete Pavements- sobre la vía actual como una alternativa a un bacheo asfáltico.

Los fines de este trabajo son académicos, donde se aplica lo aprendido a lo largo del pregrado en una investigación real, siguiendo un modelo científico para hallar la respuesta a un problema evidente. Se busca converger distintas ramas de la ingeniería civil para sustentar los datos que se obtengan del

mercado, siguiendo las líneas de investigación de nuevas soluciones en materiales de construcción y metodologías de procesos constructivos de obras civiles.

Los resultados pueden ser de significativa importancia para constructores o inversionistas, además de servir como referencia para futuras investigaciones de mercado para otras concesiones futuras. Los datos que se obtengan serán estudiados y analizados para lograr una veracidad en la conclusión de esta investigación.

## <span id="page-23-0"></span>**3. CAPÍTULO II: MARCO DE ESTUDIO**

#### <span id="page-23-1"></span>**3.1. Definición de Concesión**

La concesión es un tipo de modelo APP o PPP (por sus siglas en ingles Public Private Partnership), estos modelos PPP (PPP Models, s.f.) varian según el tipo de contrato que se adquiera, pueden ser de gestión simple a corto plazo o pueden ser a largo plazo y con una gestion muy compleja.

En la concesion de un proyecto el Gobierno es el único que define y otorga derechos muy específicos a una entidad (generalmente esta entidad es parte del sector privado) para construir y operar una instalación por un periodo de tiempo fijo. El Gobierno tiene toda la potestad y derecho de retener la propiedad final siempre y cuando se haga cargo de suministrar los servicios brindados por dicha instalación.

Los pagos en las concesiones se pueden realizar de dos formas para obtener el derecho de concesión:

- El concesionario paga al Gobierno
- El Gobierno paga al concesionario

Todo esto se debe realizar mediante un acuerdo en el cual se establezcan ciertas condiciones que se deben cumplir.

Por los general, los pagos que realiza el Gobierno pueden ser necesarios para realizar proyectos que sean viables o que reduzcan el riesgo comercial asumido por el sector privado.

Los periodos de concesión típicos oscilan entre 5 a 50 años y se pueden otorgar concesiones a un concesionario bajo dos tipos de contratos los cuales son:

- **•** Franquicia
- BOT (Build Operate Transfer)

En la franquicia el concesionario brinda servicios que están especificados por la autoridad de la franquicia como tal. El sector privado conlleva riesgos comerciales y pueden ser requeridos para hacer algún tipo de inversión.

En el modelo BOT, uno de los más usados para contratos de concesión vial, el concesionario realiza inversiones y opera la instalación por un periodo de tiempo establecido, luego de este tiempo la propiedad vuelve a ser parte del sector público

#### <span id="page-24-0"></span>**3.2. Tipos de concesión**

Existen varios tipos de concesión, lo cuales son:

- Build Operate Transfer (BOT): una de las variantes de este método es el BLT (Build – Lease – Transfer) y BOR (Build – Operate – Renewal) en el cual el concesionario realiza inversiones y opera las instalaciones por un tiempo fijo, una vez terminado ese plazo la propiedad pasa a ser del sector público. Sin embargo, el Gobierno tiene pasivos contingentes explícitos e implícitos que pueden surgir debido a las garantías de préstamos proporcionados. El Gobierno al obtener la propiedad puede controlar la política de dicha instalación en su totalidad y puede asignar riesgos para las partes más adecuadas para poder soportarlos o eliminarlos.
- Build Own Operate (BOO): el sector privado construye, posee y opera una instalación, y vende el producto/servicio a sus usuarios o beneficiarios. El Gobierno puede o no tener a largo plazo con acuerdo de compra debido a que la propiedad es completamente del sector privado.
- Build Own Operate Transfer (BOOT): método de entrega del proyecto en el que el sector privado construye, posee y opera durante el periodo de concesión. Al final de dicho periodo de concesión, el proyecto se transfiere del sector privado al sector público.
- Build Rent Transfer (BRT): el sector privado construye una nueva instalación en un mercado liberalizado en el que el Gobierno no ofrece garantías de ingresos. El sector privado asume todos los riesgos que el proyecto llegase a tener en su etapa de construcción, rentabilidad y transferencia como tal.
- Design Build Finance Operate (DBFO): el diseño, construcción, financiamiento y operación es parte del sector privado durante un periodo de tiempo de concesión especificado a cambio del derecho a cobrar peajes o recibir otros ingresos designados por el proyecto.

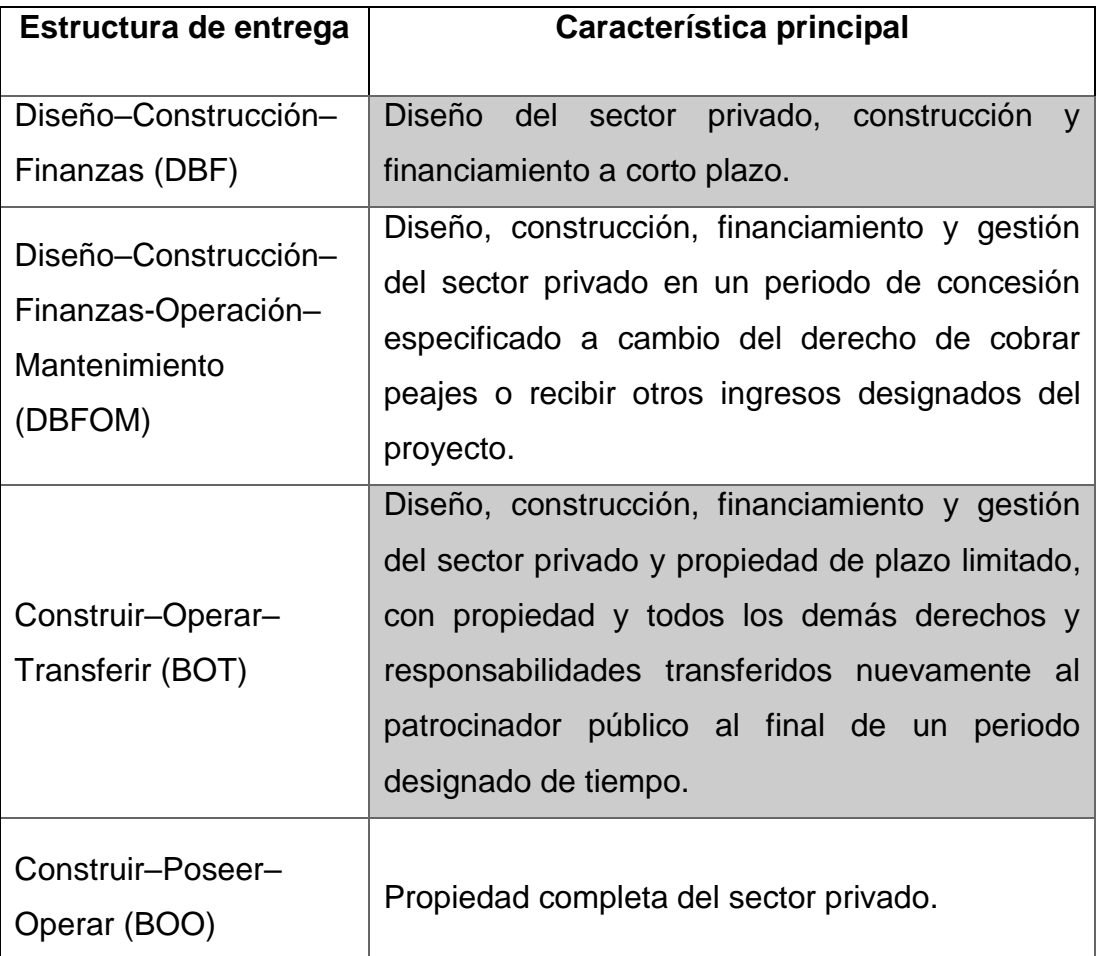

Tabla 1. Opciones de entrega de financiación privada

<span id="page-25-0"></span>**Tomado de** "International Public-Private Partnership Synthesis Report"

**Por** (Brinckerhoff, 2013)

#### <span id="page-26-0"></span>**3.3. Aspectos Legales de las Concesiones en Ecuador**

Según la Ley Orgánica de Incentivos para Asociaciones Público-Privadas en el Registro Oficial Suplemento 652 del 18 de diciembre del 2015 indica que la Asamblea Nacional aprueba el Proyecto de Ley Orgánica mencionada anteriormente además de las inversiones extranjeras.

Esta Ley Orgánica consta de varios artículos los cuales se debe cumplir, siendo los principales:

Art. 1.- Objeto. Esta Ley tiene como objeto establecer incentivos para la ejecución de proyectos bajo la modalidad de asociación público privada y los lineamientos e institucionalidad para su aplicación.

Asimismo, esta Ley establece incentivos específicos para promover en general el financiamiento productivo, la inversión nacional y la inversión extranjera. (Ley Orgánica de Incentivos Para Asociaciones Público Privadas, 2015, p. 3)

Art. 2.- Ámbito. Esta Ley se aplica a las asociaciones público privadas que

tienen por objeto la provisión de bienes, obras o servicios por parte del Gobierno Central y los Gobiernos Autónomos Descentralizados. Los proyectos públicos aprobados se beneficiarán de los incentivos propuestos en esta Ley, de conformidad con los acuerdos establecidos por las partes. (Ley Orgánica de Incentivos Para Asociaciones Público Privadas, 2015, p. 3)

Art. 3.- De los Principios y Lineamientos de los Proyectos Públicos Bajo la

Modalidad de Asociación Público-Privada. La estructuración, ejecución y evaluación de proyectos públicos, bajo la modalidad de asociación público-privada se ajustaras a los siguientes principios y lineamentos.

3.1. Sostenibilidad Fiscal. Se deberá considerar la capacidad de pago del Estado para adquirir compromisos financieros, firmes o contingentes, que se deriven de la ejecución de los contratos celebrados en asociación público-privada, sin comprometer la sostenibilidad de las finanzas públicas ni la prestación regular e los servicios.

3.2. Distribución Adecuada de Riesgos. En toda asociación públicoprivada se deberá hacer una identificación y valoración de los riesgos y beneficios durante la vigencia del proyecto, los cuales serán asumidos, transferidos o compartidos por la entidad pública delegante y el gestor privado, de conformidad con lo establecido en el contrato.

3.3. Valor por Dinero. Los proyectos públicos ejecutados bajo la modalidad de asociación público-privada deberán obtener el mejor resultado de la relación precio-calidad y obtener las condiciones económicamente más ventajosas para los usuarios finales de la obra, bien o servicio del que se trate.

3.4. Respeto a los Interese y Derechos de los Usuarios. El estado y el gestor privado tendrán la obligación de proteger a los usuarios finales y bridarles información clara y suficiente sobre sus derechos, así como atender y resolver sus reclamos de manera oportuna.

3.5. De los Derechos de Propiedad. El proyecto público y el contrato de gestión delegada deberán garantizar los derechos de propiedad para las partes, por el plazo de ejecución que conste en el mismo.

3.6. Cobertura e Inclusión Social. En el diseño y ejecución de los proyectos públicos no se podrán excluir áreas geográficas, grupos sociales y pueblos y nacionalidades que requieran el bien, obra o servicio que genere el proyecto. Estos proyectos deberán procurar la utilización de componentes nacionales, transferencia de tecnología y la contratación de talento humana nacional.

La rentabilidad del proyecto público deberá ser calculada de manera agregada contemplando incluso la posibilidad de que excepcionalmente existan subvenciones del estado, garantice la cobertura y la inclusión social de la población vulnerable. (Ley Orgánica de Incentivos Para Asociaciones Público Privadas, 2015, pp. 3-4)

11

Art. 8.- De la Asociación Público-Privada. Se define por asociación público-

privada la modalidad de gestión delegada por la que el Gobierno Central o los Gobiernos Autónomos Descentralizados encomiendan al gestor privado, la ejecución de un proyecto público especifico y si financiamiento total o parcial, para la provisión de bienes, obras o servicios a cambio de una contraprestación por su inversión, riesgo y trabajo, de conformidad con los términos, condiciones, límites y más estipulaciones previstas en el contrato de gestión delegada. (Ley Orgánica de Incentivos Para Asociaciones Público Privadas, 2015, p. 5)

"Art. 10.- Del Gestor Privado. El sujeto de derecho privado responsable del desarrollo del proyecto público se denomina gestor privado, quien para efecto tributarios deberá contar con un registro único de contribuyentes específicos para la ejecución del proyecto público." (Ley Orgánica de Incentivos Para Asociaciones Público Privadas, 2015, p. 5)

Art. 14.- De los Tipos de Proyectos Públicos. El proyecto público podrá consistir, entre otros, en:

14.1. La construcción, el equipamiento cuando se lo requiera, la operación y mantenimiento de una obra pública nueva para la provisión de un servicio de interés general.

14.2. La rehabilitación o mejora, el equipamiento cuando se lo requiera, operación y mantenimiento de una obra pública existente para la provisión de un servicio de interés general.

14.3. El equipamiento cuando la inversión requerida para este propósito sea sustancia, la operación y mantenimiento de una obra pública existente para la provisión de un servicio de interés general.

14.4. La operación y mantenimiento de una obra pública existente para la provisión de un servicio de interés general cuando se justifique mejoras sustanciales en esta materia a través de la participación privada en la gestión. (Ley Orgánica de Incentivos Para Asociaciones Público Privadas, 2015, pp. 6-7)

Los artículos 1, 2 y 3 explican de manera general la Ley Orgánica como incentivo, de tal manera que se centra básicamente en el objetivo del proyecto con la finalidad que se realice respetando los lineamientos que se tenga para su correcta aplicación, a que espacio va dirigido el proyecto y la estructuración, realización y valoración del proyecto como tal, esta última se centra a su vez en seis puntos importantes los cuales son:

- Enfocarse en la capacidad de pago del Estado.
- Analizar los riegos y beneficios.
- Buscar la mejor relación precio-calidad.
- Brindar un buen servicio a los usuarios finales.
- Respetar el plazo del proyecto.
- Hacer un estudio de la zona en donde se planea realizar el proyecto.

Los artículos 8, 10 y 14 se centran específicamente en los Proyectos Públicos de Asociación Público-Privada, de tal forma que explica de manera muy breve lo que significa la asociación público-privada en un proyecto, que papel ocupa la empresa privada en dicho proyecto y que papel ocupa la empresa pública para lograr el abastecimiento de los equipos, rehabilitación, construcción y operación como tal.

#### <span id="page-29-0"></span>**3.4. Plan de Concesiones Viales del MTOP**

Las carreteras de interés general son las que conforman la Red Vial Estatal el cual es el primer elemento del Modelo de Gestión. Se puede ver desde dos puntos de vistas diferentes, los cuales son:

- Punto de vista territorial: es aquel que considera todo lo que se encuentre en el territorio nacional, aunque para dicho plan se considera que es innecesario.
- Punto de vista funcional: es aquel que está restringido solo a vías estatales, lo cual conlleva a que la Red Vial Estatal no tenga opción a un avance como tal.

La correcta identificación de la Red Vial Estatal es clasificada como un elemento vital en la gestión de un procedimiento vial, y el carácter estratégico del Plan requiere que sobre este tema el PEM realice un pronunciamiento claro y además precise un sistema riguroso se pueda observar la evolución de la red de interés general.

En pocas palabras, para una correcta diferenciación de una carretera de interés general se debe tomar en cuenta los siguientes aspectos (Ministerio de Transporte y Obras Públicas, 2016) :

- Para formar parte de una red de interés general la vía debe pasar por dos o más provincias.
- Asignación de interés general a específicos tramos urbanos e interurbanos.
- Accesos de puertos, aeropuertos, nodos fronterizos y áreas protegidas del SNAP
- Carreteras que sean parte de itinerarios designados como interés general.

Al aplicar estos criterios se obtienen resultados condicionados en la mayoría de los casos por las delimitaciones provinciales y también por la definición de los itinerarios de interés general.

El MTOP considera que es necesario instaurar una jerarquía vial de referencia, la cual ayude a identificar los puntos que la red estatal deberá asumir, esta estará dividida en red de alta capacidad y la red de mediana capacidad.

Actualmente el MTOP tiene concesionado el proyecto de la vía Chongón - Salinas, pero también busca concesionar nueve obras viales a empresas privadas debido a que estas se encargaran de mantener dichas obras en óptimas condiciones y a su vez el Gobierno recibirá ganancias que lo podrá utilizar en próximos proyectos. Con este plan el país saldrá beneficiado con los excedentes que existan sobre el tráfico promedio, además de que la vía contará con mantenimiento durante un largo periodo de tiempo y este se hará de manera frecuente y periódica.

Para el 2020 se buscará concesionar al sector privado 5 corredores viales las cuales constan de las rutas:

- Latacunga Quevedo
- Ambato Guaranda Babahoyo
- Ambato Puyo
- Pedernales Rocafuerte
- Manta Quevedo

Además, actualmente el MTOP está promoviendo planes de movilidad para los proyectos de concesiones. Uno de estos proyectos es la vía Daule – Guayaquil – Posorja y el segundo proyecto es el Metroférico Quito – Aeropuerto Tababela, este último proyecto constará de dos fases de 11km cada uno. La primera fase es la vía La Carolina – Ruta Viva con siete estaciones y la segunda fase es la vía Ruta Viva – Aeropuerto Tababela y constara de tres estaciones dando un total de diez estaciones en todo el proyecto. A su vez este proyecto ayudará en la reducción del tiempo de viaje entre el hipercentro y el Aeropuerto internaciones Mariscal Sucre, reduciendo este un total de 40 minutos.

## <span id="page-32-0"></span>**3.5. El proyecto Corredor Vial "Chongón – Santa Elena (incluye tramo Progreso – Playas)"**

Este proyecto se efectuará en la vía Guayaquil – Salinas la cual constará de la rehabilitación y mantenimiento de 162 km de dicha vía durante un periodo de 20 años. Esta oferta conlleva a una inversión inicial de USD 72 millones, la cual abarcará a la rehabilitación de la vía, colocación de carpeta asfáltica, señalización horizontal y vertical, puestos de auxilio, reformas geométricas, obras de drenaje, reposición de guardavías; además, se incorporarán servicios complementarios de monitoreo permanente, asistencia mecánica, asistencia médica, seguro de vía; y USD 232 millones para conservación vial.

Esta inversión va a representar al Estado Ecuatoriano un ahorro de USD 303 millones, con esto el Gobierno certifica que existirá seguridad vial y un servicio de calidad para todos los ciudadanos de nuestro país, en específico los habitantes de las provincias de Santa Elena y Guayas.

Este proyecto se financiará en dos partes las cuales están divididas de la siguiente manera:

- 30% la compañía Verdú
- 70% el Banco de Desarrollo de América Latina

A su vez este corredor vial estará dividido en cinco tramos o partes para más facilidad y organización de trabajo, los cuales son:

- 1. Av. Perimetral Chongón
- 2. Chongón Desvío Progreso
- 3. Desvío Progreso General Villamil Playas
- 4. Desvío Progreso Santa Elena
- 5. Paso Lateral Santa Elena

Cada tramo mencionado anteriormente tiene una longitud distinta las cuales son de 15 km, 43 km, 27 km, 63 km y 15 km respectivamente. Este proyecto

también contará con 3 estaciones de peaje las cuales se van a habilitar de manera paulatina. La primera estación se habilitará luego de transcurrir seis meses de contrato y estará ubicada de en el peaje de Chongón que actualmente existe, el segundo peaje se habilitará en el segundo semestre del año 2019 el cual estará ubicado en el tramo Progreso – Villamil – Playas y finalmente el tercer peaje se habilitará en el año 2020 y estará ubicado en el tramo Progreso – Santa Elena. El costo de dichos peajes serán de USD 1 dólar. (Ministerio de Transporte y Obras Públicas, 2019)

Actualmente se ejecuta la primera fase de organización la cual comprende en:

- Poner a punto el corredor
- Realización de estudios definitivos
- Labores de mantenimiento (bacheo y desbroce de maleza)

Luego de eso se pronostica hacer mejoras en los puentes que existan en la carretera y señalización.

La segunda fase consistirá en iniciar con la construcción del paso lateral Santa Elena – Salinas, además de la rehabilitación completa del corredor vial que incluye el tramo Guayaquil – Chongón. Estos dos primeros tramos son prioridad para poder garantizar un nivel de servicio y seguridad vial a todas las personas que transiten por estos tramos. (El Telégrafo, 2019b)

## <span id="page-33-0"></span>**3.6. Pavimentos de Losas de Geometría Optimizada – Thin Concrete Pavements**

El método TCP fue creado por la empresa TCPavements, y es el resultado de años de estudios y pruebas, ha sido reconocido por el American Concrete Institute en su guía ACI 330.2R-17, Guide for the Design and Construction of Concrete Site Paving for Industrial and Trucking Facilities, y está basado en las ecuaciones de daño por fatiga del proyecto NCHRP 1-37ª (ME-PDG, AASHTO, EEUU) y con simulaciones de tensiones realizadas en ISLAB2000 (programa de elementos finitos). Este método logra diseñar pavimentos de

losas optimizadas, obteniendo resultados óptimos, para esta nueva condición geométrica. (TC Pavements, 2019)

La tecnología TCP propone reemplazar las losas de pavimentación tradicional (AASHTO) por un sistema de losas con geometría optimizada que permite una distribución más eficiente de la carga para evitar los problemas de agrietamiento. Normalmente las dimensiones de las losas son de 3,5m de ancho por 4m de largo, lo que implica que gran parte de la carga de un vehículo se concentre en ella generando tensión, lo cual se evita con TCP, cuyas losas no admiten más de un set de ruedas de camión a la vez.

Para diseñar este tipo de losas lo primero que se debe hacer es dimensionar las losas escogiendo un camión en específico, de preferencia un camión que sea muy pesado para que se lo tome como crítico en caso de que no se tenga conocimiento de los tipos de vehículos que circularán por dicha vía, de tal forma que cada rueda o conjunto de ruedas se ubiquen en una sola losa (Ilustración 1).

Esto ocasionará una reducción de tensiones en la parte superior de las losas permitiendo una vida útil más larga, además al reducir el grosor de dichas losas vamos a lograr las mismas tensiones y vida útil obtenidas en el diseño tradicional.

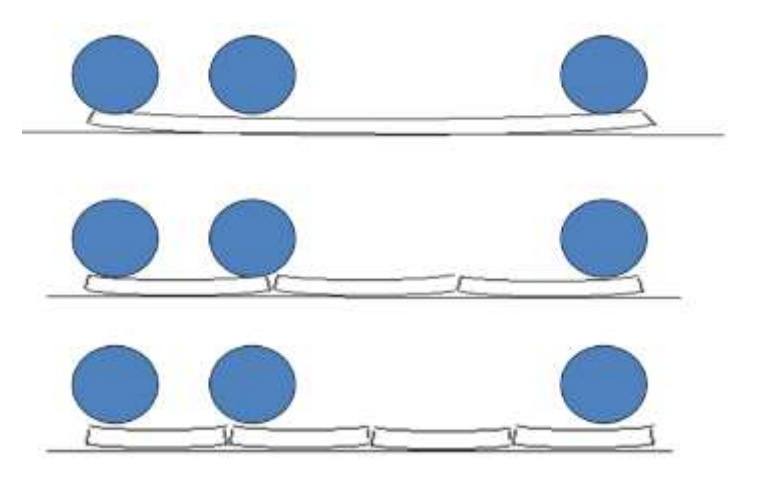

Ilustración 1. Vista lateral de la carga del vehículo.

<span id="page-34-0"></span>**Tomado de** "TCP (Thin Concrete Pavements)"

**Por** (Covarrubias, 2007)

En la ilustración 1, es en el último caso en donde se podrá observar que las tensiones generadas por las cargas su espesor será reducido.

La ilustración anterior se la puede representar mediante el siguiente gráfico (Ilustración 2) de tensiones, en la parte superior de la losa la cual consta con diferentes configuraciones geométricas de las cargas con respecto a sus dimensiones.

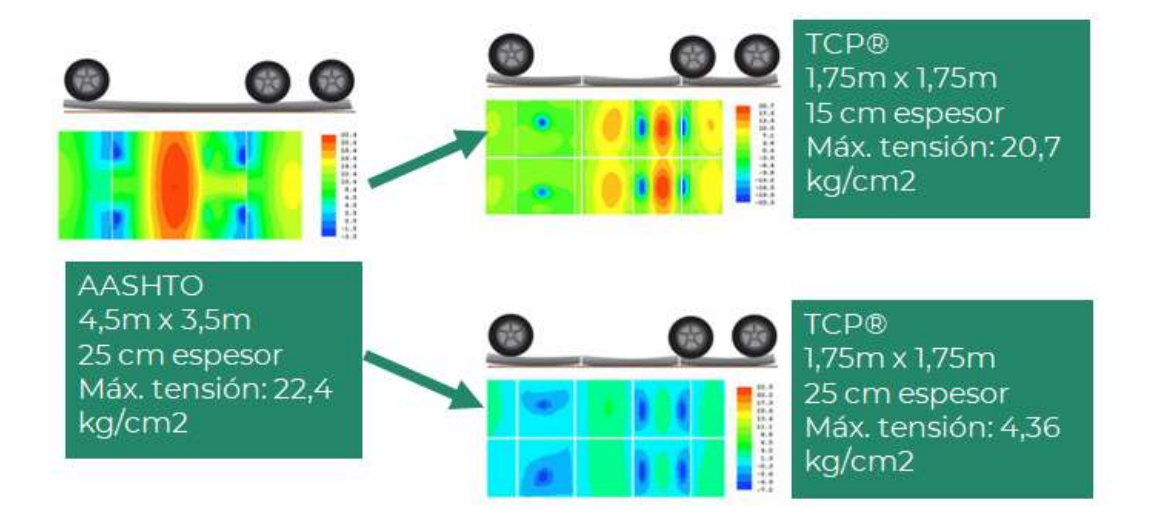

<span id="page-35-0"></span>Ilustración 2.Comparación entre el tamaño de losa optimizado con la geometría y el espesor para logar los mismos esfuerzos a tracción.

**Tomado de** "TCP (Thin Concrete Pavements)"

**Por** (Covarrubias, 2007)

Cabe mencionar que las zonas de color rojo representan las tensiones de las losas y las zonas de color azul representan las compresiones de estas.

En la ilustración 2 se puede observar que las tensiones en la parte superior de las losas son muy similares en los tres casos proporcionados, las únicas diferencias son las dimensiones de dichas losas y el grosor de estas. No obstante, para los tres casos el grosor va disminuyendo considerablemente.

El siguiente paso que se debe realizar es un modelo de soporte del suelo el cual consiste en verificar la rigidez de las capas de suelo por motivos de que
se debe considerar que la losa de concreto es lo suficientemente rígida para soportar las cargas que son transmitidas por los vehículos.

En el caso de que se realizara una losa gruesa (más de 14 cm), la base debe ser suave para que la losa se pueda apoyar en un área más grade, por lo tanto, su porcentaje de CBR se debe encontrar en un rango del 20% al 50%. A medida que la losa se apoya en una mayor área los voladizos serán más pequeños y además se reducirán los esfuerzos de tracción en la parte superior de estas.

Por otro lado, al implementar el diseño TCP (Thin Concrete Pavements), los voladizos se reducen porque el diseño optimiza el tamaño de la losa para que esto pueda suceder, el producto de esta optimización es lograr una losa más delgada en el que la tensión principal se encuentre en la parte inferior de la losa justo debajo de las ruedas y una base rígida los reducirá colaborando con la losa para soportar las cargas, esto se puede considerar como un pavimento semirrígido.

Al momento de realizar el diseño TCP se requiere una cantidad de cortes en el pavimento mayor al pavimento convencional, debido a esto es necesario implementar nuevas tecnologías de construcción y mantenimiento. Dentro de estas tecnologías se encuentra:

 Juntas de 2mm de ancho que utilizan hojas de sierra delgadas para evitar que las piezas se astillen en las uniones.

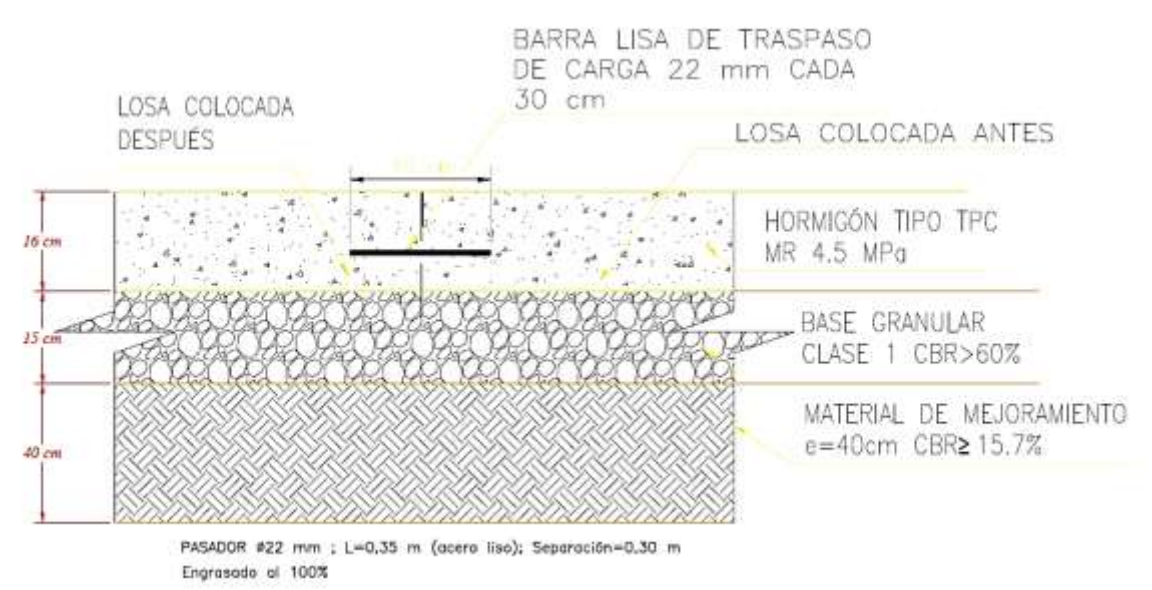

Ilustración 3. Ejemplo Tipo de una Junta Longitudinal de Construcción con TCP.

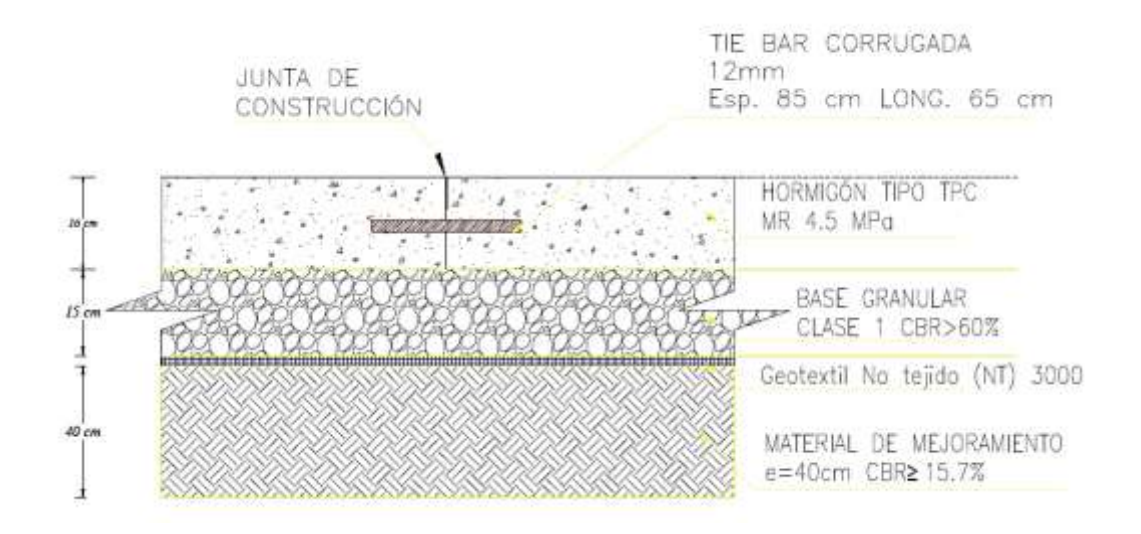

Ilustración 4. Ejemplo Tipo de una Junta Transversal de Construcción con TCP.

- Base granular con menos de 6% de finos debajo del tamiz #200: por motivos de la cantidad de cortes que se realizan sin sellar, es necesario tener una base que no se vea afectada por la presencia de agua. Cuando la base granular tiene menos del 6% de finos, las partículas de mayor tamaño están en contacto entre sí, por lo que cuando los finos se lavan no va a existir un cambio volumétrico en la base, y dado que está confinado no existirá perdida de soporte.
- Capa impermeable o geotextil entre la base y el suelo natural: los suelos naturales generalmente contienen finos, por eso es recomendable aislar la base del suelo natural para evitar que se traspase finos a la base.
- Barras laterales para confinamiento: el diseño TCP considera parte del diseño el balance de las losas a medida que las cargas se mueven sobre ellas. Si este movimiento está restringido, las tensiones existentes aumentaran, lo que causará una reducción en la vida útil del pavimento como tal. La cantidad de cortes que se realicen también van

a dificultar el uso de tacos y barras de unión, lo que a su vez lo hará más costoso.

Para resolver este problema, el pavimento debe estar confinado en el exterior para evitar que ocurra un desplazamiento lateral de las losas, y para que ocurra este confinamiento se deben colocar barras de acero de 16mm de 50cm de largo enterrados de manera vertical en ambos lados externos del pavimento.

La metodología de cálculo basa su accionar en un software utilizado por el método TCP, que incorpora el concepto de estructura equivalente, y utiliza redes neuronales para obtener las tensiones y deformaciones del material, para así ver el deterioro en los pavimentos.

- 1. Lo primero es diseñar las dimensiones de las losas, tal que un sólo set de ruedas de los vehículos cargue una sola losa a la vez.
- 2. Calcular tensiones generadas en el hormigón para diferentes condiciones (Alabeo, espesor, carga, tráfico, tipos de eje, etc.). Dicho cálculo se realiza en cuatro puntos críticos de la losa, para evaluar la peor condición.
- 3. Suma el daño por fatiga generado en cada punto de control. Los datos de entrada son las características de los materiales y el espesor de cada capa. Se trabaja con el módulo de resiliencia de los materiales.
	- El cálculo del módulo de reacción equivalente deriva de la deflexión en la superficie, que se genera por una placa de carga rígida.
	- El agrietamiento obtenido por el software es de tres tipos, transversal, longitudinal y de esquina.
	- El número de repeticiones de carga admisibles es una función de la tensión y la resistencia del hormigón, según la siguiente ecuación:

Basado en la máxima tensión de tracción, para cada condición (N) se calcula en base a la ecuación, de la fatiga de MEPDG.

$$
Log(N)=2*\left(\frac{\sigma}{MOR*C_1*C_2}\right)^{-1.22}
$$

Dónde:

- N= Pasadas permitidas para eje en la posición *k*, alabeo *i*  (temperatura), nivel de carga *j*, y tensión crítica en la parte superior e inferior
- σ= Tensiones principales calculadas con *ISLAB2000* para ejes en la posición *k*, alabeo *i* y carga *j*, y tensión crítica en la parte superior e inferior
- MOR= Resistencia a la flexión del hormigón a los 90 días
- C1= Factor de corrección por geometría de la losa y su espesor
- C2= Factor de corrección estructural de Fibra
- C3= Factor de corrección de carga perimetral

El porcentaje de losas agrietadas se determinan para un % de confiabilidad para cada posición superior e inferior.

Basado en MEPDG, el daño causado por fatiga en el modelo de agrietamiento

$$
CRK\% = \frac{1}{1 + C1xFD^{-C2}}
$$

Dónde:

 % Cracks = Porcentaje de losas agrietadas en posición del eje k

 FD = Daño por fatiga con eje en la posición k y ubicación de esfuerzo l

Dada la cantidad de pasadas admisibles, se calcula el porcentaje calculado de losas agrietadas, y se realizan iteraciones hasta que se encuentre el resultado óptimo.

#### **3.7. Conceptos de Evaluación Financiera**

Para la evaluación financiera es necesario conocer los conceptos básicos sobre la matemática financiera para poder lograr un correcto análisis de los flujos de caja. Básicamente este tipo de evaluación nos ayuda a conocer dos situaciones las cuales son:

- Cuál va a ser mi valor futuro al momento de invertir "x" cantidad con cierto interés.
- Cuál va a ser mi valor actual sabiendo mi monto futuro y el interés de dicho monto.

Para el primer caso la ecuación matemática a utilizar es muy sencilla (Ecuación 1), esta ecuación nos ayudará a calcular el valor futuro de nuestra inversión.

$$
VA (1 + i)n = VF,
$$

Ecuación 1. Ecuación matemática para calcular el valor futuro.

**Tomado de** "Preparación y Evaluación de Proyectos"

**Por** (Sapag, 1994)

Donde:

- VA: valor actual
- i: interés
- VF: valor futuro

n: periodos

También dicho valor se lo puede calcular de otra forma, mediante de tablas para cualquier combinación de i y n, una vez se tiene estos dos valores, en la tabla se debe buscar cual es valor que se intercepta, y dicho valor se lo multiplicará por el valor de la inversión, y este debe ser igual al valor que fue calculado por la ecuación anterior.

Pero si el depósito se realiza al concluir cada año y la cuota es constante, la cual se la va a representar con la letra C, se obtendrá la siguiente ecuación para el cálculo del valor futuro (Ecuación 2).

Ecuación 2. Ecuación matemática cuando se tiene una cuota anual de n periodo de tiempo.

**Tomado de** "Preparación y Evaluación de Proyectos"

**Por** (Sapag, 1994)

Así mismo como en la ecuación 1, para calcular de una forma más rápida el valor obtenido en la ecuación 2 se suele utilizar tablas, en las cuales también tendremos que ubicar los valores de i y n, una vez encontrado este nuevo valor lo multiplicaremos por el valor de la inversión y debe dar el mismo resultado de la ecuación 2.

Para el segundo caso la ecuación matemática a utilizar es la misma de la ecuación 1, pero esta vez se despejará el valor actual (VA), quedando como resultado la siguiente ecuación (Ecuación 3).

$$
VA = VF \left[ \frac{1}{(1 + i)^n} \right]
$$

Ecuación 3. Ecuación matemática para el cálculo del valor actual.

**Tomado de** "Preparación y Evaluación de Proyectos"

**Por** (Sapag, 1994)

Así como en el primer caso, este también se lo puede calcular mediante tablas establecidas para los valores de i y n, y se debe seguir la misma idea del caso anterior.

#### **3.7.1. Costo de Capital**

También conocido como tasa de descuento, es el encargado de medir el coste de oportunidades de los fondos y los recursos que se van a utilizar en el mismo. Los fondos se adquieren del mercado de capitales los cuales pueden ser obtenidos por el uso de los propios fondos o emisiones de acciones, o mediante la adquisición de una deuda para poder costear parte del proyecto.

Es importante medir los efectos que el proyecto puede generar sobre quienes van a ofrecer los fondos como tal. La tasa de descuento pretende calcular el valor neto actual, así como realizar el respectivo análisis del tratamiento del riesgo, además proporciona una guía comparativa la cual nos ayudará a saber a lo que se va a medir el proyecto.

La tasa de descuento va a ocasionar una retribución para los recursos invertidos, es decir, mide cuanto el inversionista deja de ganar al momento que el coloca sus recursos en un proyecto. Esto provocará una consecuencia muy importante la cual consiste en calcular una tasa determinada para descontar los flujos de fondo, cabe mencionar que cada inversionista tiene un costo de capital específico.

Para descontar los flujos de fondo del proyecto se debe tener en cuenta tres cosas (Herrera, 2006):

- El flujo al que se va a descontar con relación a lo que representa.
- El flujo que se va a descontar en relación con la información que contiene.
- El costo relevante para cada decisor del proyecto.

Para la correcta elección de la tasa de descuento se deben calcular dos cosas las cuales son, el flujo de fondo y la tasa de descuento, pero en ambos casos se debe mostrar el riesgo que existirá en el proyecto, obteniendo así la siguiente expresión (Ecuación 4).

## $i = i_1 +$  diferencial por riesgo

Ecuación 4. Ecuación para el cálculo del costo de capital o tasa de descuento, incluyendo riesgo.

**Tomado de** "Acerca de la Tasa de Descuento en Proyectos"

**Por** (Herrera, 2006)

Donde:

- i: costo de capital o tasa de descuento incluyendo riesgo.
- $-$  i<sub>1</sub>: tasa de descuento libre de riesgo.
- diferencial por riesgo: rentabilidad que se le demanda al proyecto por ser más riesgosos que otros proyectos.

Para la designación de la tasa de descuento o costo de capital existe tres modalidades la cuales son:

 La utilización de tasas de rentabilidad de proyectos similares o la actividad sectorial, es decir que primero se debe establecer la rentabilidad esperada de proyectos que sean parecidos al proyecto seleccionado, y si esa información no se encuentra disponible se deberá utilizar la rentabilidad de la actividad. Lo principal de todo esto es utilizar una tasa de un proyecto que tenga un riesgo parecido al proyecto a realizar o un promedio de las tasas de varios proyectos equivalentes.

- Aplicación de modelos de valoración de activos financieros, la cual cosiste en sistematizar la relación entre rentabilidad y riesgo. Estos modelos son: CAPM y WACC.
- Agregar un factor de corrección por riesgo a la tasa de mercado.

A continuación, se explicará de manera resumida en que consiste los dos modelos de valoración de activos financieros lo cuales son CAPM y WACC, como se había mencionado anteriormente.

El modelo CAPM (Herrera, 2006) es una relación lineal entre el riesgo y el rendimiento esperado, y parte estableciendo que la tasa de rendimiento requerido del inversionista es igual a la tasa de rendimiento sin riesgo más una prima de riesgo. Este modelo es un modelo de equilibrio donde el mercado premia a los que corren riesgos, pero a los inversionistas no les gusta correr riesgos es donde aparece la utilización de la prima de riesgo, puesto que si esta prima es positiva incitará a que los inversionistas mantengan sus activos sin importar los riesgos que estas conlleven. Para este modelo existe la siguiente expresión para el cálculo de la rentabilidad esperada del activo (Ecuación 5).

# $E(R_i) = r_i + [E(R)_{m} - r_i] \beta_{im}$

Ecuación 5. Ecuación CAPM Sharpe-Lintner la cual ayuda a calcular la rentabilidad esperada.

**Tomado de** "Acerca de la Tasa de Descuento en Proyectos"

**Por** (Herrera, 2006)

Donde:

- $E(R_i)$ : rentabilidad esperada del proyecto.
- $-$  rf: retorno esperado sin riesgo.
- $E(R)<sub>m</sub> r<sub>f</sub>: *prima de riesgo.*$
- B<sub>im</sub>: factor de medida de riesgo sistemático.

Finalmente se puede decir que este modelo busca que el proyecto gane una rentabilidad mayor a la del activo sin riesgo y a la del mercado.

Por otro lado, se encuentra el modelo WACC (Herrera, 2006), que es la combinación del costo del capital y el costo de la deuda, el cual ayuda a la determinación de un único costo. Esta tasa se la utiliza con la finalidad de descontar el flujo de fondos del proyecto que se encuentra en financiamiento.

Este modelo representa el costo promedio entre acciones y deudas para luego hacer un ponderado por el peso relativo de pasivos del proyecto. Para la determinación del WACC es necesario considerar una tasa de descuento, pero para ello se necesita saber el valor del proyecto para estimar el porcentaje que representa cada fuente de fondos en el mismo. Al ver que existen varias incógnitas, se deben establecer una ponderación de las fuentes de fondos.

Para determinar el modelo WACC existen dos ecuaciones, en donde la primera es la expresión matemática como tal (Ecuación 6) y la segunda es una ecuación que se utiliza en la práctica (Ecuación 7).

$$
\text{WACC} = [\mathbf{i}_{\text{de}} \left( \frac{D}{D + CP} \right)] + [\mathbf{i}_{\text{cp}} \left( \frac{CP}{D + CP} \right)]
$$

Ecuación 6. Expresión matemática del modelo WACC.

**Tomado de** "Acerca de la Tasa de Descuento en Proyectos"

**Por** (Herrera, 2006)

Donde:

- $-$  i<sub>cp</sub>: costo del capital propio.
- $-$  ide: costo de la deuda.
- CP/D+CP: relación objetivo del capital propio a total de financiamiento.

D/D+CP: relación objetivo de la deuda a total de financiamiento.

# WACC = (%D) [i<sub>d</sub> (1 – t)] + (%CP) (i<sub>cp</sub>)

Ecuación 7. Ecuación del modelo WACC la cual es usada en la práctica.

**Tomado de** "Acerca de la Tasa de Descuento en Proyectos"

**Por** (Herrera, 2006)

Donde:

- %D: porcentaje de recursos ajenos
- $i_d(1-t)$ : costo
- %CP: porcentaje de recursos propios.
- $-$  i<sub>cp</sub>: costo

#### **3.7.2. Valor Actual Neto**

El valor actual neto es la diferencia entre todos los ingresos y egresos que el proyecto pueda tener, cabe mencionar que el proyecto tendrá validez siempre y cuando el VAN sea igual o superior de cero.

Al emplear el VAN se puede lograr una respuesta que sea igual a cero, pero esto no significa que el proyecto no tenga ningún beneficio, sino que indica que se recuperaría todos los gastos existentes más la ganancia del inversionista. Para el cálculo de VAN se utiliza la siguiente expresión matemática (Ecuación 8).

$$
VAN = \frac{n}{t^2} \frac{Y_t - E_t}{(1 + i)^t} - I_0
$$

Ecuación 8. Ecuación para el cálculo del Valor Actual Neto.

**Tomado de** "Preparación y Evaluación de Proyectos"

**Por** (Sapag, 1994)

#### Donde:

- $Y_t$ : ingresos
- $-$  E<sub>t</sub>: egresos
- I<sub>o</sub>: inversión inicial
- i: interés
- t: periodo

#### **3.7.3. Tasa Interna de Retorno**

Evalúa el proyecto en función de una única tasa de rendimiento por periodo (Sapag, 1994), en la cual las ganancias son iguales a los gastos.

Al momento de hacer el cálculo de la TIR (Ecuación 9) se debe obtener como resultado un valor igual o mayor que la tasa de descuento para que el proyecto sea aceptado, pero si esta llegara a ser menor el proyecto debe ser rechazado.

$$
\sum_{t=1}^{n} \frac{Y_t - E_t}{(1+r)^t} - I_0 = 0
$$

Ecuación 9. Ecuación para el cálculo de la Tasa Interna de Retorno.

**Tomado de** "Preparación y Evaluación de Proyectos"

**Por** (Sapag, 1994)

Donde:

- $Y_t$ : ingresos
- $-$  E<sub>t</sub>: egresos
- Io: inversión inicial
- r: tasa interna de retorno
- t: periodo

## **4. CAPÍTULO III: METODOLOGÍA**

#### **4.1. Tipo de investigación**

Este trabajo de titulación que consiste en el análisis de factibilidad económica de la concesión del corredor vial "Chongón – Santa Elena (incluyendo el tramo Progreso – Playas)" y una propuesta en TCP es de tipo descriptivo, analítico y cuantitativo. Se dice que es de tipo descriptivo y analítico debido a que se va a validar las características del proyecto de la concesión en mención.

Por otro lado, se dice que tiene un enfoque cuantitativo debido a que se van a medir las variables que lleven a una respuesta a la problemática de la investigación usando información real que es proporcionada por la fuente MTOP como soporte. Esta fuente es completamente pública y por tal motivo se podrá realizar con mayor facilidad el análisis que se desea.

Cabe recalcar que este trabajo es con fines académicos, donde se aplica lo aprendido a lo largo del pregrado para que dicho trabajo de investigación sea lo más real y verídico posible, siguiendo un modelo científico para hallar la respuesta a la problemática en mención.

#### **4.2. Delimitación del estudio**

Este proyecto de investigación tomará en consideración lo siguiente:

- Los datos obtenidos y que están de manera pública expuestos en la página del MTOP con toda la información del proyecto con la finalidad de que se pueda validar la propuesta actual, demostrar su factibilidad y, a continuación, presentar una propuesta alternativa en la que se pueda demostrar si esta tecnología de pavimentos de geometría optimizada TCP es más conveniente que la tecnología que actualmente está aceptada para la elaboración de dicho corredor vial.
- Por otro lado, se realizará una mejora en la propuesta con la elaboración de un nuevo presupuesto basándose en el presupuesto actual para poder obtener un estimado (pero casi real) de lo que

verdaderamente constaría este proyecto con esta nueva tecnología, el ahorro en los mantenimientos periódicos y, de dicha forma poder observar y sacar conclusiones de cual tecnología es más conveniente viendo ventajas y desventajas de su mantenimiento y rehabilitación.

#### **4.3. Diseño de investigación**

Objetivo General

Comprobar la factibilidad de la concesión del Corredor Vial "Chongón – Santa Elena (incluye Tramo Progreso – Playas)", y evaluar si es beneficiosa para la infraestructura de la vía, los usuarios de la vía, la concesionaria y el Gobierno; así como explorar un escenario alterno de utilizar una sobre capa de concreto sobre la vía actual como una alternativa a un bacheo asfáltico.

- Objetivos específicos
	- 1. Estudiar lo que son las concesiones viales.
	- 2. Analizar aspectos económicos de la concesión.
	- 3. Desarrollar un estudio breve, técnico financiero, sobre una alternativa constructiva al bacheo asfáltico.
- Variables
	- 1. Definición de concesión, tipos de concesiones, aspectos legales de las concesiones en el Ecuador, plan de concesiones viales del MTOP.
	- 2. Egresos, ingresos, inversión, flujo de caja proyectado, punto de equilibrio, análisis de sensibilidad.
	- 3. Costo de capital, valor actual neto, tasa interna de retorno.
- Definición conceptual
	- 1. Tipos de concesiones que existen que nos permita conocer de qué manera influye en este proyecto.
	- 2. Análisis económico que nos permita calcular la forma de cómo afecta los ingresos y egresos en dicho proyecto en cuestión.
	- 3. Conceptos de evaluación financiera la cual permita hacer un análisis de la información obtenida y una posible implementación de una nueva tecnología.
- Definición operacional
	- 1. Conocer y diferenciar todos los tipos de concesiones, planes y leyes más importantes que existen en nuestro país.
	- 2. Mediante la realización de análisis y cálculos económicos visualizar de qué forma afecta los ingresos, egresos e inversiones al proyecto en cuestión.
	- 3. Buscar información sobre el estudio realizado para la elaboración del proyecto, además de ver la propuesta presentada para la rehabilitación y mantenimiento de esta para así cambiar ciertos puntos implementando la nueva tecnología mencionada con anterioridad.

#### **4.4. Recolección de información**

Este proyecto de titulación partirá de la información obtenida en la página del MTOP la cual proporciona todos los datos e investigación sobre dicho proyecto como el presupuesto, anexos técnicos, anexos administrativos, requisitos de elegibilidad, entre otros, así como otras fuentes de investigación, para así realizar una propuesta nueva con el uso de la tecnología de pavimentos de geometría optimizada TCP basándose en la información obtenida.

Para la realización del cálculo de las losas de concreto en pavimentos mediante la tecnología TCP se implementará el uso del programa OptiPave el cual ayuda a:

- Diseñar pavimentos con losas de geometría optimizada.
- Reducir tensiones internas en el pavimento.
- Reducir en forma significativa el espesor de una losa de concreto versus una tecnología tradicional como AASHTO 93 o PCA.
- Ahorro de materiales de construcción de manera significativa.

Este software trabaja en base a un gran número de cálculos de pavimentos con elementos finitos y dichos resultados fueron evaluados en la Universidad de Illinois en Estados Unidos. A su vez este programa contiene modelos de deterioro y se puede aplicar a cualquier situación normal de diseño de pavimentos.

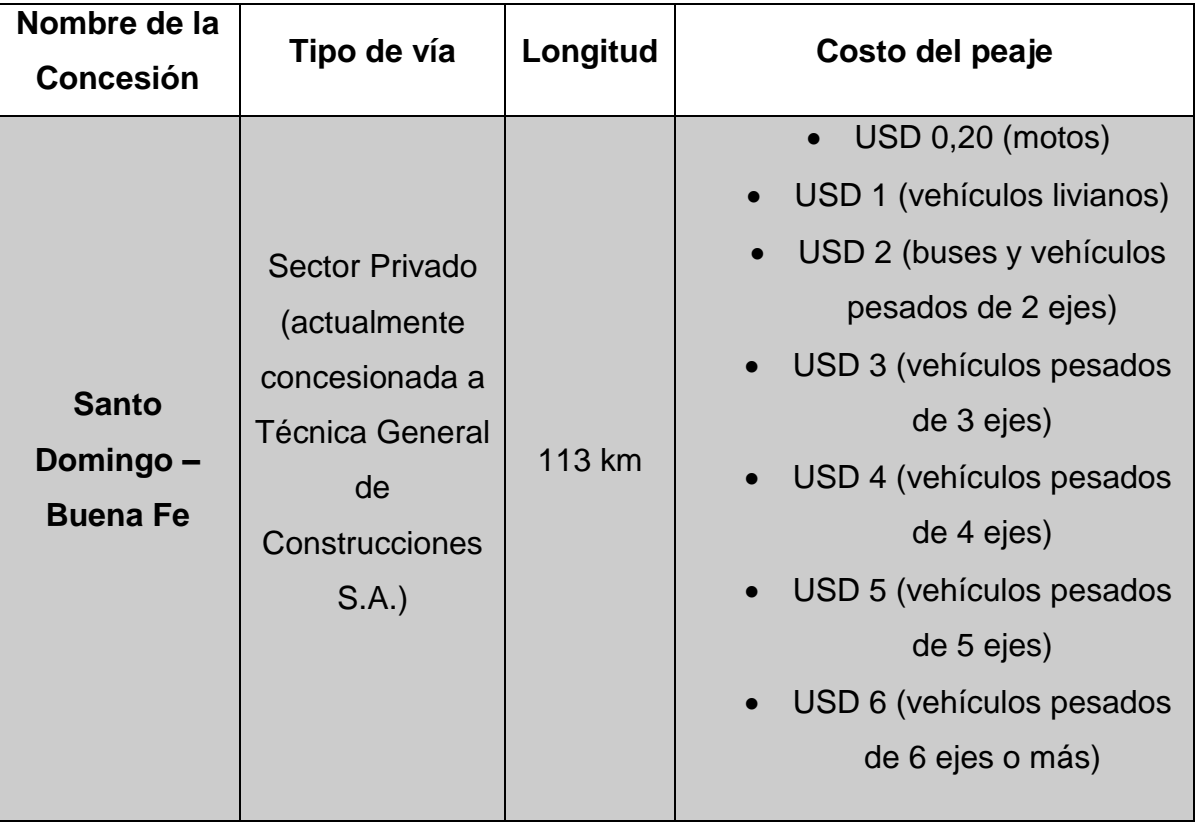

### **4.5. Estudio y datos del mercado**

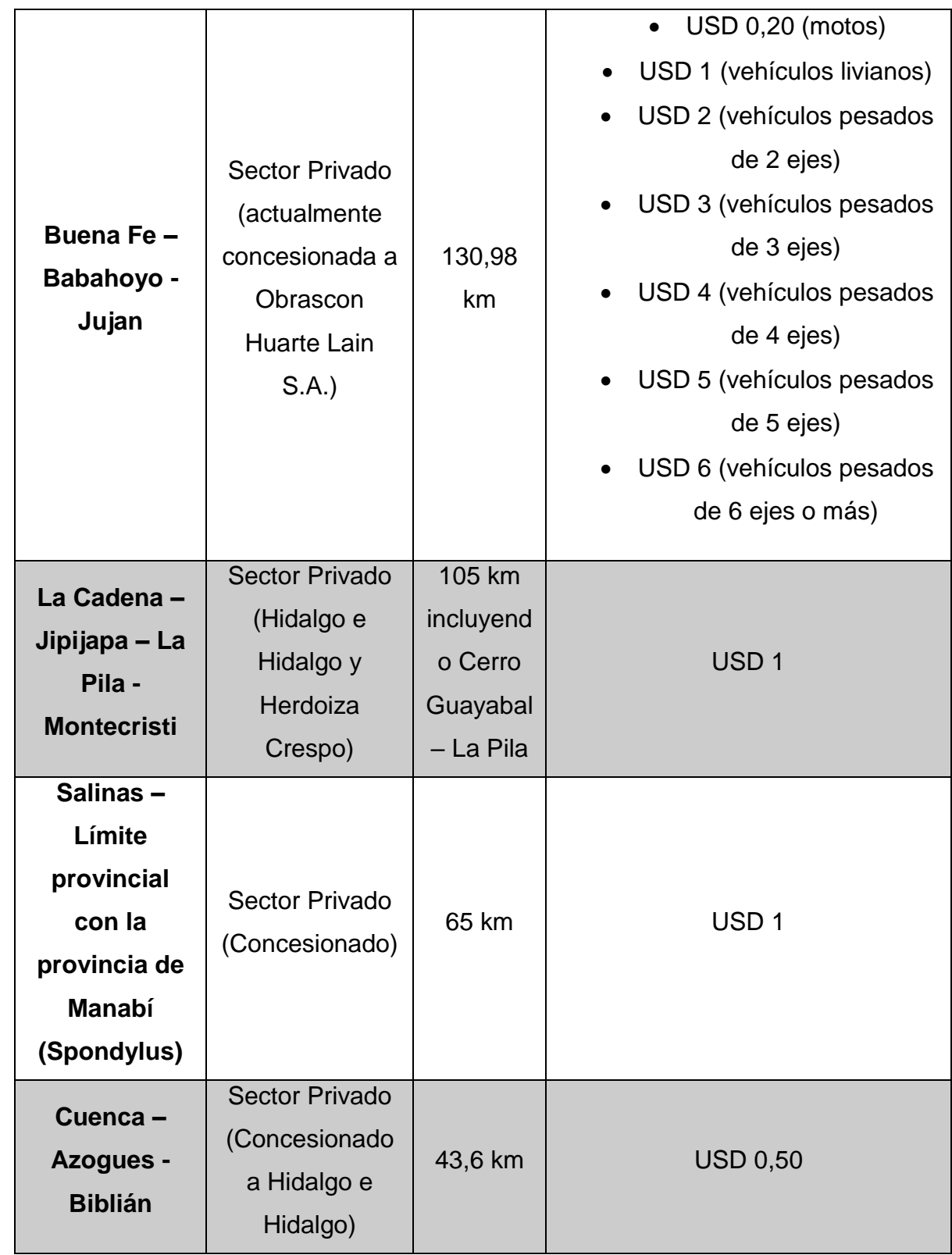

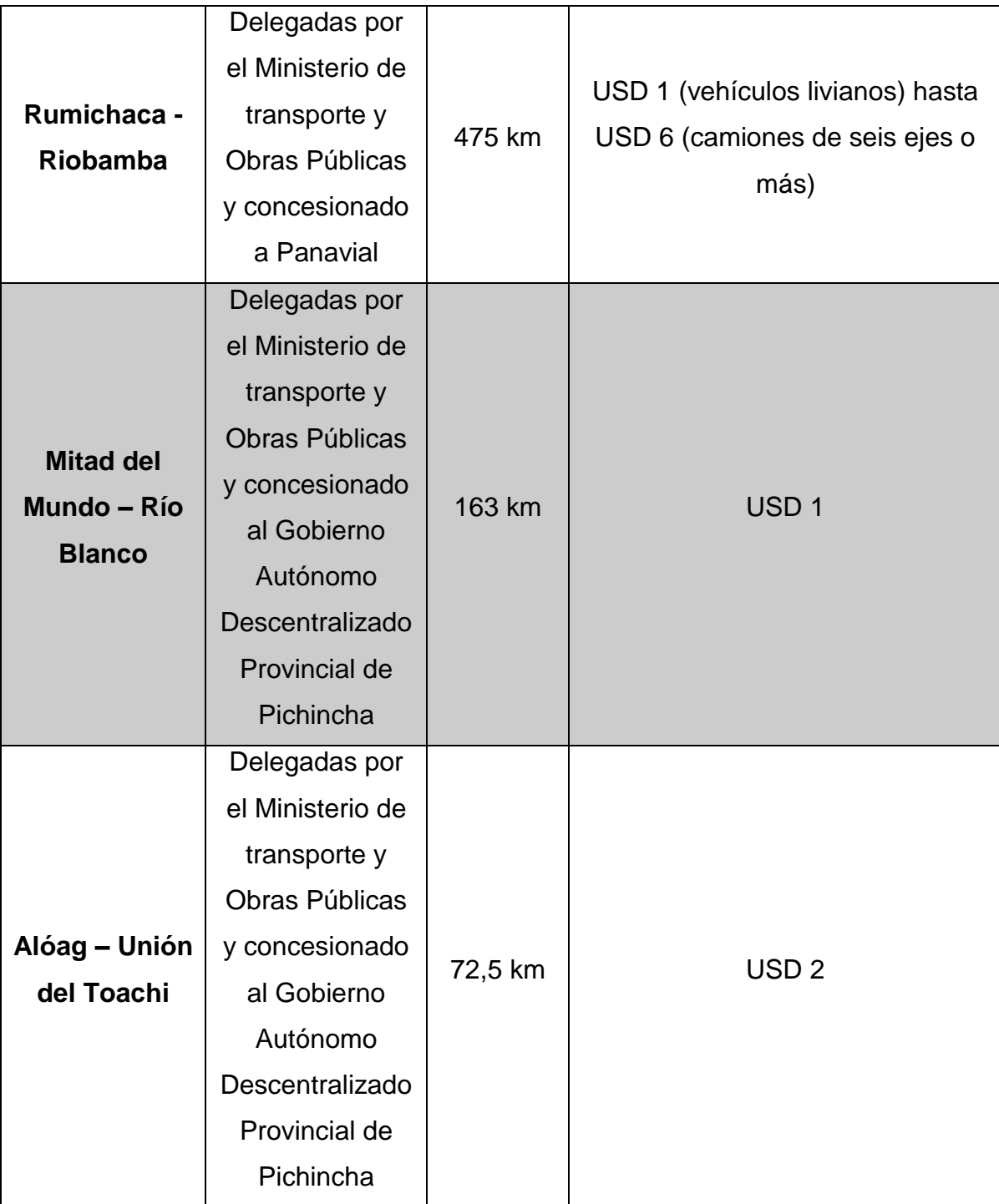

Tabla 2. Vías concesionadas en el Ecuador.

#### **Tomado de** "El Universo"

**Por** (Carreteras Pan-Americana, 2019; Diario El Mercurio, 2019; Diario La Hora, 2009; El Comercio, 2018; El Telégrafo, 2019a, 2019c; El Universo, 2019; Ministerio de Transporte y Obras Públicas, 18d. C., 2018a, 2018b)

#### **4.5.1. Criterios para determinación de tarifas viales**

- En Ecuador
	- 1. La determinación de las tarifas viales será formulada por el ministerio rector. (Reglamento Ley Sistema Infraestructura Vial Del Transporte Terrestre, 2018, p. 8)
	- 2. Se debe tener en cuenta la viabilidad que exista al colocar las estaciones de peaje en función del TPDA y a su vez estas deben cumplir con las siguientes consideraciones (Reglamento Ley Sistema Infraestructura Vial Del Transporte Terrestre, 2018, p. 8):
		- El flujo vehicular diario debe ser igual o mayor a cuatro mil vehículos.
		- ❖ Para vías que tengan un flujo vehicular menor se debe evidenciar mediante un informe técnico que los ingresos anuales que generen estas vías cubrirán por lo menos los costos de operación, servicios viales complementarios y el 50% del mantenimiento rutinario anual.
	- 3. Se realiza una categorización vehicular la cual determina la tarifa del peaje según el tipo de vehículo, los cuales son (Reglamento Ley Sistema Infraestructura Vial Del Transporte Terrestre, 2018, pp. 8-9):
		- ❖ Vehículos livianos.
		- Vehículos pesados de 2 ejes.
		- Vehículos pesados de 3 ejes.
		- Vehículos pesados de 4 ejes.
		- Vehículos pesados de 5 ejes.
		- ❖ Vehículos pesados de 6 ejes o más.
		- ❖ Motos.
		- Otros. (establecidos por una autoridad competente).
	- 4. La ubicación de las estaciones de peaje se realizarán cada 50 km (distancia media), pero esta distancia podría variar en función de la inversión, operación y mantenimiento. Por ello se

debe tener en cuenta lo siguiente (Reglamento Ley Sistema Infraestructura Vial Del Transporte Terrestre, 2018, p. 9):

- Se deben ubicar en lugares que impidan la evasión del pago de la tarifa.
- $\div$  Se deben ubicar cerca de lugares poblados evitando problemas con los usuarios de la zona.
- La ubicación se debe determinar pensando siempre en controlar el máximo volumen de tráfico posible.
- $\div$  Las pendientes longitudinales máximas son de 5%, las tangentes longitudinales mínimas son de 600 m y debe existir facilidades eléctricas, drenaje, teléfono, agua potable, etc.
- 5. Cada estación de peajes deberá contar con servicios de seguridad, atención de emergencia, baterías sanitarias, parqueos, ambulancias, servicios de grúas y atención mecánica.
- 6. Para la determinación de las tarifas de peaje se debe considerar lo siguiente (Reglamento Ley Sistema Infraestructura Vial Del Transporte Terrestre, 2018, p. 9):
	- Categoría vehicular.
	- Costos de inversión, mantenimiento y operación.
	- Periodo de vida útil del proyecto
	- ❖ TPDA.
- 7. Se utilizará la tasa por uso del derecho de vía a personas naturales o jurídicas para la ejecución de actividades comerciales que involucren actividades de servicio a los usuarios y servicios de telecomunicaciones.(Reglamento Ley Sistema Infraestructura Vial Del Transporte Terrestre, 2018, p. 9)
- 8. Se aplicará un 50% de rebaja de tarifas a usuarios que residan cerca de las estaciones o que realicen actividades económicas de transporte de pasajeros, y hasta un 50% a usuarios que por razones socioeconómicas o de riesgo se sitúen en las zonas contiguas a las estaciones. (Reglamento Ley Sistema Infraestructura Vial Del Transporte Terrestre, 2018, pp. 9-10)
- 9. Se exonerará de las tarifas a bomberos, ambulancias y otros vehículos que el ministerio rector considere que deba ser exento del cobro de esta. (Reglamento Ley Sistema Infraestructura Vial Del Transporte Terrestre, 2018, p. 10)
- En Perú
	- 1. Las autoridades determinan las tarifas de peaje en función a lo siguiente (Durand, 2018, p. 11):
		- El equilibrio entre los ingresos provenientes del cobro de las tarifas y los egresos para cubrir el mantenimiento y operación.
		- El costo de mantenimiento y operación que variaran según la ubicación de la carretera. Si es en la Costa se considera hasta los 1500 m.s.n.n. en la vertiente del Pacífico, si es en la Sierra se considera desde los 1501 m.s.n.n. en la vertiente del Pacífico hasta los 1000 m.s.n.n. en la vertiente del Atlántico, y si es Selva se considera por debajo de los 1000 m.s.n.n. en la vertiente del Atlántico.
	- 2. Para la determinación de la tarifa de peaje se debe considerar el costo del mantenimiento para un periodo de tiempo. (Durand, 2018, p. 12)
	- 3. Para el aumento de la tarifa de peaje o para la creación o reubicación de este se debe tener en cuenta lo siguiente:
		- Cuando las obras comprometidas superan el monto establecido en el contrato el concesionario busca soluciones tales como el aumento de las tarifas de peaje, la reubicación de las unidades de peaje, el aumento de estaciones de peaje, la ampliación de la concesión o cualquier otra opción en la cual ambas partes estén de acuerdo. (Durand, 2018, pp. 13-14)
		- $\cdot \cdot$  En caso de que se necesiten obras complementarias, la compensación por esas obras se realizará a través de prórrogas en el plazo de la concesión o a su vez en el incremento de las tarifas de peaje en los tramos que se

encuentren en funcionamiento o en la implementación de nuevas estaciones de peaje en los tramos que van a ser construidos en un futuro o que ya se encuentran en funcionamiento, etc. (Durand, 2018, p. 14)

- En casos fortuitos no atribuible al concesionario se lo debe compensar por los perjuicios económicos y financieros que haya tenido a causa de dichos eventos. (Durand, 2018, p. 14)
- $\div$  En casos de que exista un punto de fuga, el concesionario tiene el derecho de exigir una estación de peaje nueva con la finalidad de evitar que cause impactos negativos en el cobro de este. (Durand, 2018, p. 14)
- 4. Se realiza una categorización vehicular para determinar la tarifa del peaje, la cual se divide en (Durand, 2018, pp. 14-15):
	- $\div$  Vehículos ligeros los cuales pagan una tarifa que equivale a un eje.
	- Vehículos pesados los cuales pagan una tarifa por cada eje.
- 5. Se puede acceder a la tarifa diferenciada de peaje si cumple con lo siguiente (Durand, 2018, pp. 20-21):
	- Empresas que prestan servicios de transporte público local en rutas cortas y aquellas que trasladan mercancías de forma local, teniendo un máximo de recorrido de 80 km.
	- Vehículos que sean de propiedad de gobiernos locales y regionales.
	- ◆ Vehículos que circulen en zona fronteriza.

Nota: Si se recorre más de 80 km y se cruza dos estaciones de peaje esta tarifa aplica sola en la primera estación.

En Chile

En este país, para la determinación de las tarifas de los peajes va a depender del tipo de proyecto en el que se encuentre, en este caso se ha hecho un resumen explicativo de los puntos más importantes a tener en cuenta.

- 1. Cualquier persona natural o jurídica puede plantear realizar un proyecto de obras públicas al Ministerio de Obras Públicas. (Durand, 2018, p. 27)
- 2. Existe una clasificación de los tipos de vehículos lo cuales van a tener una tarifa establecida, esta clasificación es la siguiente (Durand, 2018, p. 28):
	- Motos y motonetas (Tipo 1).
	- $\div$  Autos y camionetas, con o sin remolque (Tipo 2).
	- $\div$  Buses de dos ejes (Tipo 3).
	- Camiones de dos ejes, camionetas de doble rueda trasera, maquinarias agrícolas y maquinarias de construcción (Tipo 4).
	- Buses de más de dos ejes (Tipo 5).
	- Camiones de más de dos ejes (Tipo 6).
	- Camión tipo Bitren (Tipo 7).
- 3. Se debe imponer una tarifa de base máxima la cual es reajustable el 1 de enero de cada año o cuando se pueda comprobar que la inflación es igual o superior al 15%. Si se cumple con el último supuesto la tarifa de base máxima se deberá reajustar a un valor igual al de dicha inflación. (Durand, 2018, p. 29)
- 4. Si la empresa a la cual fue concesionada la obra prefiere cobrar tarifas diferenciadas dependiendo del tipo de vehículo, esta debe emplear un factor de tarifa para cada tipo de vehículo la cual va a depender del tipo de proyecto. (Durand, 2018, p. 30)
- 5. Se debe establecer los tipos de tarifas en los cuales se va a ver afectado la vía concesionada, siendo estas las siguientes (Durand, 2018, p. 32):
	- $\div$  Tarifa base fuera de punta (TBFP): rige cuando los vehículos circulan en velocidades cercanas a la velocidad de diseño de la vía.
- $\div$  Tarifa base punta (TBP): rige cuando los vehículos circulan a velocidades inferiores a la de diseño de la vía.
- $\div$  Tarifa de saturación (TS): rige cuando los vehículos circulan a velocidades muy inferiores a la de diseño de la vía.
- 6. Se debe establecer una estructura tarifaria dependiendo los tipos de días, actualmente existen 4 tipos de días que son (Durand, 2018, p. 32):
	- Laboral: lunes a viernes (sin incluir días festivos)
	- Sábado
	- Domingo
	- Festivo
- 7. Para el cobro de tarifas la empresa concesionada deberá instaurar una tarifa única o una tarifa diferenciada. (Durand, 2018, p. 34)
	- Tarifa única: se cobraría el valor que corresponde al vehículo de tipo 1.
	- $\div$  Tarifa diferenciada: se debe multiplicar los tipos de tarifas mencionada en el punto 5 con un factor máximo que va a depender del tipo de vehículo.
- 8. Se puede realizar un reajuste de tarifas el cual se lo hace de acuerdo con el IPC, pero adicionalmente algunos proyectos tienen un reajuste real que puede ir desde un 1% hasta un 3.5%. (Durand, 2018, pp. 36-37)
- En Colombia
	- 1. El Ministerios de Transporte de Colombia es la que determina el valor de las tarifas, pero las entidades públicas o privadas son las encargadas del recaudo de estas. (Durand, 2018, p. 37)
	- 2. Las tarifas se fijan en proporción a la distancia recorrida, al tipo de vehículo y al costo de operación. En proyectos viales que son concesionados la tarifa va a ser impuesta dependiendo de la inversión que se realice en el proyecto y de los modelos financieros. (Durand, 2018, p. 38)
	- 3. Existen dos tipos de clasificación vehicular las cuales son (Durand, 2018, p. 39):
		- 3.1. Según la Resolución 228 del año 2013:
- Automóviles, camperos, camionetas y microbuses con ejes de llanta sencilla (categoría I).
- Buses, busetas, microbuses con eje trasero de doble llanta y camionetas de dos ejes (categoría II).
- Vehículos de pasajeros y de carga de tres y cuatro ejes (categoría III).
- Vehículo de carga de cinco ejes (categoría IV).
- Vehículos de carga de seis ejes (categoría V).
- 3.2. Según la estación, según Resolución 228 del año 2013:
- Automóviles, camperos, camionetas y microbuses con ejes de llanta sencilla (categoría I).
- Vehículos de categoría I cuyos propietarios son residentes en el municipio establecido (categoría I E).
- Buses, busetas, microbuses con eje trasero de doble llanta y camiones pequeños de dos ejes (categoría II).
- \* Busetas y microbuses con eje trasero de doble llanta perteneciente a las empresas transportadoras y a camiones pequeños de dos ejes identificado como servicio público (categoría II E).
- Beneficia vehículos tipo buseta y microbuses con eje trasero de doble llanta pertenecientes al parque automotor de las empresas establecidas (categoría II A).
- Vehículos de carga de dos ejes grandes (categoría III).
- \* Vehículos de pasajeros y de carga de tres y cuatro ejes (categoría IV).
- Vehículos de carga de cinco ejes (categoría V).
- Vehículo de carga de seis ejes (categoría VI).
- 4. Se debe escoger una clasificación de estación de peaje dependiendo de la extensión que se recorra y que va acorde a la tarifa que el usuario, estas son (Durand, 2018, p. 40):
	- 4.1. Estaciones con longitudes menores a 40 km, tipo A verde.
	- 4.2. Estaciones con longitudes entre 40 km a 80 km, tipo B azul.
	- 4.3. Estaciones con longitudes mayores a 80 km, tipo C rojo.
- 5. Existen tarifas diferenciales en el cual reducen las tarifas ya establecidas hasta un 50% debido a los niveles socioeconómicos de ciertos usuarios. (Durand, 2018, p. 40)
- 6. En este país la gestión de los peajes para vías concesionadas está a cargo de la Agencia Nacional de Infraestructura, y para vías no concesionadas está a cargo del Instituto Nacional de Vías. (Durand, 2018, p. 41)
- En España

En Europa existen dos tipos de bloques los cuales son: los centroeuropeos, como Alemania en el cual no se cobran peajes, y el bloque latino en el cual se encuentra Francia, Italia y España que escogieron cobrar peajes, estos pueden ser dirigidos por el Estado o por particulares mediante concesión.

- 1. En el costo de la construcción se elige en función de la orografía del terreno, siendo más costoso en terrenos montañosos que en terrenos llanos. (Durand, 2018, p. 43)
- 2. Se debe tener en cuenta el nivel de tráfico que depende de factores de densidad territorial, números de vehículos que circulan por dicha vía y oferta varia. (Durand, 2018, p. 43)
- 3. La tarifa va a depender de la categoría a la que el vehículo pertenezca, siendo estas (Durand, 2018, pp. 46-47):
	- Ligeros
	- $\div$  Pesados 1 (clase 2.1 y clase 2.2)
	- Pesados 2 (clase 3.1, clase 3.2 y autocares con o sin remolque con un total de cuatro ejes o más).
- 4. Anteriormente en España existía una ley en la cual desarrolló medidas con lo que respecta a autopistas, en las cuales habla sobre la forma de revisión de las tarifas y el alcance que tienen las mismas, pero esta ley fue derogada en el 2015. (Durand, 2018, p. 48)
- 5. La ley del 2015 busca que los valores no sean cambiados por alguna fórmula o índices de precios, pero cabe mencionar que todas las concesiones que se hicieron antes de la aprobación de esta ley

pueden seguir rigiéndose a la ley del punto 4, pero esta ley también fue derogada. (Durand, 2018, p. 50)

- 6. Actualmente se rige la ley del 2017 la indica que todo debe estar justificado mediante una memoria económica específica, y esta memoria debe contener lo siguiente (Durand, 2018, pp. 50-51):
	- Los componentes de costo en el cual el precio haya experimentado cambios significativos y que vayan a mantenerse a lo largo del tiempo.
	- $\cdot \cdot$  Las condiciones en que tales variaciones hayan tenido lugar, así como sus posibles causas.
	- La evolución del índice o índices específicos de precios relacionados con los mismos.
	- El acatamiento de las condiciones de eficacia económica y buena gestión empresarial.
	- $\div$  En caso de que exista un estudio al alza, indicar las medidas que fueron adoptadas por el prestador del servicio, como el cambio de suministrador o contratación de instrumentos de cobertura del riesgo, minimizar impactos en el costo o las razones por las que no se tomó ninguna.
	- El impacto considerado sobre el valor completo de la actividad.
- 7. En los costos de infraestructura se debe tomar en cuenta dos cosas (Durand, 2018, p. 52):
	- El costo de inversión: incluye los costos de construcción y de desarrollo de la construcción el cual debe ser incrementado con un margen de beneficios o un mecanismo de la inversión del capital.
	- \* Los costos anuales de conservación y mantenimiento: incluyen los costos anuales de conservación y mantenimiento como los costos de reparación, refuerzo y rehabilitación.
- 8. Los costos de explotación, gestión y peaje están definidos por tres puntos que son (Durand, 2018, pp. 52-53):
- Los costos de construcción, instalación y mantenimiento de las cabinas de pago de peaje u otro sistema para el cobro de estas.
- Los costos diarios de la explotación, administración y aplicación del cobro de peajes.
- Las tasas y cargas administrativas que están vinculadas a los contratos de concesión.
- 9. En los porcentajes de tráfico que corresponde a vehículos pesados se hace un cálculo con porcentajes reales y los kilómetros que se hayan recorrido, a su vez, mediante factores de equivalencia se puede tener en cuenta los costos de construcción y conservación de infraestructura mayores y mecanismos de corrección. (Durand, 2018, p. 53).

## **5. CAPÍTULO IV: ANÁLISIS DE INFORMACIÓN**

#### **5.1. Análisis de la Información de Tráfico**

El análisis de la información de tráfico para este estudio se lo ha tomado de los documentos preparados por el concesionario Cía. Verdú y presentados al Ministerios de Transporte y Obras Públicas – MTOP, en este documento se clasificó a los vehículos en tres tipos: livianos, pesados y extra pesados en los cuales cada uno de estos tendrá un valor de peaje especifico predefinido que es el siguiente:

- $\bullet$  Livianos \$1.50
- Pesados \$3.00 (Buses y camiones de 2 ejes)
- Extra pesados \$4.50 (Buses y camiones de 3 ejes)

Además, en este estudio se clasificó el corredor vial en tres tramos bien marcados, los cuales han sido denominados como sigue a continuación: Peaje Chongón, Peaje Buenos Aires y Peaje Playas. Para cada uno de estos tramos existe un Tráfico Promedio Diario Anual TPDA, el cual fue medido en sitio y proyectado conforme manda la técnica, en este trabajo, los TPDA medidos para cada tramo han sido transformados a ESAL "equivalent simple axial load", que es la cantidad pronosticada de repeticiones del eje de carga equivalente de 18 kips (8,16 t = 80 kN) para un periodo determinado, se ha utilizado esta carga equivalente para efectos de cálculo ya que el transito está compuesto por vehículos de diferente peso y numero de ejes, y es la forma en la que las AASHTO recomienda efectuar esta conversión sobre una base común de un tipo de eje. Se ha calculado con una tabla de Excel estos ESALs para cada tramo y en ella se muestra el respectivo cálculo para cada tipo de vehículo y, ya obtenido el ESAL se hace una sumatoria la cual nos dará como resultado el TPDA de cada tramo (Anexos 1, 2 y 3).

Del valor obtenido del TPDA de cada tramo por el porcentaje de vehículos pesados, buses y camiones de 2 ejes, y buses y camiones de 3 ejes, se o ha repartido como se muestra en la tabla siguiente por tramo y en función de tipo de vehículo.

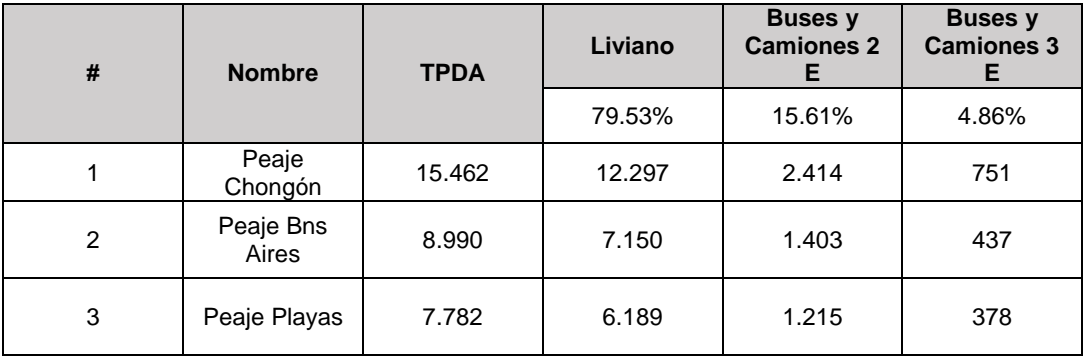

Tabla 3. Tabla con los valores obtenidos de TPDA y ESALs para cada tramo.

**Por:** Propio

#### **5.2. Propuesta de Pavimento en Losas de Geometría Optimizada**

Como parte de la propuesta de esta tesis es la de desarrollar un estudio breve, técnico – financiero, sobre una alternativa constructiva al bacheo asfáltico, hemos de proponer dicha alternativa basada en el cálculo de una Propuesta de Pavimento en Losas de Geometría Optimizada tal como se explicó en el capítulo 5 numeral 5.4; para ello y dado que la información proporcionada no está a detalle pues muchos análisis e información no está a disposición del público, en especial estudios de suelo y el análisis de la estructura actual del pavimento, se ha debido, y para fines académicos exclusivamente, utilizar las siguientes asunciones:

- Que la estructura actual tiene una capa de pavimento asfáltico en regular estado de espesor 15 cm.
- Una estructura compuesta de una base granular de 30 cm y una subbase granular de 30 cm sobre una capa de mejoramiento de 50 cm en la totalidad de su extensión; recalcamos que esto es una premisa asumida pues entendemos que los suelos y estructuras de la vía pueden cambiar a lo largo del trayecto.

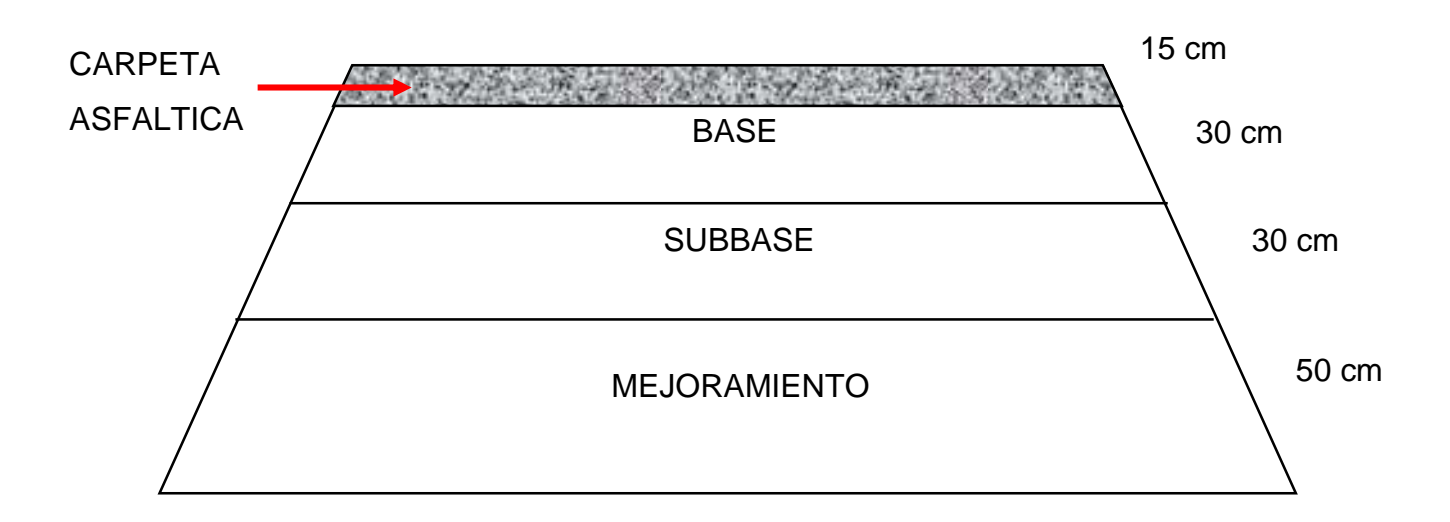

Ilustración 5. Dibujo de la estructura actual de las capas de suelo.

#### **Por:** Propio

Con estos datos más los obtenidos con relación al tráfico y otros relacionados al clima y propiedades de la losa de concreto a proponer hemos calculado el espesor de la losa bajo el sistema de losas de geometría optimizada para cada uno de los tramos como mostramos a continuación con las diferentes pantallas del software OPTIPAVE:

### **Tramo 1 – Peaje Chongón:** 28 cm

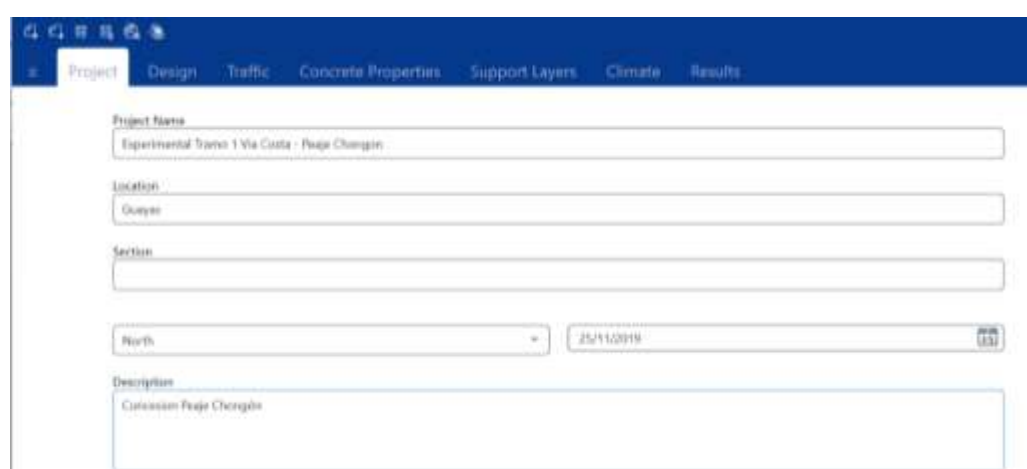

Ilustración 6. Ingreso del nombre del proyecto, locación y breve descripción del tramo 1.

**Tomado de:** "OptiPave2"

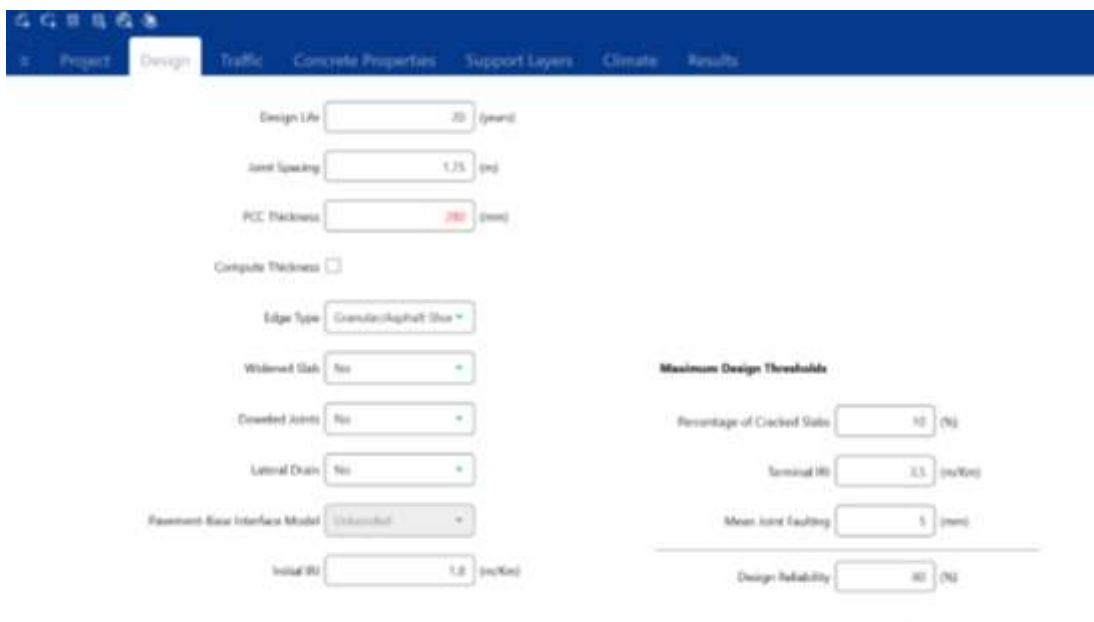

OptiPave2)

Ilustración 7. Ingresos de los datos de diseño para tramo 1.

**Tomado de:** "OptiPave2"

## **Por:** Propio

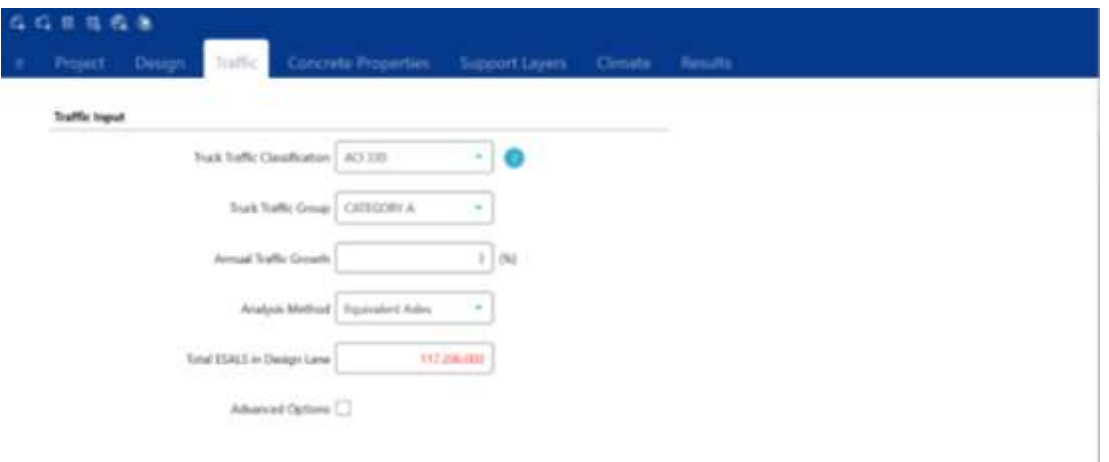

Ilustración 8. Ingresos de datos del tráfico tramo 1.

**Tomado de:** "OptiPave2"

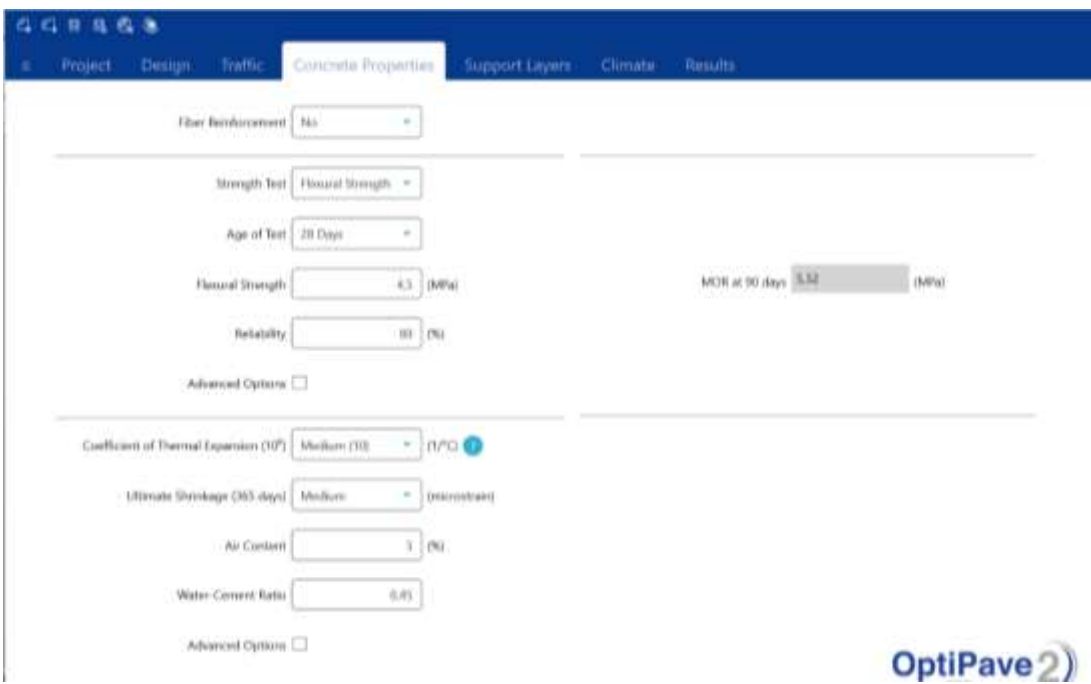

Ilustración 9. Ingreso de datos de las propiedades del hormigón del tramo 1.

## **Tomado de:** "OptiPave2"

## **Por:** Propio

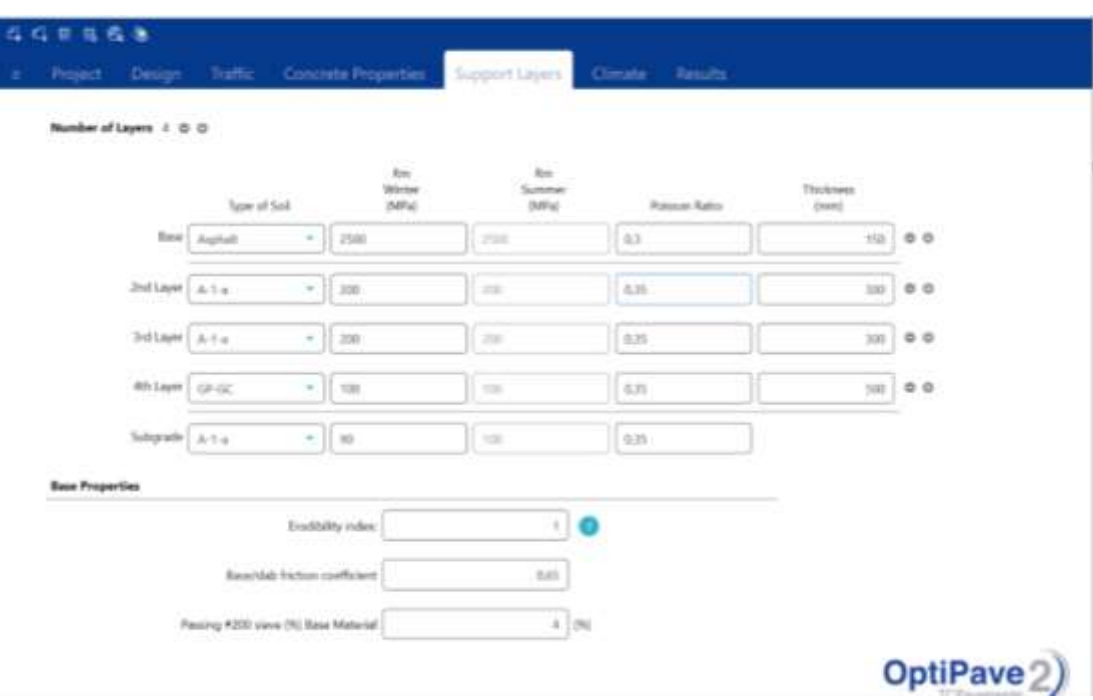

Ilustración 10. Ingreso de datos de las capas de soporte tramo 1.

## **Tomado de:** "OptiPave2"

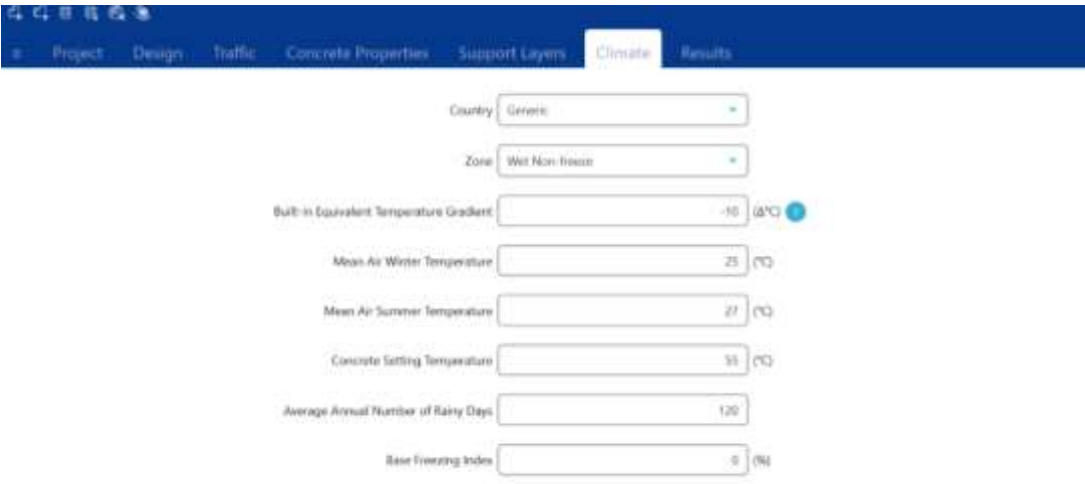

Ilustración 11. Ingreso de datos del clima del tramo 1.

## **Tomado de:** "OptiPave2"

## **Por:** Propio

| Calculate<br>Generate Report [ ]              |                                    |                          | <b>PCC Tholesees (2000)</b><br>(ente). |                 |
|-----------------------------------------------|------------------------------------|--------------------------|----------------------------------------|-----------------|
| Data<br>Cracking<br>Faulting                  | <b>IRI</b>                         | Load Transfer Efficiency |                                        |                 |
| <b>Imput Summery</b>                          |                                    |                          |                                        |                 |
| Total ESALS in Design Lane 19372063000        |                                    |                          |                                        |                 |
| MOR at 30 days 1032                           |                                    | (9/17)                   |                                        |                 |
| Byth in Equivalent Temperature Gradient 1400. |                                    | 18YC)                    |                                        |                 |
|                                               | Edge Type : Elizardac/Asphalt Univ |                          |                                        |                 |
| Welened Sab 201                               |                                    |                          |                                        |                 |
| Combined K Value Winter 3640                  |                                    | (Kaylon?)                | B                                      |                 |
| Combined Chikar Sammer 19300                  |                                    | (Najlon <sup>3</sup> )   | m<br>m                                 | <b>A.PK</b>     |
|                                               |                                    |                          | 518                                    | 6.4%<br>$0.2\%$ |
| Total Cracked Statu 3018                      |                                    | 1961                     | å                                      |                 |
| Terminal Mean Joint Eaulting 2,45             |                                    | (reveal)                 | š                                      |                 |
|                                               |                                    |                          |                                        |                 |

Ilustración 12. Resultados del tramo 1.

## **Tomado de:** "OptiPave2"

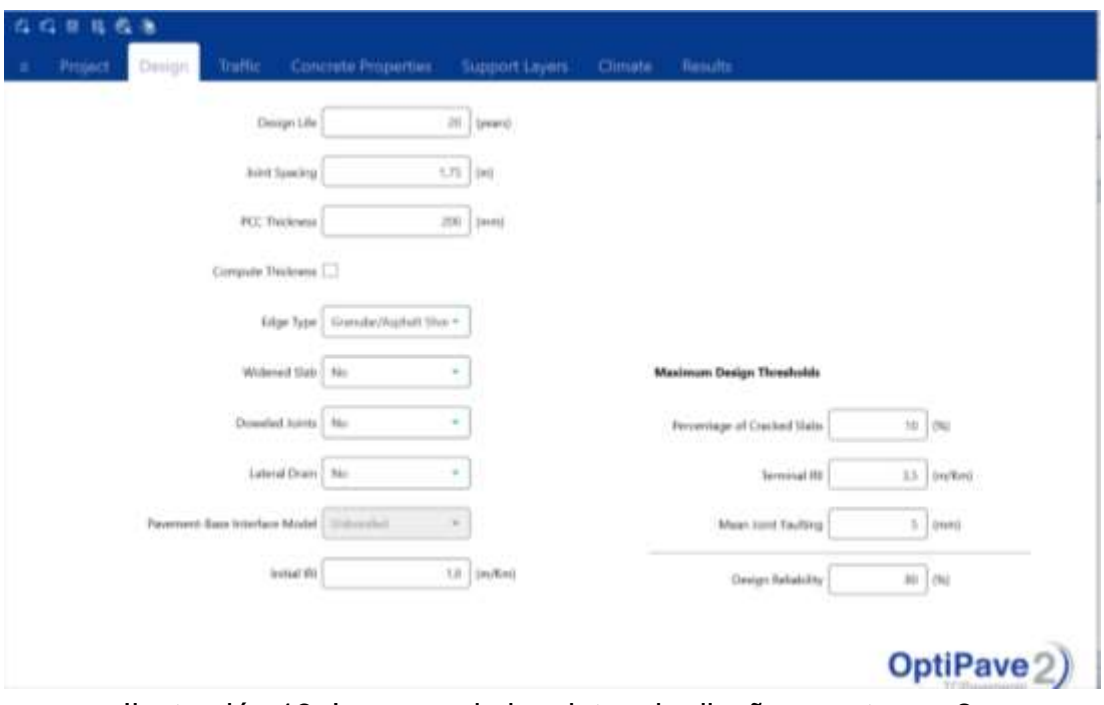

**Tramo 2 – Peaje Buenos Aires:** 20 cm

Ilustración 13. Ingresos de los datos de diseño para tramo 2.

## **Tomado de:** "OptiPave2"

#### **Por:** Propio

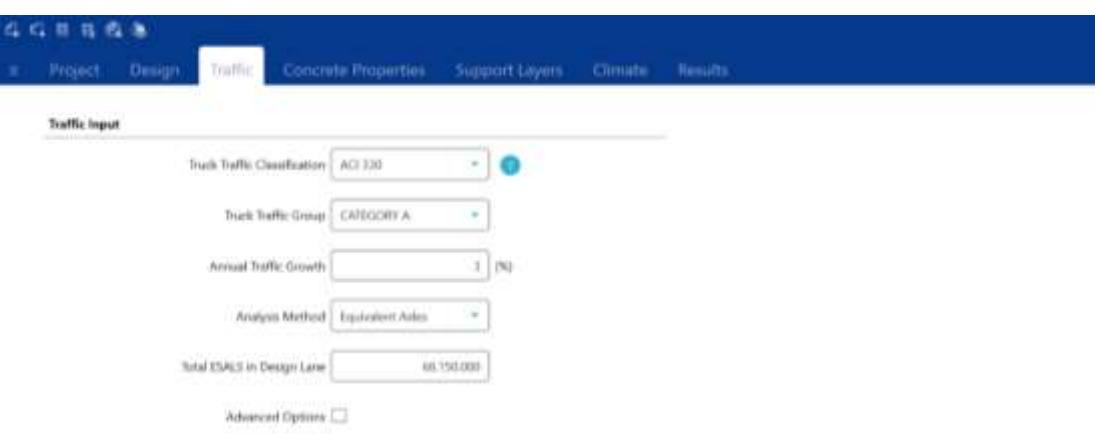

Ilustración 14. Ingreso de los datos del tráfico del tramo 2.

### **Tomado de:** "OptiPave2"

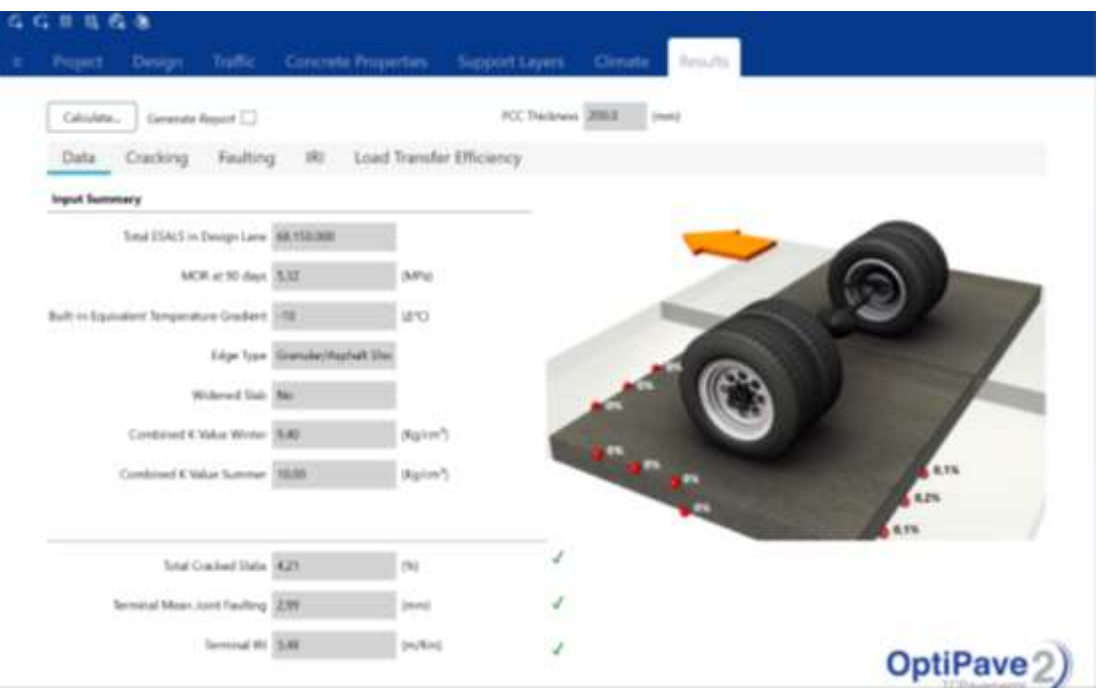

Ilustración 15. Resultados del tramo 2.

#### **Tomado de:** "OptiPave2"

#### **Por:** Propio

Los datos de las propiedades del hormigón, las capas de soporte y del clima son los mismos del tramo 1.

#### **Tramo 3 – Peaje Playas:** 18 cm

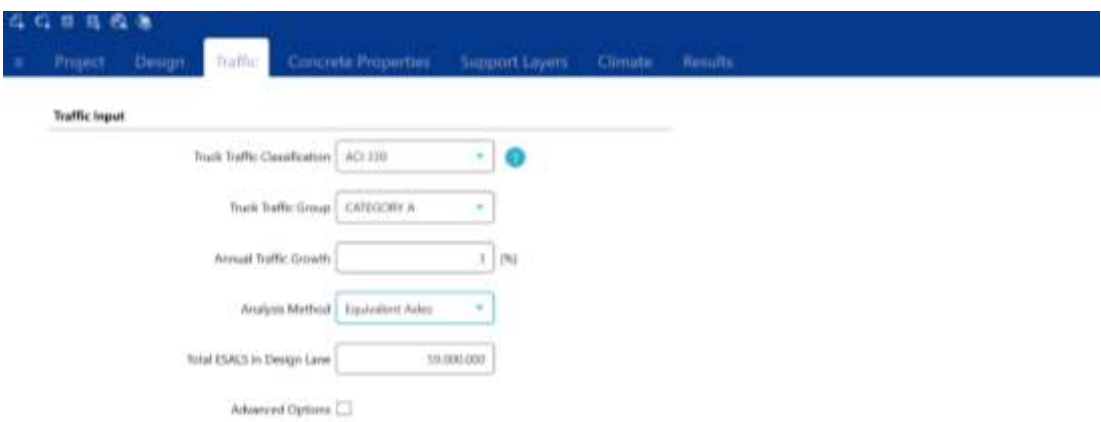

Ilustración 16. Ingresos de datos del tráfico del tramo 3.

## **Tomado de:** "OptiPave2"
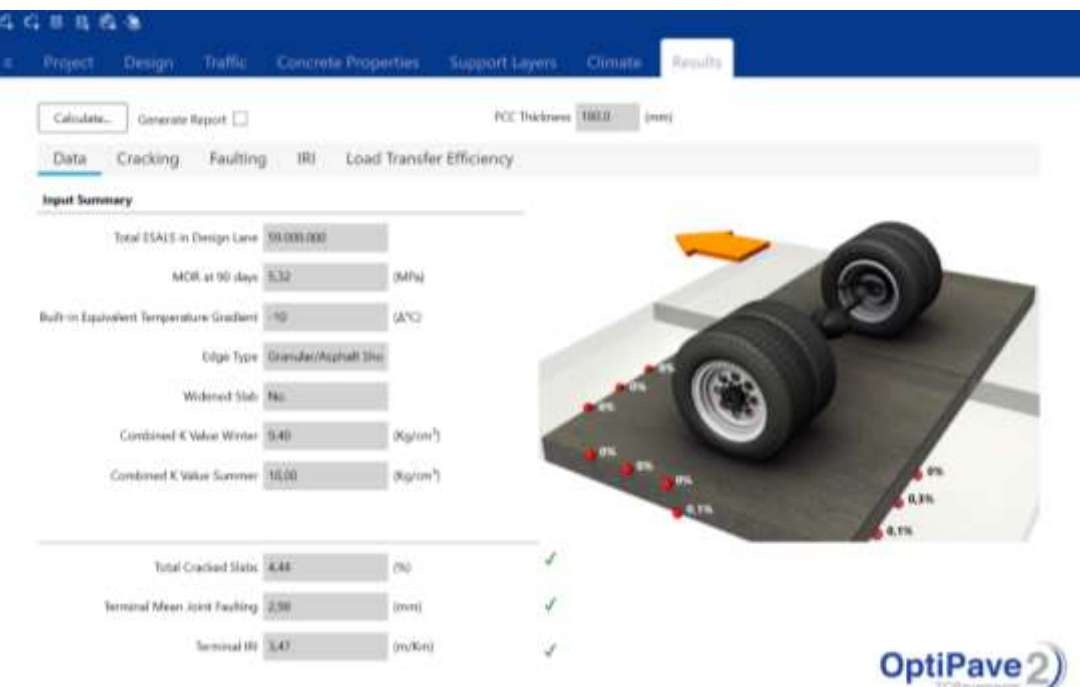

Ilustración 17. Resultados del tramo 3.

# **Tomado de:** "OptiPave2"

## **Por:** Propio

Los datos de diseño, las propiedades del hormigón, las capas de soporte y del clima son los mismos del tramo 1.

El hormigón será utilizado como una capa de refuerzo no adherida al pavimento asfáltico (American Concrete Pavement Association, 2014), este tipo de refuerzos con hormigón no adherido de pavimentos asfálticos se han utilizado con éxito en muchos estados de EE. UU, con más de 30 años de comportamientos entre buenos y excelentes en estado como California y Iowa. Los refuerzos no adheridos sobre asfalto no requieren de extensos trabajos previos; solamente pudieran ser necesarios, para minimizar posibles fallas localizadas, algunas reparaciones puntuales. Aun cuando este tipo de refuerzo no requiere de la adherencia entre las capas, si se crea alguna adherencia parcial entre el refuerzo y el asfalto existente, ésta contribuye a un mejor comportamiento del pavimento.

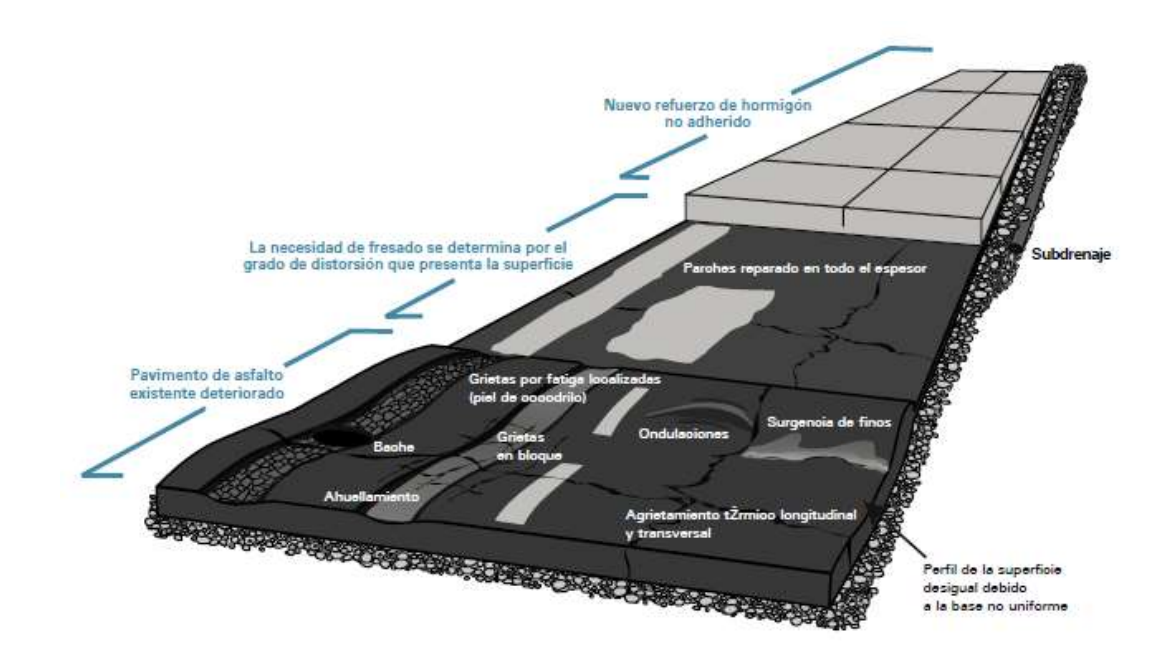

Ilustración 18. Capa de refuerzo con hormigón no adherida (antes llamado whitetopping convencional) de un pavimento asfáltico en condiciones malas a deterioradas.

**Tomado de:** "Guía para Capas de Refuerzo con Hormigón Soluciones Sustentables para Capas de Refuerzo y Rehabilitación de Pavimentos Existentes"

**Por:** (American Concrete Pavement Association, 2014)

# **5.3. Egresos**

Los egresos o costos operacionales OPEX son los costos permanentes que va a tener la constructora Verdú S.A. desde el año 2016 al 2026 los cuales están divididos en tres partes:

- 1. Mantenimiento rutinario: consta de un conjunto de actividades que generan gastos y que se realizan de manera diaria con la finalidad de preservar o prevenir daños en el corredor vial.
- 2. Mantenimiento periódico: consta de un conjunto de actividades que generan gastos y que se realiza en tiempos especificados con la finalidad de garantizar el correcto funcionamiento del corredor vial.

3. Gastos operativos: son los gastos que costea una empresa para el desarrollo de sus actividades, estos gastos corresponden a los salarios, compra de suministros, etc.

El cálculo del mantenimiento rutinario se realiza mediante la división del valor obtenido en el primer año que sería el del año 2017 y este se lo divide para el total de años que en este caso será 10 años porque es desde el 2016 al 2026, a su vez los 10 años se los multiplica por (1 + porcentaje de tasa de interés) y este de lo eleva para la resta del año que se está analizando menos el primer año que es el 2017, por ejemplo 2018-2017. Esto se lo realiza de manera anual.

En el mantenimiento periódico en este caso se lo ha dividido en 4 partes, las cueles son:

- Mortero asfaltico: el cálculo de este se lo hace una sola vez a mitad del proceso, en este caso en el año 2022, y consta de dividir el valor total del mortero asfaltico que ya está estipulado para 1 x (1 + el porcentaje de tasa de interés) y este a su vez es elevado a la resta entre el año que se está analizando que es el año 2022 menos el segundo año, que en este caso sería el 2018.
- Capa de rodadura de hormigón asfáltico 5 cm: para dicho cálculo se lo debe hacer una sola vez al finalizar los 10 años, y consta de la división del valor total de la capa de rodadura de hormigón asfáltico de 5 cm para 1, este a su vez se lo multiplica por (1 + el porcentaje de tasa de interés) y se lo eleva para la resta del último año que se está analizando, que en este caso es el año 2026 menos el primer año de estudio que es el año 2017.
- $\bullet$  Señalización horizontal e = 15 cm: para dicho cálculo se lo debe hacer de forma anual, y consta de la división del valor total de la señalización horizontal para la cantidad de años de estudio, que en este caso son 10 año, este a su vez se lo multiplica por (1 + el porcentaje de tasa de interés) y se lo eleva para la resta del año que se está analizando menos el primer año de estudio que es el año 2017.

 Tachas reflectivas: este cálculo se lo realiza de forma anual y consta de la división del valor total de las tachas reflectivas, para la cantidad de años de estudio, que en este caso son 10 años, este a su vez se lo multiplica por (1 + el porcentaje de tasa de interés) y se lo eleva para la resta del año del estudio menos el primer año, que en este caso es el año 2017.

Para el cálculo de los gastos operativos se debe multiplicar el valor del primer año, que en este caso es el año 2017, por (1 + el porcentaje de tasa de interés) y este a su vez se lo eleva para la resta del año que se está analizando menos el primer año, que en este caso es el año 2017.

Cabe mencionar que todo estos costos o egresos se los debe sumar de manera individual de tal manera que quede un único valor en cada uno de estos al finalizar los cálculos.

## **5.4. Ingresos**

Los ingresos generados y proyectados para la concesión vial Chongón – Santa Elena están en función del TPDA, así como de un crecimiento anual del número de TPDA del 3% anual, esto redunda en un cálculo aproximado de ingresos diarios con una base de \$ 60.598, tal como se muestra en la tabla mostrada a continuación:

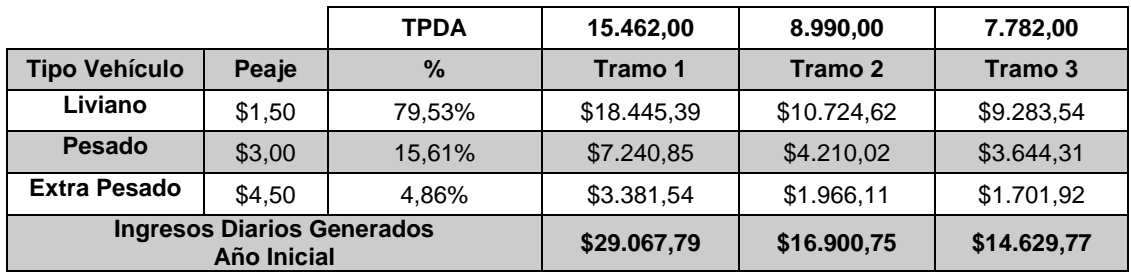

Tabla 4. Ingresos diarios para cada tramo.

# **Por:** Propio

En la siguiente tabla se estipula los ingresos proyectados de manera anual durante los 10 primeros años, desde el 2016 al 2026.

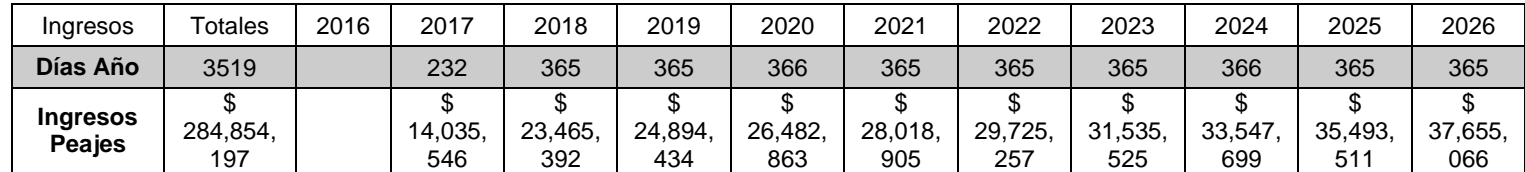

Tabla 5. Ingresos anuales desde el año 2016 al 2026.

**Por:** Propio

# **5.5. Inversiones**

# **5.5.1. Inversión Original**

El presupuesto de inversión a realizar se lo ha tomado de los documentos realizados por el concesionario Cía. Verdú S.A. y que posteriormente fueron presentados al Ministerio de Transporte y Obras Públicas – MTOP, en este documento consta de una tabla la cual está dividida en 11 columnas definidas de la siguiente manera:

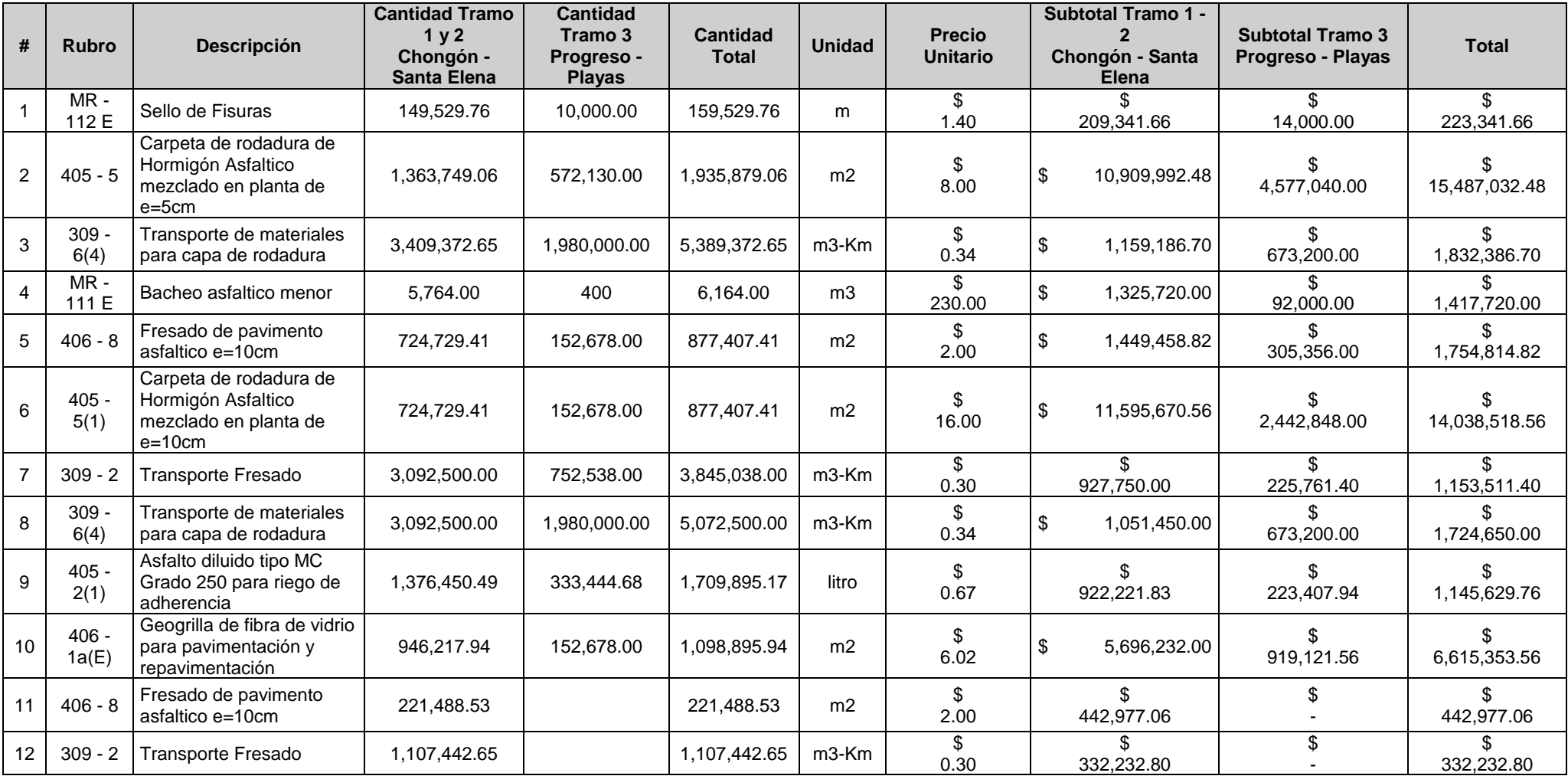

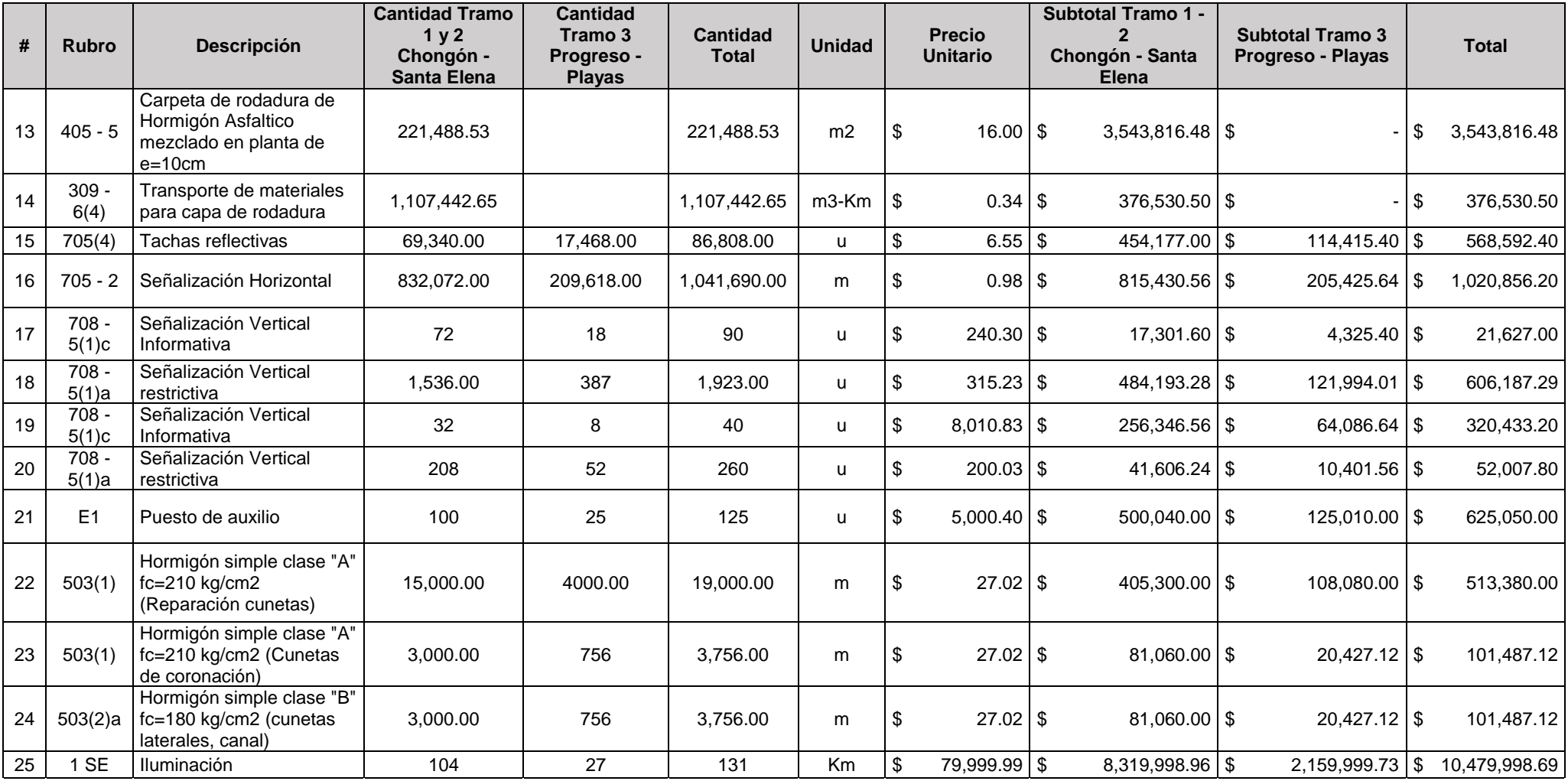

|

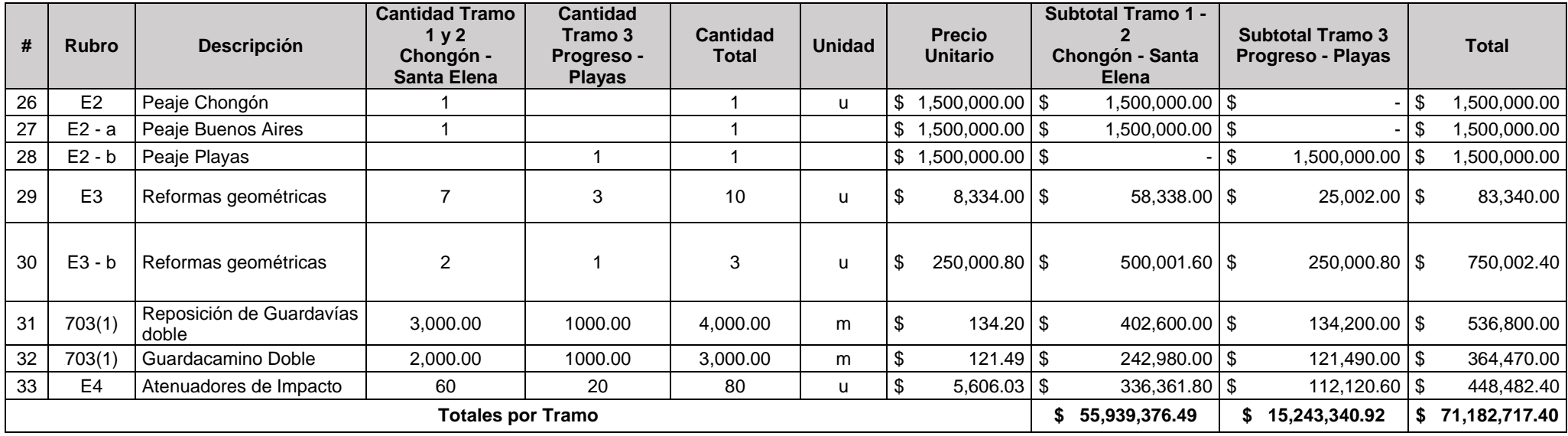

Tabla 6. Detalle de inversión elaborado por Constructora Verdú S.A.

**Tomado de:** "Ministerio de Transporte y Obras Públicas"

**Por:** (Cia. Verdú S.A., 2016)

En la columna de "rubros" son los códigos predefinidos por el concesionario Cía. Verdú S.A. para poder diferenciar las actividades o acciones que van realizando en el proyecto y llevar un control de este.

En la columna de "descripción" se indica el nombre de la actividad o acción que se realizaran en el proyecto.

En las columnas de "cantidad tramo 1 y 2 (Chongón – Santa Elena)" y "Cantidad tramo 3 (Progreso – Playas)" son los costos totales de dicha actividad para dichos tramos en específico que han sido calculado dependiendo de los requerimientos.

En la columna de "cantidad total" es la sumatoria de las dos columnas anteriormente mencionadas para saber el costo general de dicha actividad en todo el proyecto.

En la columna de "unidad" son las unidades especificadas por la empresa Cía. Verdú S.A. para que todo sea más general.

En la columna de "precio unitario" es el valor monetario que se le fija a una sola unidad de medida.

En las columnas de "Subtotal tramo 1 y 2 (Chongón – Santa Elena)" y "Subtotal tramo 3 (Progreso – Playas)" es la multiplicación de los valores de la columna de "precio unitario" con los valores de las columnas de "cantidad para cada tramo" para poder obtener los subtotales de dichos tramos.

En la columna de "total" es la sumatoria de las columnas de subtotal para cada tramo.

## **5.5.2. Inversión Simulada: Uso de TCP en lugar de Carpeta Asfáltica**

En la tabla de inversión que se muestra a continuación se podrá observar los cambios que se han hecho con respecto a la tabla de inversión elaborada por la constructora Verdú S.A. El cambio más importante que aquí se muestra es que se ha reemplazado todo lo relacionado a las reparaciones y mantenimientos de la carpeta asfáltica para cada uno de los tramos de análisis, por una losa de concreto superpuesta sobre el asfalto existente, esta losa de concreto es producto del cálculo mostrado anteriormente bajo la Metodología de Losas de Concreto Optimizadas o Thin Concrete Pavement (TCP); para este fin se ha realizado un cálculo de APU Análisis de Precios Unitarios para los tres primeros rubros (Anexo 4). Cabe mencionar que para el cálculo de este se sigue los mismos principios de la tabla original y además se asumió un ancho de vía de 20.40 m, conforme se muestra en la ilustración.

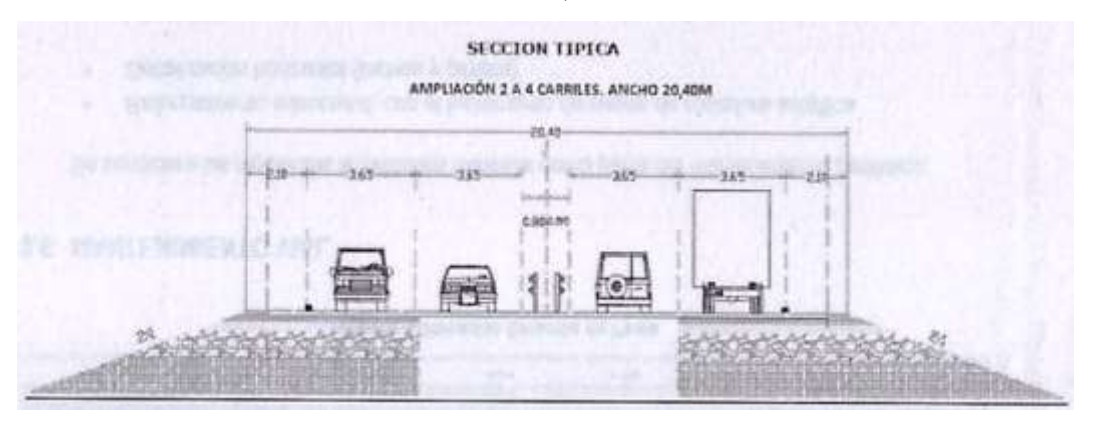

Ilustración 19. Sección típica de una vía.

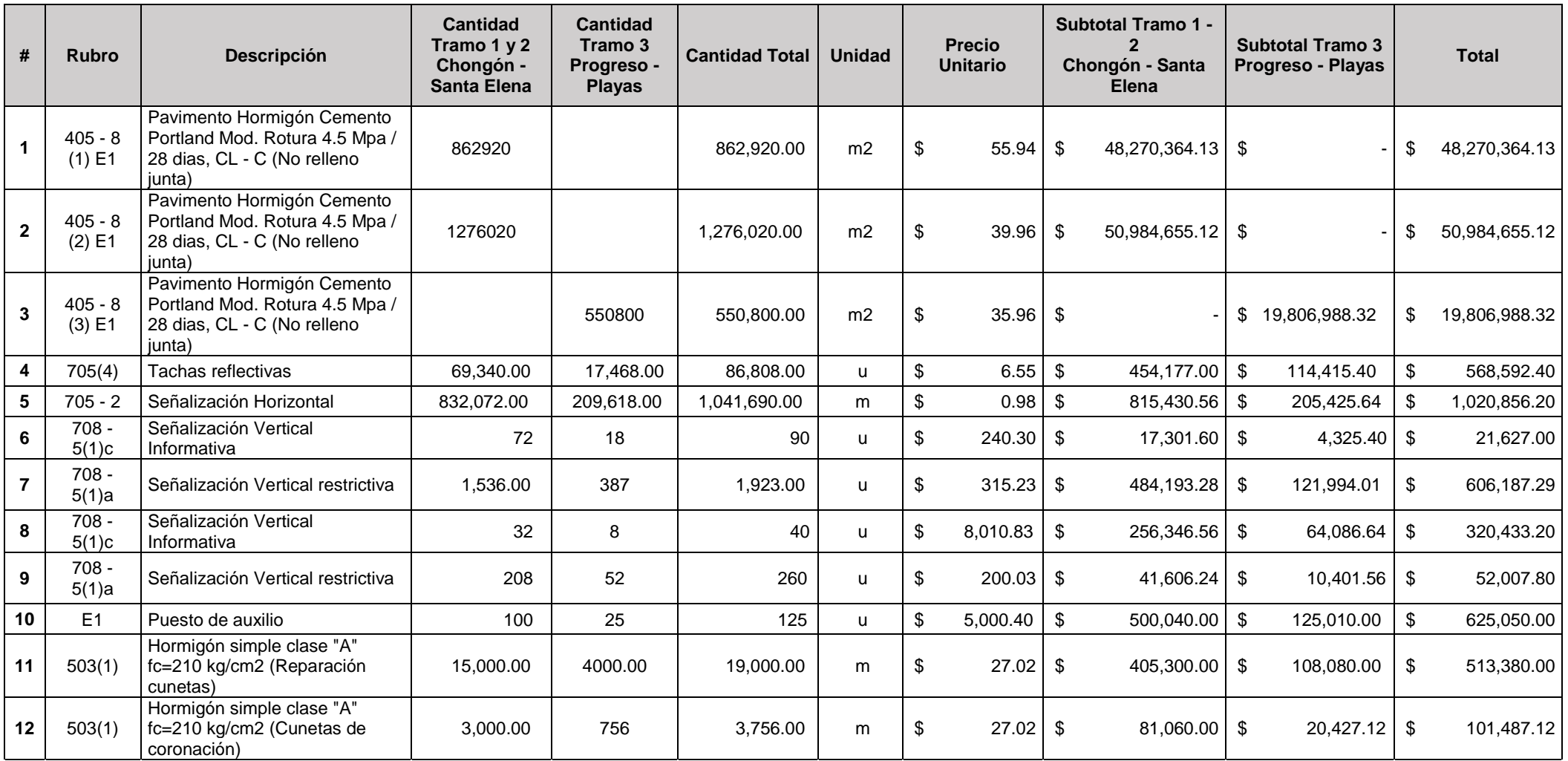

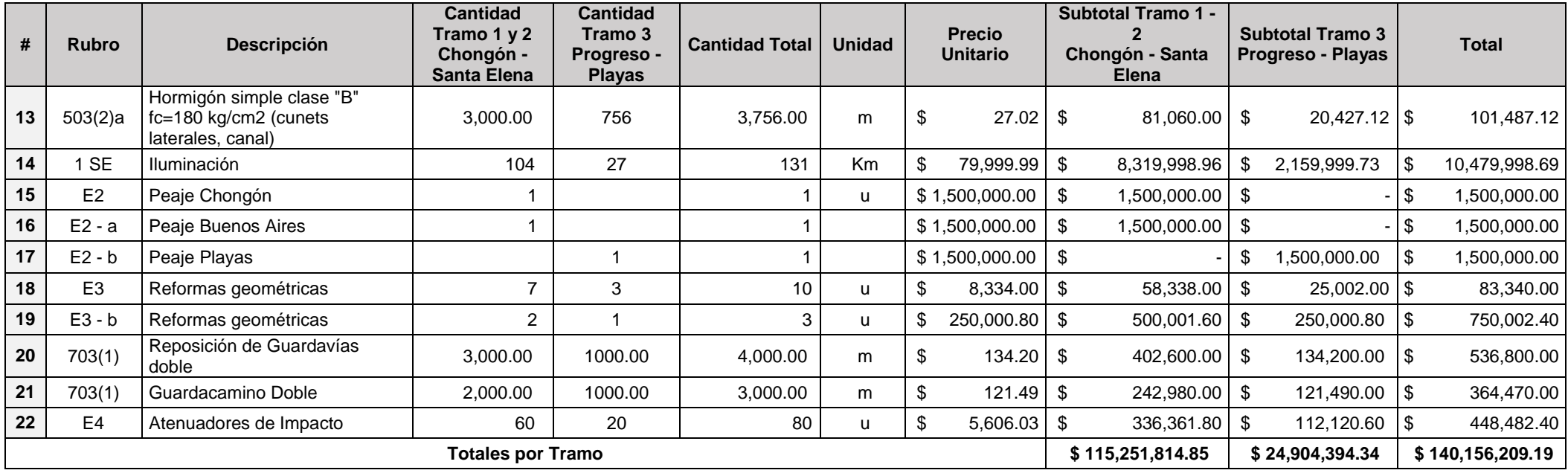

Tabla 7. Detalle de inversión con el uso de TCP

**Por:** Propio

# **5.6. Flujo de caja proyectado**

En la tabla de flujo de caja proyectado que se muestra a continuación se podrá observar los ingresos y costos que fueron tomados en cuenta por la constructora Verdú S.A. Adicionalmente se podrá observar el valor actual neto (VAN) de dicha constructora.

Se debe mencionar que en la tabla que se encuentra en la parte inferior del flujo de caja de la constructora Verdú es la propuesta con la metodología de Losas de Concreto Optimizadas o Thin Concrete Pavement (TCP) que se ha ido desarrollando a lo largo de este trabajo de titulación. Los cambios que se le hicieron a dicha tabla fue eliminar ciertos costos que, si existían en el flujo de caja elaborado por Verdú, además de que se utilizó el nuevo valor que fue obtenido en el detalle de inversión.

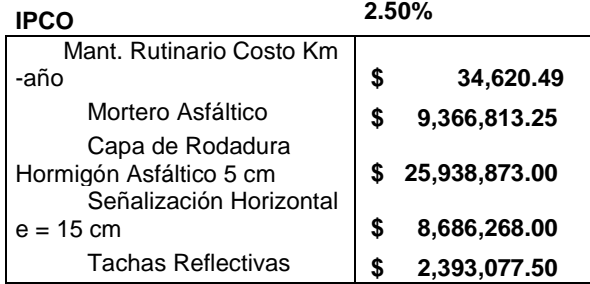

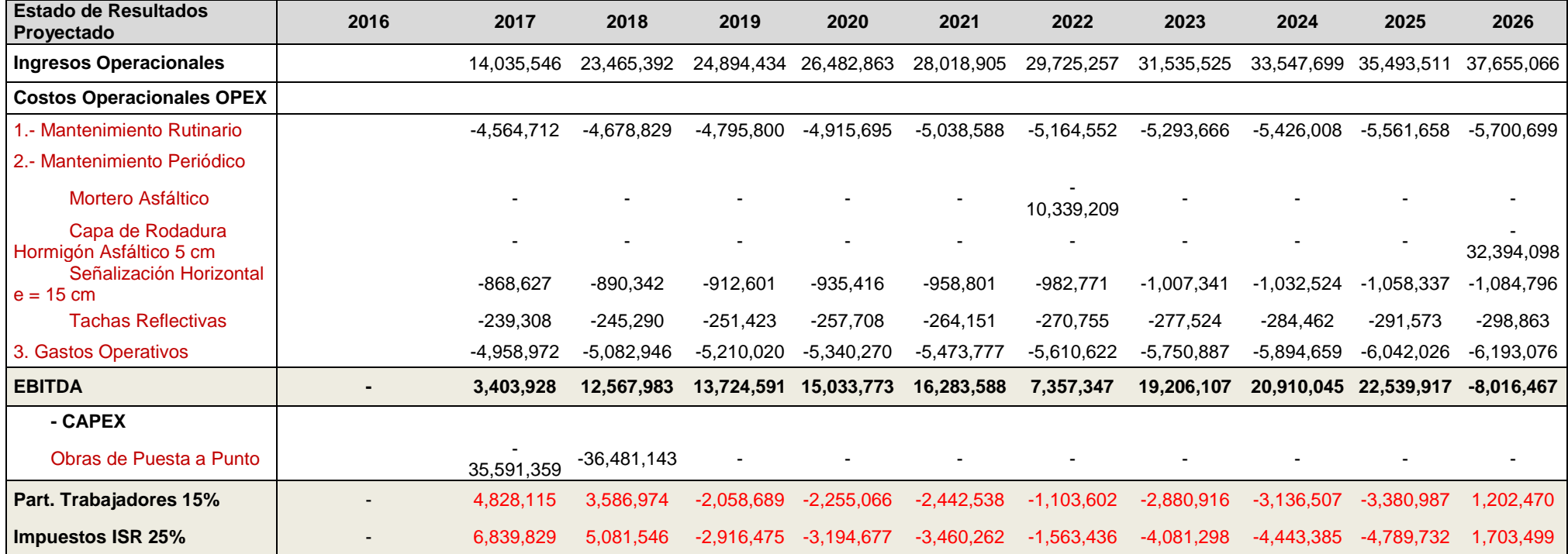

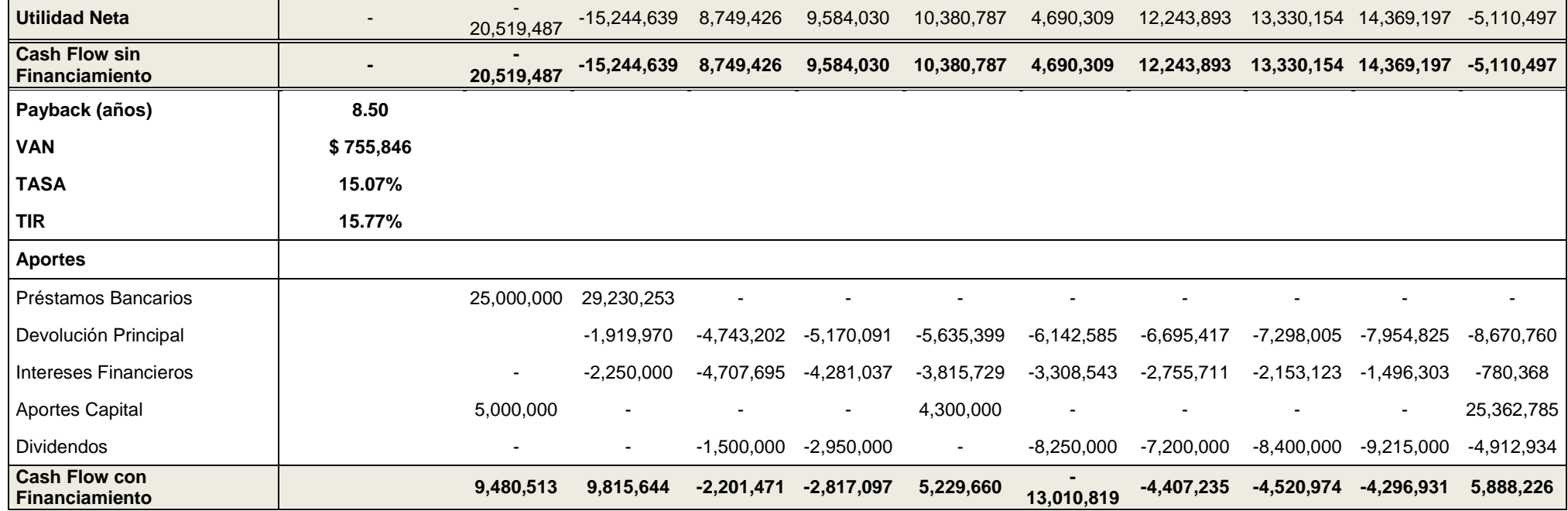

Tabla 8. Flujo de caja elaborado por la constructora Verdú S.A.

Para la elaboración del nuevo flujo de caja se tomó como referencia el flujo de caja elaborado por la constructora Verdú S.A. (Tabla 8) a la cual se le hizo ciertos cambios de tal modo que se implemente los datos que se utilizarán con el método TCP siguiendo siempre lineamientos más universales y pedagógicos para este proyecto de titulación.

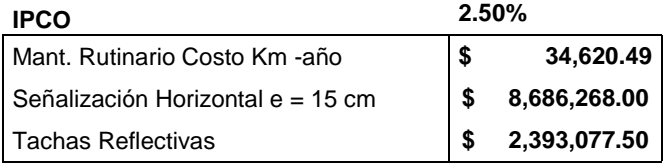

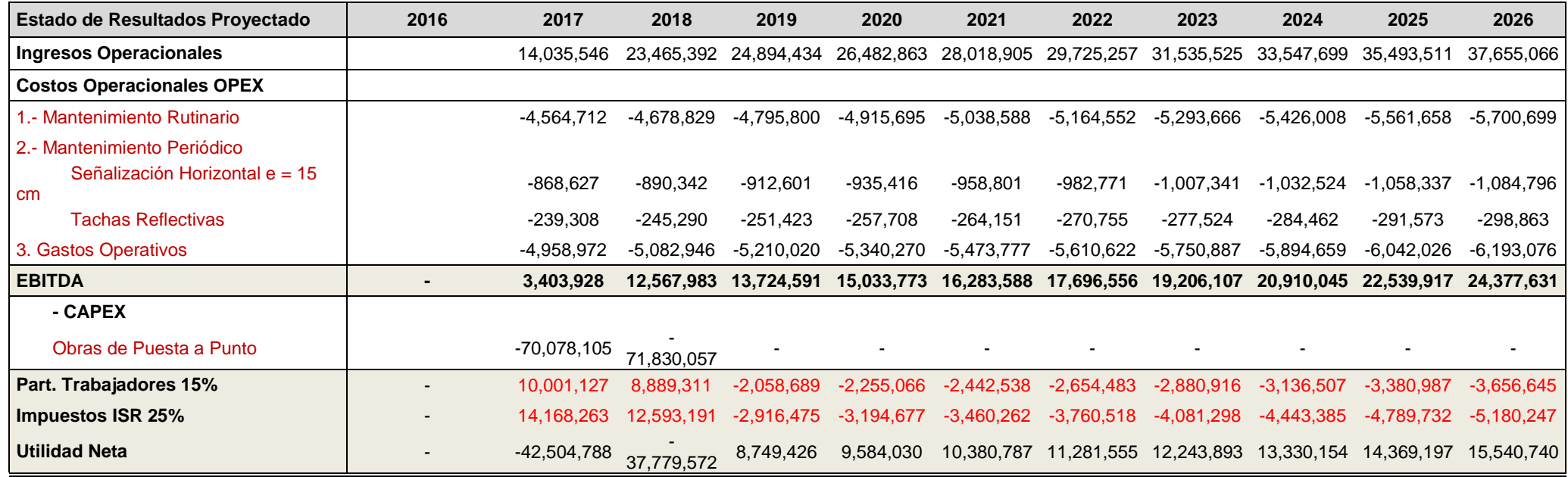

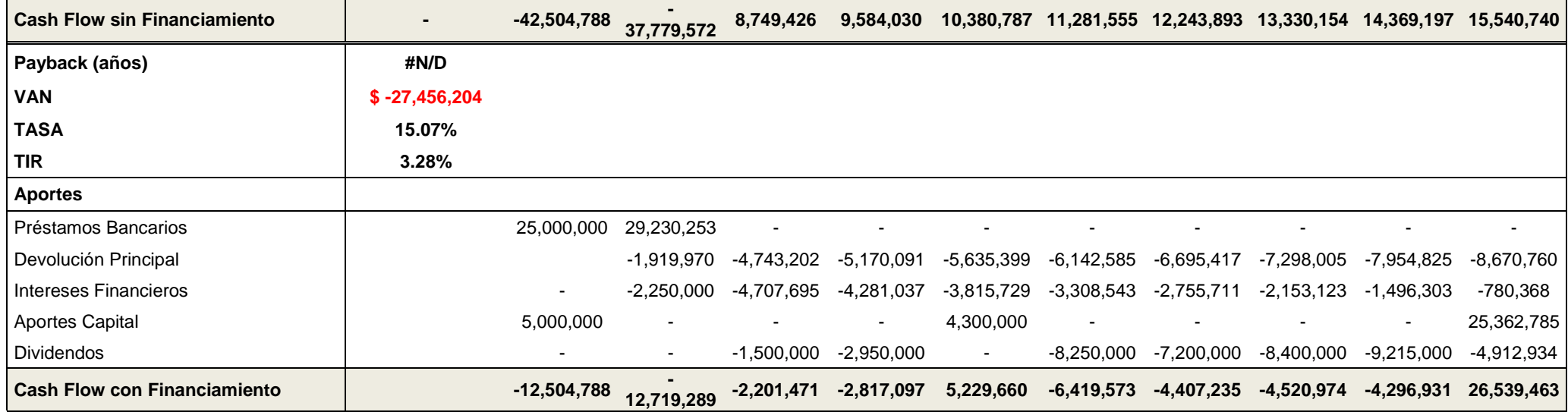

Tabla 9. Flujo de caja - método TCP.

**Por:** Propio

# **5.7. Cálculo de la tasa neta de descuento**

La tasa que se utiliza para descontar los flujos de fondos es la rentabilidad mínima aceptable por parte de la empresa, por debajo de la cual los proyectos de inversión no deben llevarse a cabo.

El método presupone que se va a aplicar una sola tasa de descuento a todos los flujos, es decir, presupone una tasa de descuento que puede igualarse al costo de capital y lo aplica a los ingresos y egresos futuros de la inversión a fin de llegar a obtener su valor actual neto.

El proyecto aplica la tasa de descuento del Costo Promedio Ponderado de Capital WACC, la cual es el costo de la deuda que se define como el rendimiento que exigen los acreedores por préstamos y la tasa de descuento bajo el modelo de valoración de activos financieros, denominado en inglés Capital Asset Pricing Model (CAPM), la cual permite estimar el rendimiento de capital esperado de los inversionistas o accionistas del proyecto. Estas son las fórmulas en cada caso.

# CAPM=Rrf+βa\* (Rm-Rrf)

Ecuación 10. Tasa esperada de rendimiento. (Costo de capital).

**Tomado de:** "Acerca de la tasa de descuento en proyectos"

**Por:** (Herrera, 2006)

- Rrf: Tasa de rendimiento libre de riesgo.
- Rm: Tasa requerida de rendimiento de mercado.
- βa: Medida de la sensibilidad de una inversión a las fluctuaciones de mercado.

# WACC= [RD\* (Deuda/ (Deuda + Capital Propio))+RA((Capital Propio)/(Deuda+Capital Propio))]

Ecuación 11. Tasa del costo promedio ponderado del capital.

**Tomado de:** "Acerca de la tasa de descuento en proyectos"

**Por:** (Herrera, 2006)

- RA es el costo del capital propio.
- RD es el costo de la deuda obtenida del mercado.

Se usó para el cálculo de β la metodología de Damodaran con datos de mercado:

$$
\beta L = \beta u (D/E) * \beta u * (1-T)
$$

Ecuación 12. Cálculo del riesgo.

**Tomado de:** "Acerca de la tasa de descuento en proyectos"

**Por:** (Herrera, 2006)

Para cálculo se tomó las siguientes variables:

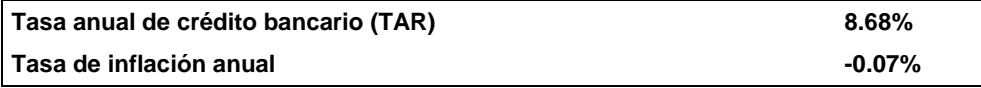

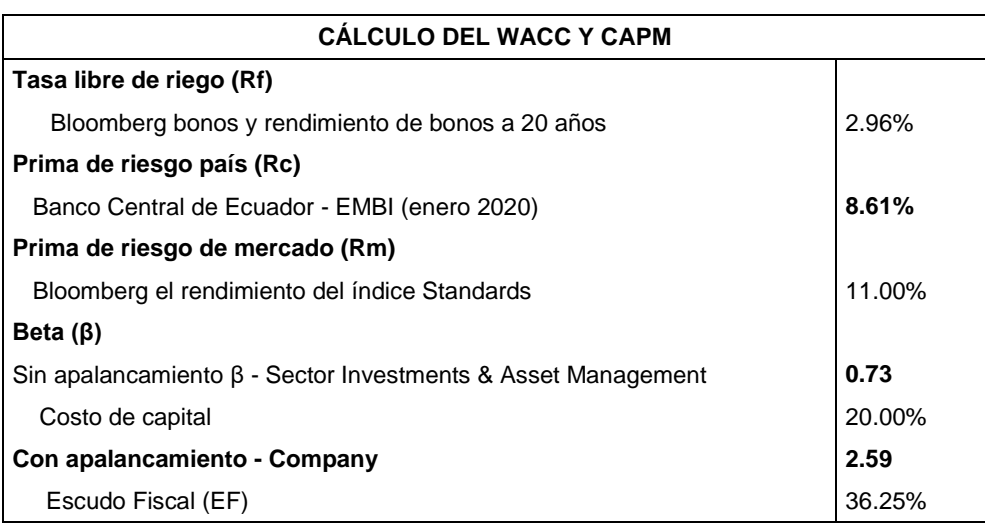

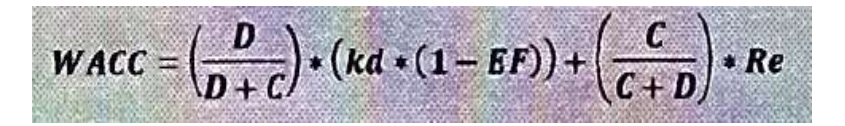

**Caso Cia Verdú**

**Calculo β por Damodaran**

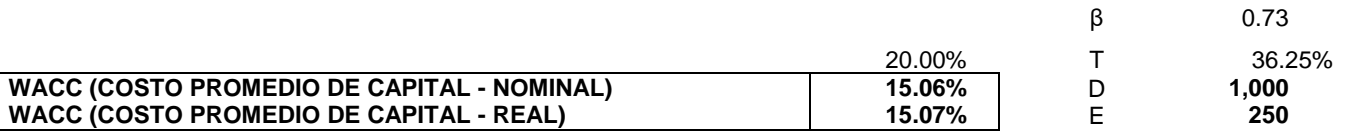

**β apalancada 2.59** 

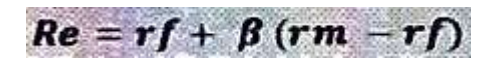

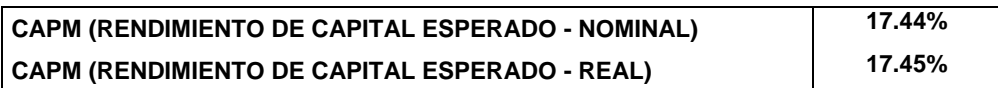

Tabla 10. Tasa neta de descuento de constructora Verdú S.A.

**Por:** Propio

## **5.8. Valor actual neto**

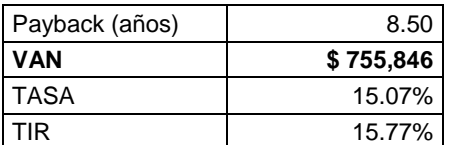

Tabla 11. Resultado de VAN de la constructora Verdú S.A.

**Por:** Propio

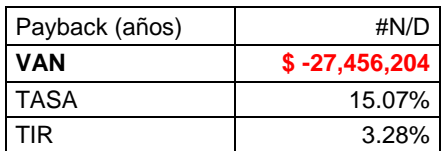

Tabla 12. Resultado de VAN con metodología TCP.

## **Por:** Propio

La tabla 11 y 12 muestran los resultados del valor actual neto (VAN) obtenidos de los flujos a caja de la constructora Verdú y de la metodología TCP. Como se puede observar en los resultados de la metodología TCP la respuesta sale negativa lo que significa que la concesión no es factible si se considera cambiar la carpeta asfáltica por una de concreto bajo la mencionada metodología.

## **5.9. Análisis de sensibilidad**

El riesgo en proyectos de inversión como el que estamos analizando mide la variabilidad de los flujos de caja estimados respecto a los que en la realidad podrían darse como producto de cambios en los valores inicialmente determinados. Si la variabilidad es mayor, los riesgos serán mayores.

Para realizar el análisis de sensibilidad es preciso identificar los factores que tienen más probabilidad de oscilar con respecto a su valor esperado, en nuestro caso, haremos una tabla de sensibilidad con precios y costos como las variables más representativas, se han asignado valores por abajo y por arriba de lo esperado y, sin realizar modificaciones a los demás elementos, se ha calculado en diferentes escenarios los valores de rendimiento y ver su impacto, en nuestro caso en el Valor Actual Neto.

En nuestro caso, hemos desarrollado dos escenarios de sensibilización basados en el Modelo de Hertz y usando el modelo de flujo de caja original propuesto por Cía. Verdú con un recapeo de pavimento asfaltico.

En ambas alternativas se ha trabajado usando el VAN como resultado a sensibilizar y con las variables:

- Peaje de Vehículo Liviano vs. Crecimiento TPDA v.
- Peaje de Vehículo Liviano vs. Peaje de Vehículo Pesado

En ambos casos se muestra en la sensibilización que el Flujo de Caja es muy sensible para soportar variaciones a los valores originalmente propuestos, es decir una baja en el crecimiento o una reducción en el valor del peaje complicaría el proyecto de concesión tornándolo en no viable.

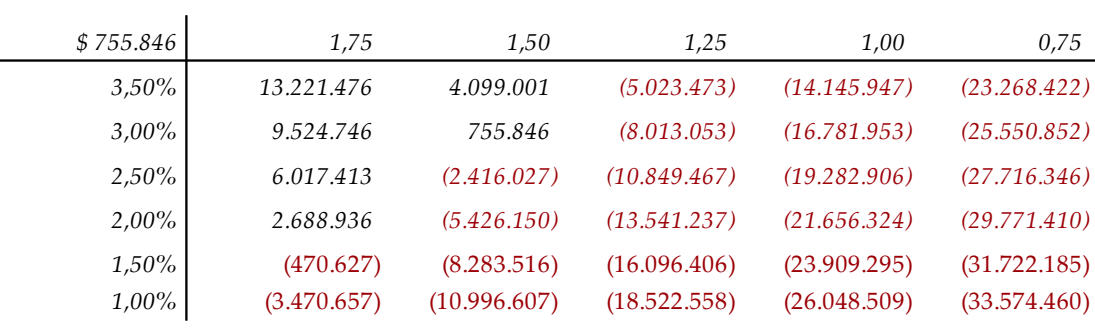

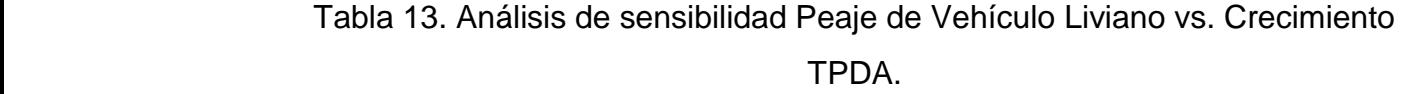

#### **Por:** Propio *1,50%* (470.627) (8.283.516) (16.096.406) (23.909.295) (31.722.185)

| \$755.846 | 3,00         | 2,75         | 2,50         | 2,25         | 2,00         |
|-----------|--------------|--------------|--------------|--------------|--------------|
| 1,75      | 9.524.746    | 7.803.603    | 6.082.459    | 4.361.316    | 2.640.173    |
| 1,50      | 755.846      | (965.297)    | (2.686.440)  | (4.407.583)  | (6.128.727)  |
| 1,25      | (8.013.053)  | (9.734.197)  | (11.455.340) | (13.176.483) | (14.897.626) |
| 1,00      | (16.781.953) | (18.503.096) | (20.224.239) | (21.945.383) | (23.666.526) |
| 0,75      | (25.550.852) | (27.271.996) | (28.993.139) | (30.714.282) | (32.435.425) |
| 0,50      | (34.319.752) | (36.040.895) | (37.762.039) | (39.483.182) | (41.204.325) |
|           |              |              |              |              |              |

Tabla 14. Análisis de sensibilidad Peaje de Vehículo Liviano vs. Peaje de Vehículo Pesado.

**Por:** Propio

# **6. CONCLUSIONES**

Una vez terminado el proyecto de titulación se puede concluir que se cumplieron con los objetivos planteados al inicio del trabajo, algunas conclusiones obtenidas son:

- La existencia de varios proyectos en los cuales concesiones viales son el punto principal para el Estado como medio para movilizar el sector y la economía del País.
- La propuesta económica actual de la concesión es rentable, no así la propuesta con la metodología de TCP. En cada uno de los casos las inversiones a realizar difieren sustancialmente, obteniendo en la concesión un valor de \$71 150 000 y en la metodología TCP se obtuvo un valor de \$140 150 000: es decir un poco menos del doble como resultado del cambio de carpeta asfáltica por TCP.
- En la parte técnica del proyecto se logró un espesor en concreto más optimizado con relación a una técnica tradicional, además que los esfuerzos están distribuidos de una mejor manera que la opción actualmente se está llevando a cabo. Sin embargo, por otro lado, si se lo ve desde el punto de vista financiero es más conveniente la propuesta presentada por la constructora Verdú debido a que la diferencia de precios es prácticamente el doble.
- Se obtuvieron como resultados en el valor actual neto (VAN) una notoria diferencia, demostrando así que la propuesta de TCP no es viable, en comparación con la propuesta presentada por la constructora Verdú debido a que el VAN con la metodología de Losas de Concreto Optimizadas redunda en un resultado negativo; sin embargo podría ser viable la opción TCP si la concesión fuere a mayor plazo del inicialmente convenido, ya que las sucesivas reparaciones en asfalto aumentarían los costos de mantenimiento. Vale la pena mencionar que si bien es cierto se ha usado la información pública del MTOP para el caso de la propuesta de Cía. Verdú; esta información ha sido reprocesada para efectos de obtener un Valor Actual Neto

donde no se consideren los retiros realizados por los accionistas y armado este flujo de caja bajo los parámetros más comunes en este tipo de análisis.

La investigación que se realizó se centralizó en analizar la factibilidad económica de la concesión del corredor vial "Chongón – Santa Elena (incluyendo tramo Progreso – Playas)" y la realización de una propuesta en TCP haciendo un trabajo a fondo con los datos obtenidos a través del Ministerio de Transporte y Obras Públicas (MTOP) y modificándolos con la metodología propuesta.

Se pudo comprobar que, aunque se haya utilizado como base la información del MTOP para modificar ciertas cosas de tal manera que se la pueda acoplar con la metodología de TCP, finalmente se puede observar que sigue siendo más factible la propuesta que actualmente existe en dicho proyecto (propuesta proporcionada por la constructora Verdú S.A.) en lugar de la nueva propuesta que se hizo que fue utilizando la metodología de Losas de Concreto Optimizadas.

Otra conclusión que se puede añadir es que esta nueva tecnología tiene la ventaja de que va a tener una mejor distribución de esfuerzos optimizando espesores versus un diseño tradicional en concreto y, por tal motivo se podría decir que es una buena opción bajo otras consideraciones de tiempo y recursos disponibles; ejemplo si fuere una vía totalmente nueva donde se pueda optimizar la estructura completa del pavimento.

Hay que mencionar que, si comparamos ventajas y desventajas, sobrepesa más el hecho de que es muy costoso desde el punto de vista financiero, a tal punto de ser el doble en costo y con ese dinero prácticamente se podría cubrir el mantenimiento que se realiza cada 10 años, y por más de que sea una idea de vanguardia, para el medio en el que nos desenvolvemos aun no es una opción conveniente.

# **7. RECOMENDACIONES**

Se debe incentivar a los constructores que utilicen este tipo de metodología debido a que en diversas partes del mundo actualmente es un método constructivo utilizado (Chile, Guatemala, Perú, EE. UU, entre otros), mientras que en nuestro país aún su uso es incipiente. Las aplicaciones técnicas y financias actuales en Ecuador han sido enfocadas en condiciones de tráfico pesado, pero de bajo volumen, tales como patios industriales.

Este proyecto está enfocado básicamente en dar a conocer que existe otra forma de construir y que a su vez tiene unas ventajas muy notables que son de un peso considerable, obviamente hay que reflexionar sobre el costo del mismo, pero también se debe sobrepesar que esta metodología considera puntos que el método constructivo que comúnmente se utiliza en nuestro país no las toma en cuenta y, que eso puede lograr ser un cambio notorio a la toma de decisiones.

#### **8. REFERENCIAS**

- American Concrete Pavement Association. (2014). Guía para Capas de Refuerzo con Hormigón Soluciones Sustentables para Capas de Refuerzo y Rehabilitación de Pavimentos Existentes. National Concrete Pavement Technology Center.
- Carreteras Pan-Americana. (2019, noviembre 13). Ecuador: Peaje financiará corredor Cumbe-Biblián en Cuenca. Carreteras Pan-Americana. https://www.carreteras-pa.com/noticias/ecuador-peaje-financiaracorredor-cumbe-biblian-en-cuenca/
- Cia. Verdú S.A. (2016). Anteproyecto de Iniciativa Privada de Alianza Público Privada.
- Diario El Mercurio. (2019, noviembre 13). Peaje para financiar corredor vial en Cuenca. Diario El Mercurio. https://ww2.elmercurio.com.ec/2019/11/13/peaje-para-financiarcorredor-vial-en-cuenca/
- Diario La Hora. (2009, abril 16). MTOP adjudica vía Montecristi-Jipijapa-La Cadena—La Hora. La Hora Noticias de Ecuador, sus provincias y el mundo. https://lahora.com.ec/noticia/864425/mtop-adjudica-vc3adamontecristi-jipijapa-la-cadena
- Dra. Econ. Beatriz Herrera García. (2006). Acerca de la Tasa de Descuento en Proyectos.
- El Comercio. (2018, febrero 27). En 16 vías de Azuay se cobrarán peajes. El Comercio. https://www.elcomercio.com/actualidad/vias-azuaycobraran-peajes-transporte.html
- El Telégrafo. (2019a, enero 2). Peajes recuperarán inversión en la vía Calacalí—Río Blanco. El Telégrafo - Noticias del Ecuador y del mundo. http://www.eltelegrafo.com.ec/noticias/quito/1/entrevista-quitodiegoespinoza
- El Telégrafo. (2019b, mayo 29). Realizan trabajos de mejora en la vía Chongón-Santa Elena. El Telégrafo - Noticias del Ecuador y del mundo. http://www.eltelegrafo.com.ec/noticias/ecuador/1/mejora-via-chongonsanta-elena
- El Telégrafo. (2019c, junio 12). Prefecta de Pichincha prevé subir a \$ 2 el peaje de la Alóag-Unión del Toachi. El Telégrafo - Noticias del Ecuador y del mundo. http://www.eltelegrafo.com.ec/noticias/quito/1/prefecta-alzapeaje-aloag-uniontoachi
- El Universo. (2019, marzo 31). El 16% de la red vial estatal tiene garantizado el mantenimiento en Ecuador. El Universo. https://www.eluniverso.com/noticias/2019/03/24/nota/7244963/16-redvial-estatal-tiene-garantizado-mantenimiento-ecuador

Juan Pablo Covarrubias. (2007). TCP «Thin Concrete Pavements».

- Ley Orgánica de Incentivos Para Asociaciones Público Privadas, R.O.S. 652 (2015).
- Ministerio de Transporte y Obras Públicas. (18d. C., octubre 16). Corredor Vial: Buena Fe – Babahoyo – Jujan – Ministerio de Transporte y Obras Públicas. https://www.obraspublicas.gob.ec/corredor-vial-buena-febabahoyo-jujan/
- Ministerio de Transporte y Obras Públicas. (2016, diciembre). Plan Estrategico de Movilidad 2013—2037.

Ministerio de Transporte y Obras Públicas. (2018a). Los corredores viales Santo Domingo – Buena Fe y Buena Fe – Babahoyo – Jujan, en proceso de concesión, beneficiarán al sector productivo y agrícola del país – Ministerio de Transporte y Obras Públicas. https://www.obraspublicas.gob.ec/los-corredores-viales-santodomingo-buena-fe-y-buena-fe-babahoyo-jujan-en-proceso-deconcesion-beneficiaran-al-sector-productivo-y-agricola-del-pais/

Ministerio de Transporte y Obras Públicas. (2018b, octubre 16). Corredor Vial: Santo Domingo – Buena Fe – Ministerio de Transporte y Obras Públicas.

https://www.obraspublicas.gob.ec/corredor\_vial\_santo\_domingobuena fe/

Ministerio de Transporte y Obras Públicas. (2019, agosto 28). La rehabilitación y mantenimiento de la vía Guayaquil – Salinas ahorrará al Estado USD 303 millones – Ministerio de Transporte y Obras Públicas. https://www.obraspublicas.gob.ec/la-rehabilitacion-y-mantenimientode-la-via-guayaquil-salinas-ahorrara-al-estado-usd-303-millones/

- Nassir Sapag Chain, & Reinaldo Sapag Chain. (1994). Preparación y evaluación de proyectos. McGraw-Hill.
- Parsons Brinckerhoff. (2013). International Public-Private Partnership Synthesis Report.

Patricia Durand Vásquez. (2018). Criterios para la Determinación de Peajes Viales y sus Tarifas en Perú, Chile, Colombia y España [Investigación]. PPP Models. (s.f.). PPP Models.

83

Reglamento Ley Sistema Infraestructura Vial Del Transporte Terrestre, R.O.S.

278 (2018).

# **9. BIBLIOGRAFÍA**

- American Concrete Pavement Association. (2014). *Guía para Capas de Refuerzo con Hormigón Soluciones Sustentables para Capas de Refuerzo y Rehabilitación de Pavimentos Existentes*. National Concrete Pavement Technologyaa Center.
- Carreteras Pan-Americana. (2019, noviembre 13). Ecuador: Peaje financiará corredor Cumbe-Biblián en Cuenca. *Carreteras Pan-Americana*. [https://www.carreteras-pa.com/noticias/ecuador-peaje-financiara-corredor](https://www.carreteras-pa.com/noticias/ecuador-peaje-financiara-corredor-cumbe-biblian-en-cuenca/)[cumbe-biblian-en-cuenca/](https://www.carreteras-pa.com/noticias/ecuador-peaje-financiara-corredor-cumbe-biblian-en-cuenca/)
- Cia. Verdú S.A. (2016). *Anteproyecto de Iniciativa Privada de Alianza Público Privada*.
- Dale Harrington, Gary Fick. (2014). *Guía para Capas de Refuerzo con Hormigón: Soluciones Sustentables para Capas de Refuerzo y Rehabilitación de Pavimentos Existentes*.
- Diario El Mercurio. (2019, noviembre 13). Peaje para financiar corredor vial en Cuenca. *Diario El Mercurio*. [https://ww2.elmercurio.com.ec/2019/11/13/peaje](https://ww2.elmercurio.com.ec/2019/11/13/peaje-para-financiar-corredor-vial-en-cuenca/)[para-financiar-corredor-vial-en-cuenca/](https://ww2.elmercurio.com.ec/2019/11/13/peaje-para-financiar-corredor-vial-en-cuenca/)
- Diario La Hora. (2009, abril 16). *MTOP adjudica vía Montecristi-Jipijapa-La Cadena—La Hora*. La Hora Noticias de Ecuador, sus provincias y el mundo. [https://lahora.com.ec/noticia/864425/mtop-adjudica-vc3ada-montecristi](https://lahora.com.ec/noticia/864425/mtop-adjudica-vc3ada-montecristi-jipijapa-la-cadena)[jipijapa-la-cadena](https://lahora.com.ec/noticia/864425/mtop-adjudica-vc3ada-montecristi-jipijapa-la-cadena)
- Dra. Econ. Beatriz Herrera García. (2006). *Acerca de la Tasa de Descuento en Proyectos*.
- El Comercio. (2017, enero 30). *1 468 km de vías funcionan con peajes en las carreteras de Ecuador*. El Comercio. <https://www.elcomercio.com/actualidad/468-km-vias-funcionan-peajes.html>
- El Comercio. (2018, febrero 27). *En 16 vías de Azuay se cobrarán peajes*. El Comercio. [https://www.elcomercio.com/actualidad/vias-azuay-cobraran](https://www.elcomercio.com/actualidad/vias-azuay-cobraran-peajes-transporte.html)[peajes-transporte.html](https://www.elcomercio.com/actualidad/vias-azuay-cobraran-peajes-transporte.html)
- El Comercio. (2019, abril 29). *El peaje de Chongón, a USD 1 para autos livianos, será el primero en operar en la vía Guayaquil-Santa Elena*. El Comercio. [https://www.elcomercio.com/app\\_public.php/actualidad/peaje-chongon](https://www.elcomercio.com/app_public.php/actualidad/peaje-chongon-guayaquil-santa-elena.html)[guayaquil-santa-elena.html](https://www.elcomercio.com/app_public.php/actualidad/peaje-chongon-guayaquil-santa-elena.html)
- El Telégrafo. (2019a, enero 2). *Peajes recuperarán inversión en la vía Calacalí— Río Blanco*. El Telégrafo - Noticias del Ecuador y del mundo. <http://www.eltelegrafo.com.ec/noticias/quito/1/entrevista-quito-diegoespinoza>
- El Telégrafo. (2019b, mayo 29). *Realizan trabajos de mejora en la vía Chongón-Santa Elena*. El Telégrafo - Noticias del Ecuador y del mundo. [http://www.eltelegrafo.com.ec/noticias/ecuador/1/mejora-via-chongon-santa](http://www.eltelegrafo.com.ec/noticias/ecuador/1/mejora-via-chongon-santa-elena)[elena](http://www.eltelegrafo.com.ec/noticias/ecuador/1/mejora-via-chongon-santa-elena)
- El Telégrafo. (2019c, junio 12). *Prefecta de Pichincha prevé subir a \$ 2 el peaje de la Alóag-Unión del Toachi*. El Telégrafo - Noticias del Ecuador y del mundo. [http://www.eltelegrafo.com.ec/noticias/quito/1/prefecta-alza-peaje-aloag](http://www.eltelegrafo.com.ec/noticias/quito/1/prefecta-alza-peaje-aloag-uniontoachi)[uniontoachi](http://www.eltelegrafo.com.ec/noticias/quito/1/prefecta-alza-peaje-aloag-uniontoachi)
- El Universo. (2019, marzo 31). *El 16% de la red vial estatal tiene garantizado el mantenimiento en Ecuador*. El Universo. [https://www.eluniverso.com/noticias/2019/03/24/nota/7244963/16-red-vial](https://www.eluniverso.com/noticias/2019/03/24/nota/7244963/16-red-vial-estatal-tiene-garantizado-mantenimiento-ecuador)[estatal-tiene-garantizado-mantenimiento-ecuador](https://www.eluniverso.com/noticias/2019/03/24/nota/7244963/16-red-vial-estatal-tiene-garantizado-mantenimiento-ecuador)

Juan Pablo Covarrubias. (2007). *TCP «Thin Concrete Pavements»*.

- Ley Orgánica de Incentivos Para Asociaciones Público Privadas, R.O.S. 652 (2015).
- Ministerio de Transporte y Obras Públicas. (18d. C., octubre 16). *Corredor Vial: Buena Fe – Babahoyo – Jujan – Ministerio de Transporte y Obras Públicas*. <https://www.obraspublicas.gob.ec/corredor-vial-buena-fe-babahoyo-jujan/>
- Ministerio de Transporte y Obras Públicas. (2016, diciembre). *Plan Estrategico de Movilidad 2013—2037*.
- Ministerio de Transporte y Obras Públicas. (2018a). *Los corredores viales Santo Domingo – Buena Fe y Buena Fe – Babahoyo – Jujan, en proceso de concesión, beneficiarán al sector productivo y agrícola del país – Ministerio de Transporte y Obras Públicas*. [https://www.obraspublicas.gob.ec/los](https://www.obraspublicas.gob.ec/los-corredores-viales-santo-domingo-buena-fe-y-buena-fe-babahoyo-jujan-en-proceso-de-concesion-beneficiaran-al-sector-productivo-y-agricola-del-pais/)[corredores-viales-santo-domingo-buena-fe-y-buena-fe-babahoyo-jujan-en](https://www.obraspublicas.gob.ec/los-corredores-viales-santo-domingo-buena-fe-y-buena-fe-babahoyo-jujan-en-proceso-de-concesion-beneficiaran-al-sector-productivo-y-agricola-del-pais/)[proceso-de-concesion-beneficiaran-al-sector-productivo-y-agricola-del-pais/](https://www.obraspublicas.gob.ec/los-corredores-viales-santo-domingo-buena-fe-y-buena-fe-babahoyo-jujan-en-proceso-de-concesion-beneficiaran-al-sector-productivo-y-agricola-del-pais/)
- Ministerio de Transporte y Obras Públicas. (2018b, octubre 16). *Corredor Vial: Santo Domingo – Buena Fe – Ministerio de Transporte y Obras Públicas*. [https://www.obraspublicas.gob.ec/corredor\\_vial\\_santo\\_domingo-buena\\_fe/](https://www.obraspublicas.gob.ec/corredor_vial_santo_domingo-buena_fe/)
- Ministerio de Transporte y Obras Públicas. (2019a, agosto 28). *La rehabilitación y mantenimiento de la vía Guayaquil – Salinas ahorrará al Estado USD 303 millones – Ministerio de Transporte y Obras Públicas*. [https://www.obraspublicas.gob.ec/la-rehabilitacion-y-mantenimiento-de-la](https://www.obraspublicas.gob.ec/la-rehabilitacion-y-mantenimiento-de-la-via-guayaquil-salinas-ahorrara-al-estado-usd-303-millones/)[via-guayaquil-salinas-ahorrara-al-estado-usd-303-millones/](https://www.obraspublicas.gob.ec/la-rehabilitacion-y-mantenimiento-de-la-via-guayaquil-salinas-ahorrara-al-estado-usd-303-millones/)
- Ministerio de Transporte y Obras Públicas. (2019b, agosto 28). *Rehabilitación, Construcción de Obras Complementarias, Mantenimiento Rutinario y Periódico, Explotación y Operación del Sistema Vial Chongón – Santa Elena*

*– Ministerio de Transporte y Obras Públicas*. [https://www.obraspublicas.gob.ec/rehabilitacion-construccion-de-obras](https://www.obraspublicas.gob.ec/rehabilitacion-construccion-de-obras-complementarias-mantenimiento-rutinario-y-periodico-explotacion-y-operacion-del-sistema-vial-chongon-santa-elena-playas/)[complementarias-mantenimiento-rutinario-y-periodico-explotacion-y](https://www.obraspublicas.gob.ec/rehabilitacion-construccion-de-obras-complementarias-mantenimiento-rutinario-y-periodico-explotacion-y-operacion-del-sistema-vial-chongon-santa-elena-playas/)[operacion-del-sistema-vial-chongon-santa-elena-playas/](https://www.obraspublicas.gob.ec/rehabilitacion-construccion-de-obras-complementarias-mantenimiento-rutinario-y-periodico-explotacion-y-operacion-del-sistema-vial-chongon-santa-elena-playas/)

- Nassir Sapag Chain, & Reinaldo Sapag Chain. (1994). *Preparación y evaluación de proyectos*. McGraw-Hill.
- Parsons Brinckerhoff. (2013). *International Public-Private Partnership Synthesis Report*.
- Patricia Durand Vásquez. (2018). *Criterios para la Determinación de Peajes Viales y sus Tarifas en Perú, Chile, Colombia y España* [Investigación].
- PPP Models. (s.f.). *PPP Models*.
- Reglamento Ley Sistema Infraestructura Vial Del Transporte Terrestre, R.O.S. 278 (2018).
- TCPavements. (s. f.). *OptiPave2*. Recuperado 30 de noviembre de 2019, de [http://www.tcpavements.cl/esp/noticias-in/19/optipave-2-disponible-para-](http://www.tcpavements.cl/esp/noticias-in/19/optipave-2-disponible-para-descarga)

[descarga](http://www.tcpavements.cl/esp/noticias-in/19/optipave-2-disponible-para-descarga)

Victor Cervantes, Jeffery Roeslerr. (2009). *Performance of Concrete Pavements With Optimized Slab Geometry*.

**10. ANEXOS**

PROYECTO:

# ANEXO 1. Cálculos de ESALs y TPDA para el tramo 1.

corredor Vial "Chongón - Santa Elena (incluye tramo Progreso - Playas)

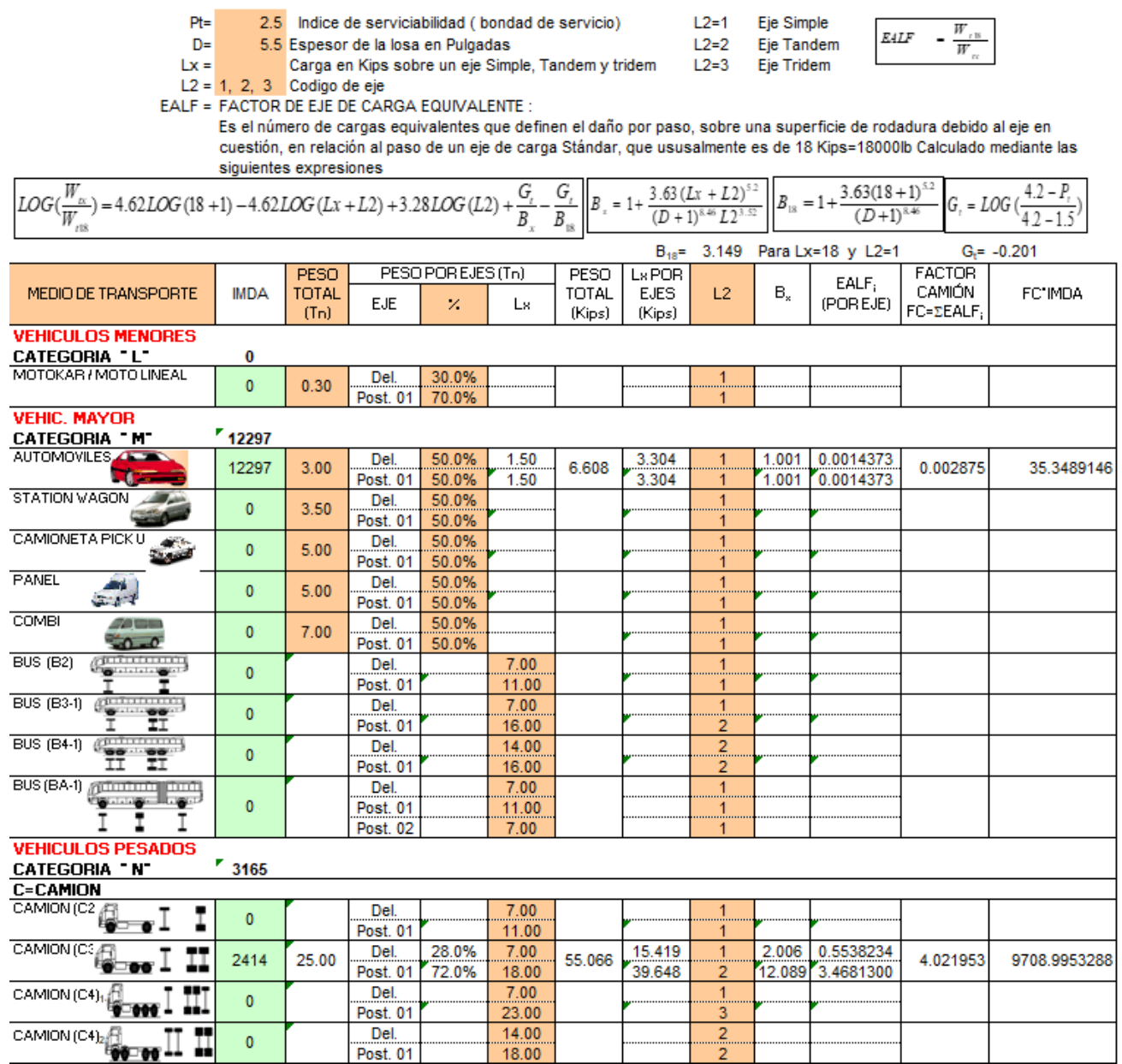

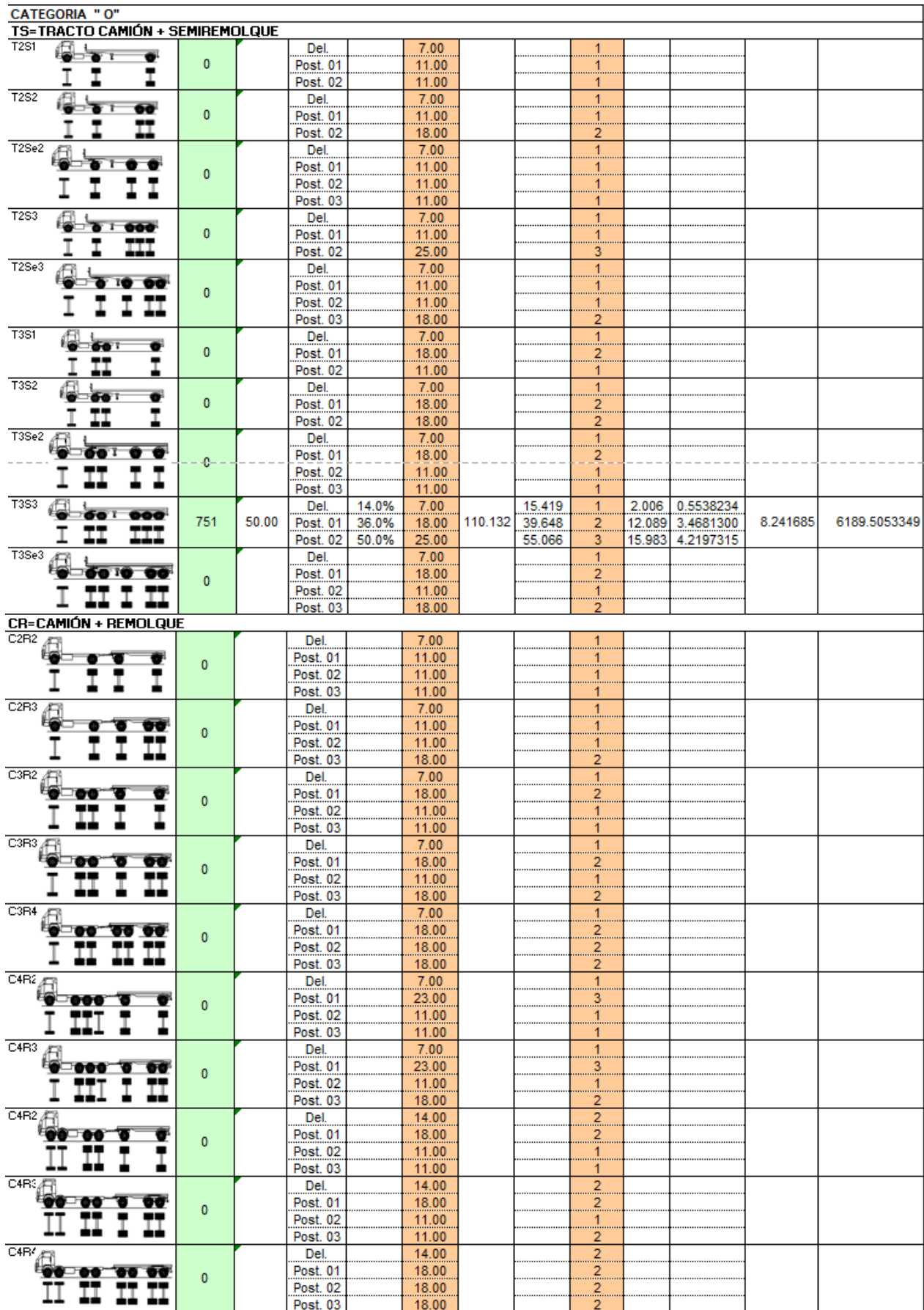

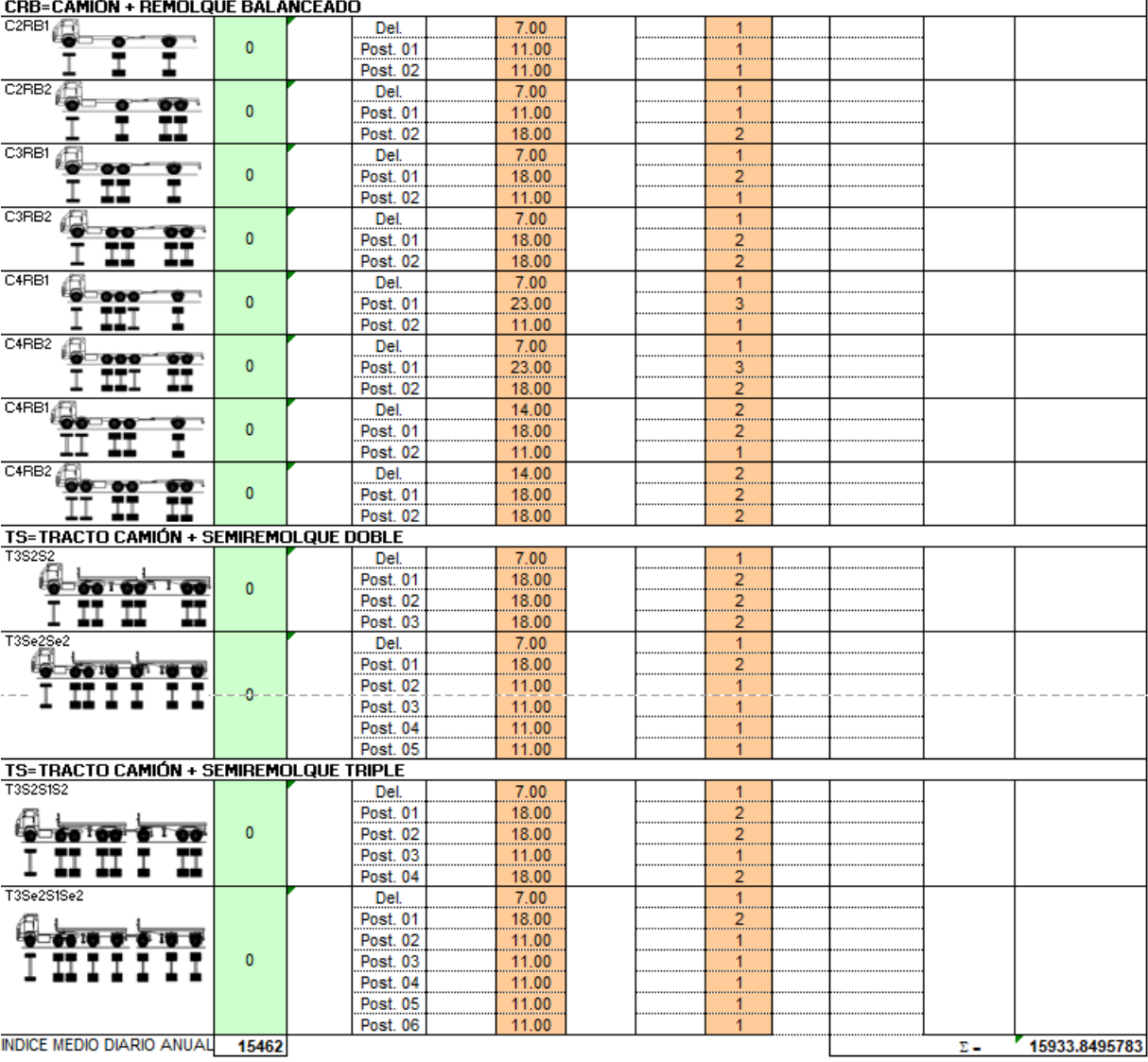
## ANEXO 2. Cálculos de ESALs y TPDA para el tramo 2.

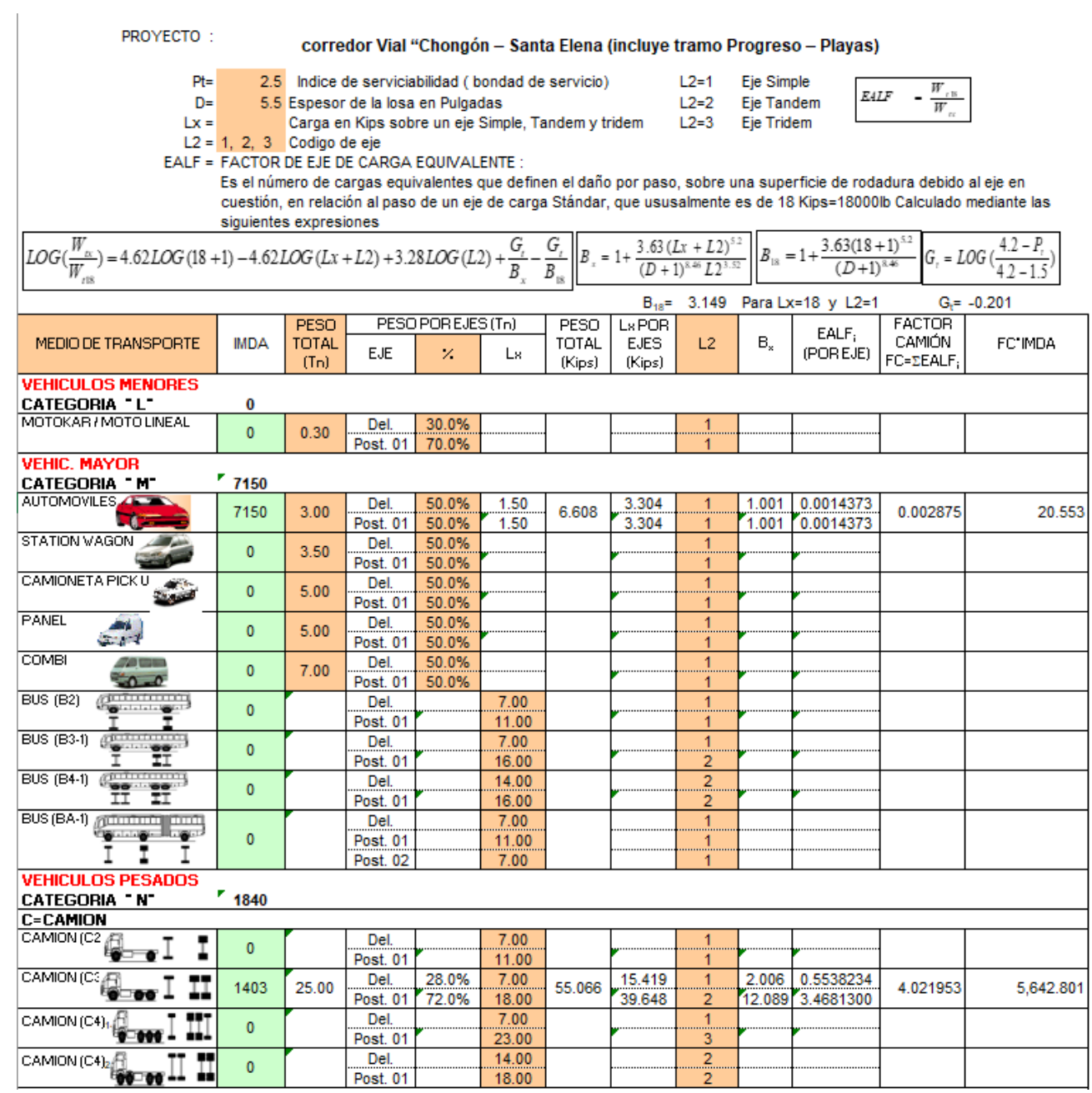

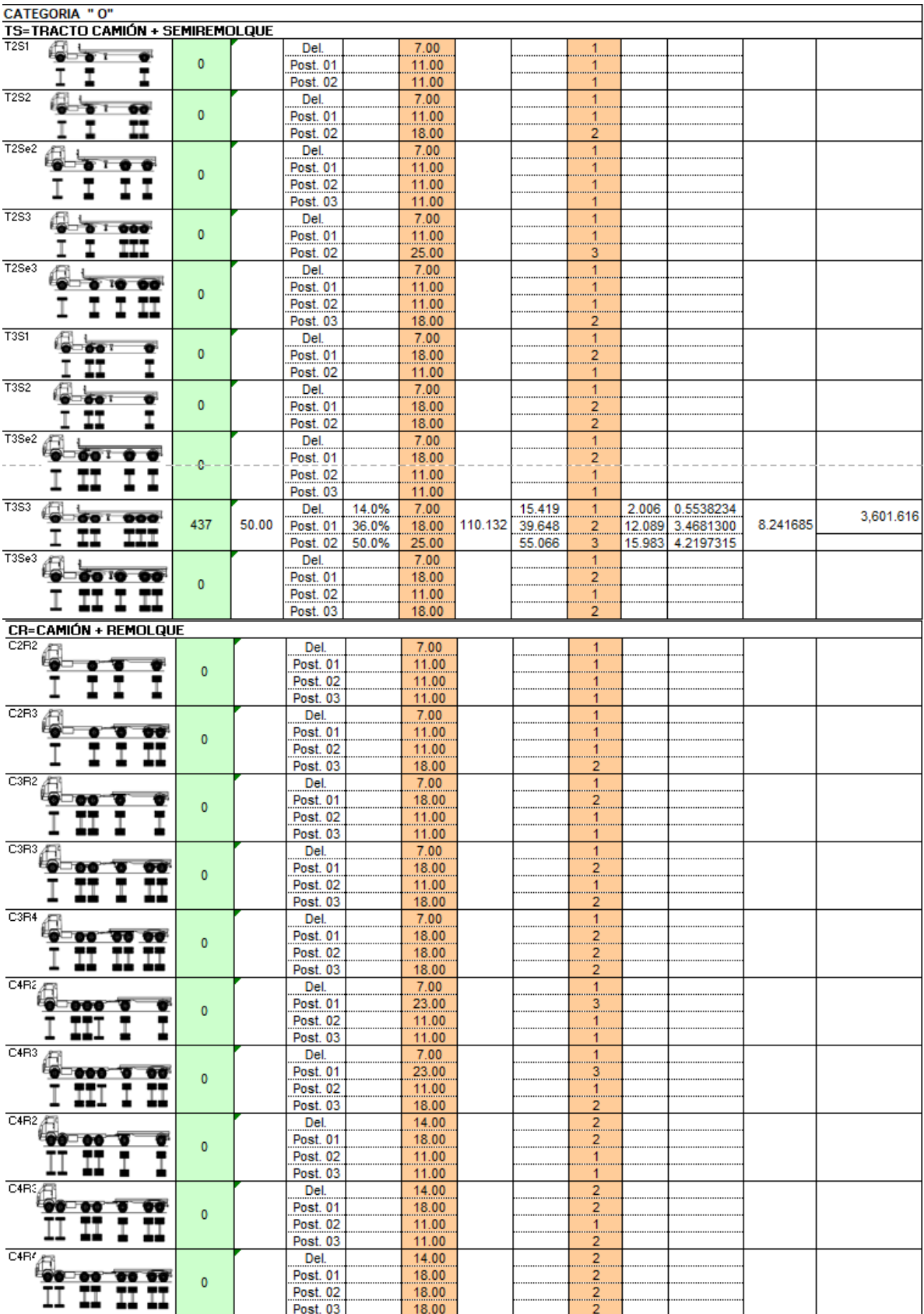

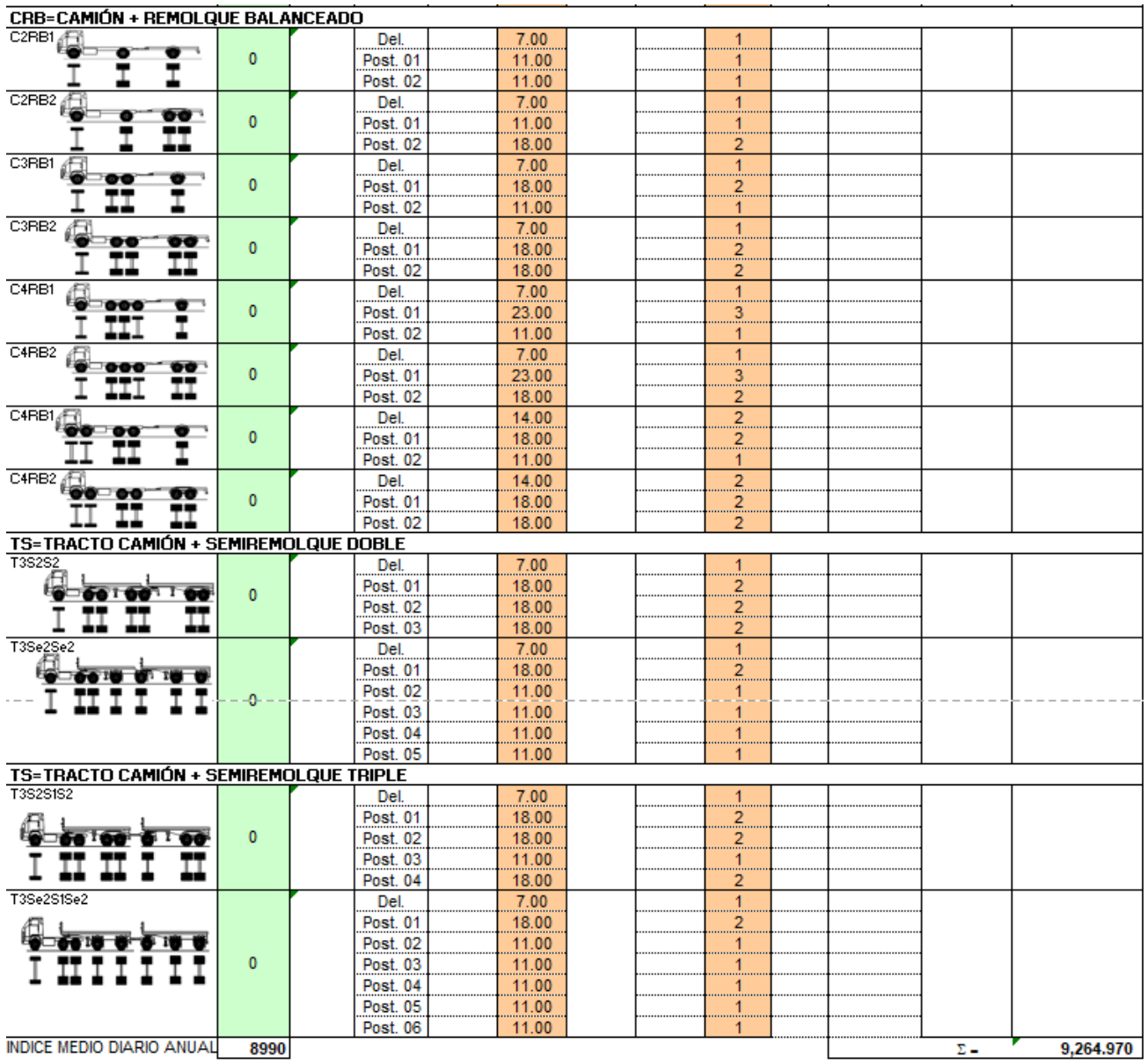

#### ANEXO 3. Cálculos de ESALs y TPDA para el tramo 3.

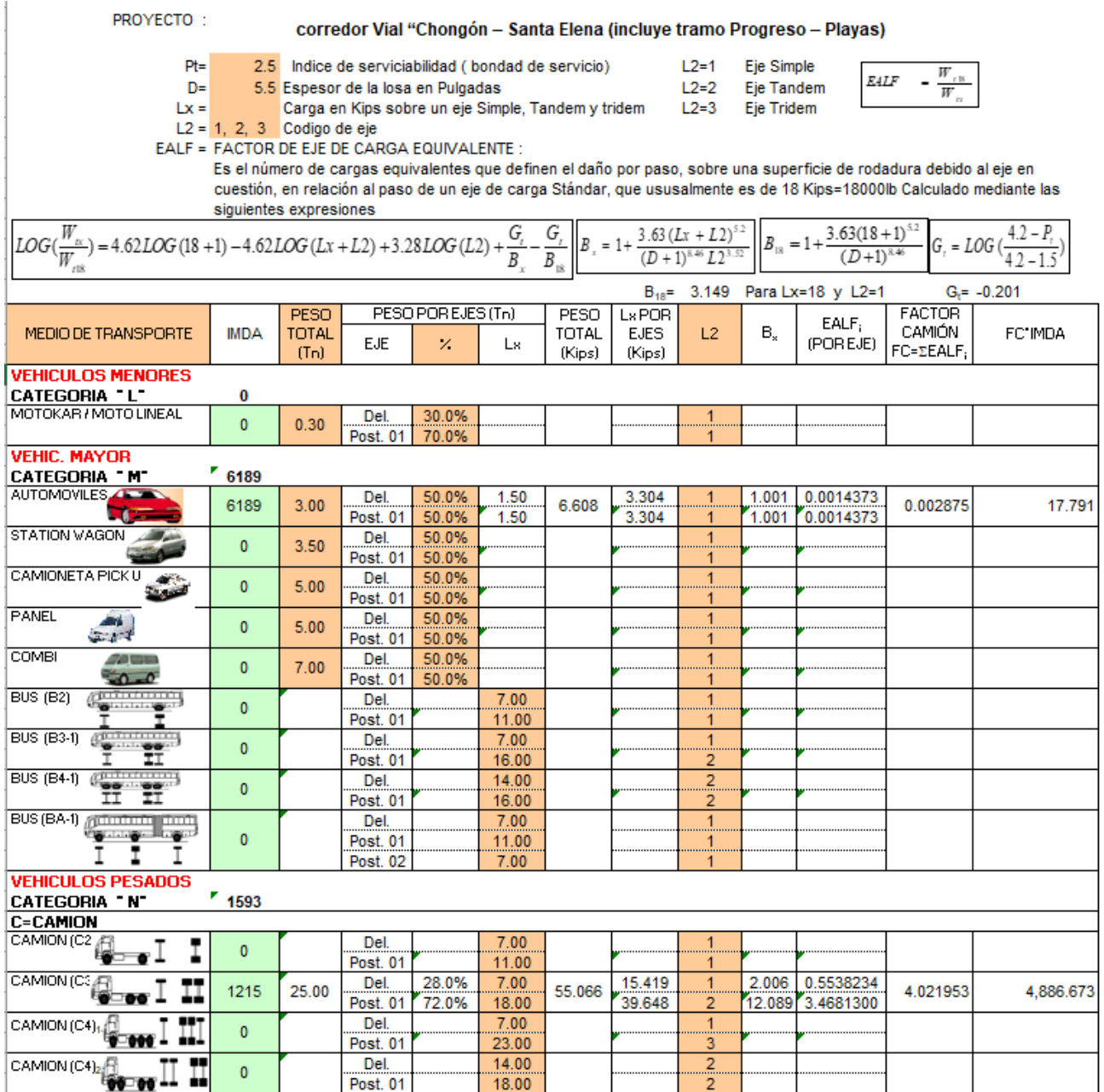

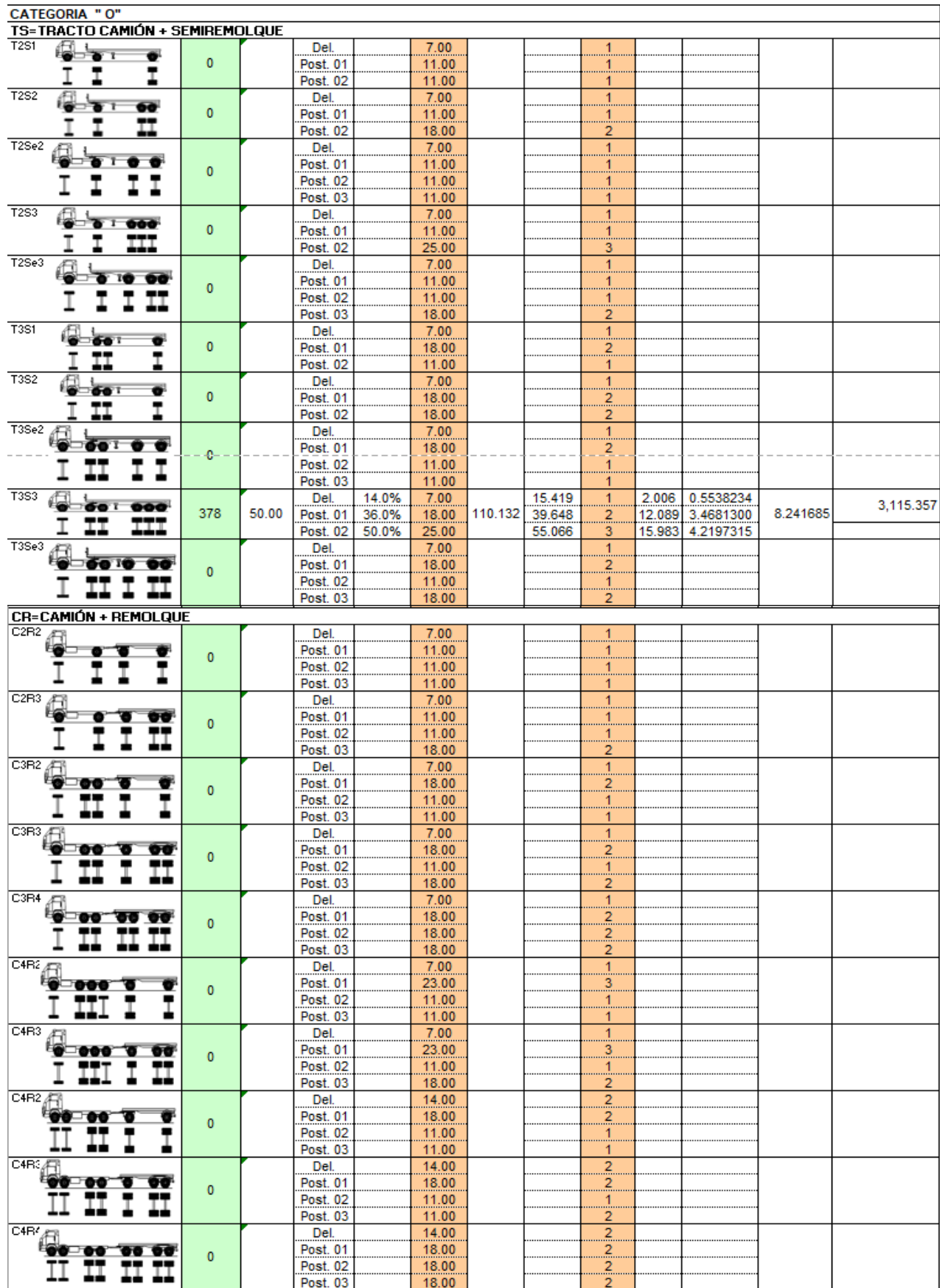

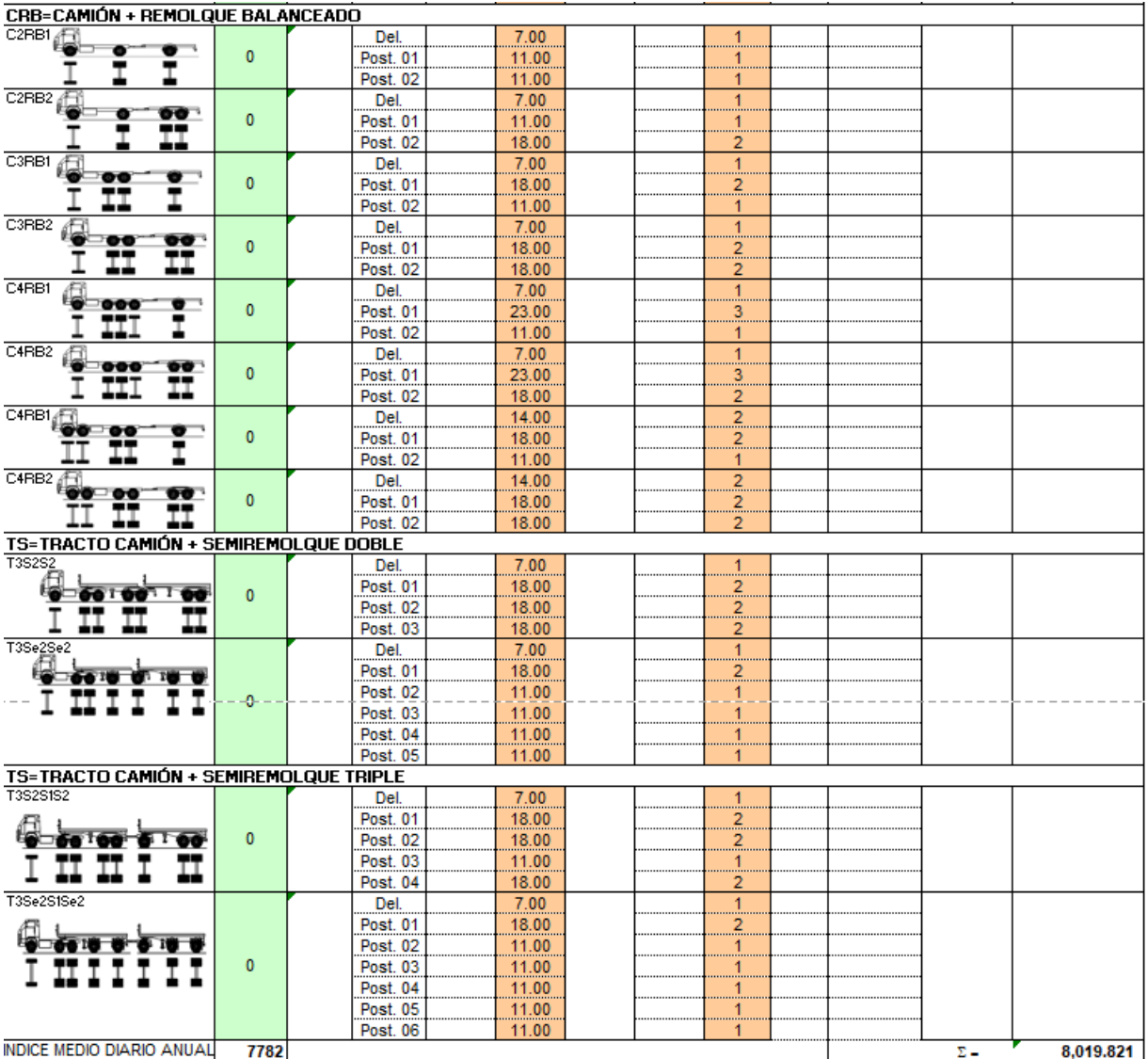

# ANEXO 4. APU del Pavimento hormigón cemento Portland Mod. Rotura 4.5

MPa/ 28 días, CL-C (No relleno de junta).

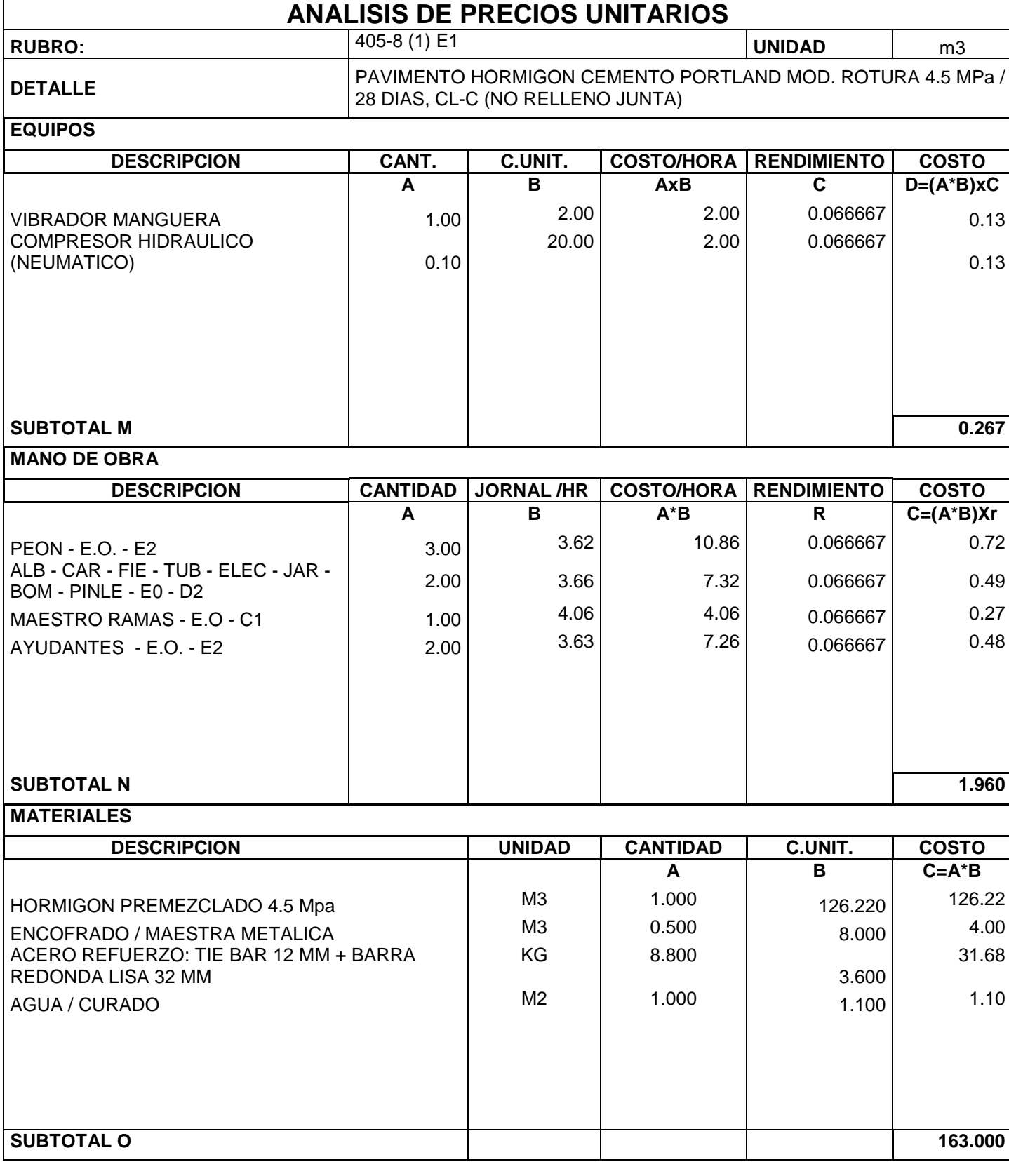

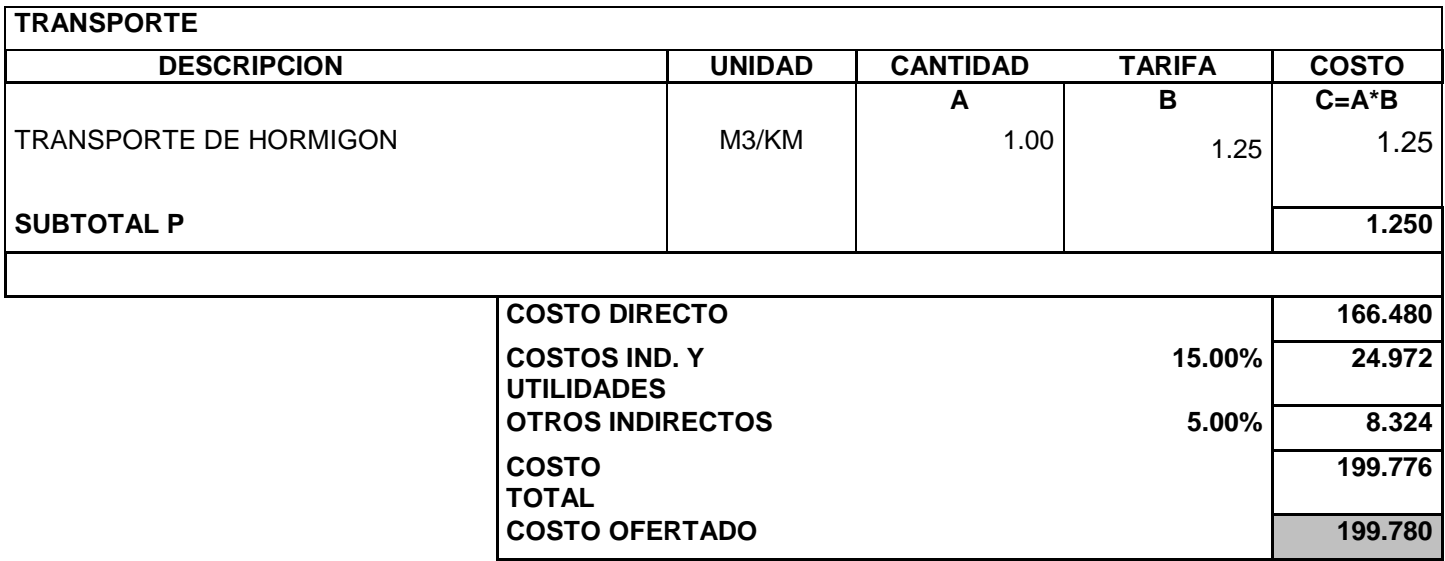

ESTOS PRECIOS NO INCLUYEN IVA.

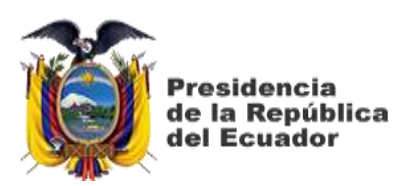

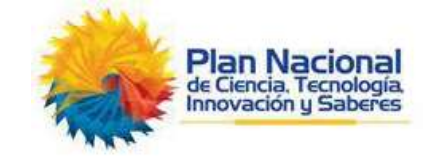

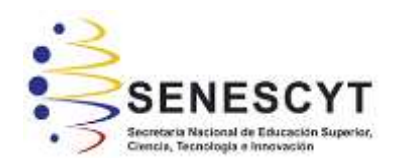

### **DECLARACIÓN Y AUTORIZACIÓN**

Yo, **Guzmán Solis, Michelle Karolina**, con C.C: # 0920706900 autor/a del trabajo de titulación: **Análisis de Factibilidad Económica de la Concesión del corredor Vial "Chongón – Santa Elena (incluye tramo Progreso – Playas)" y propuesta en TCP** previo a la obtención del título de **Ingeniero Civil** en la Universidad Católica de Santiago de Guayaquil.

1.- Declaro tener pleno conocimiento de la obligación que tienen las instituciones de educación superior, de conformidad con el Artículo 144 de la Ley Orgánica de Educación Superior, de entregar a la SENESCYT en formato digital una copia del referido trabajo de titulación para que sea integrado al Sistema Nacional de Información de la Educación Superior del Ecuador para su difusión pública respetando los derechos de autor.

2.- Autorizo a la SENESCYT a tener una copia del referido trabajo de titulación, con el propósito de generar un repositorio que democratice la información, respetando las políticas de propiedad intelectual vigentes.

Guayaquil, **27** de **febrero** de **2020**

 $f_{\rm c}$   $\sim$   $\sim$   $\sim$ Nombre: **Guzmán Solis Michelle Karolina** C.C: **0920706900**

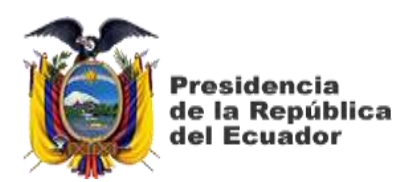

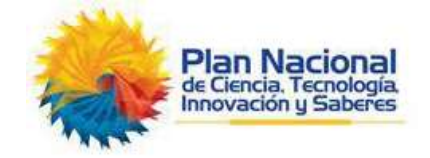

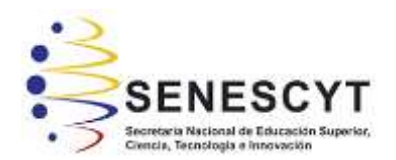

#### *REPOSITORIO NACIONAL EN CIENCIA Y TECNOLOGÍA* FICHA DE REGISTRO DE TESIS/TRABAJO DE TITULACIÓN

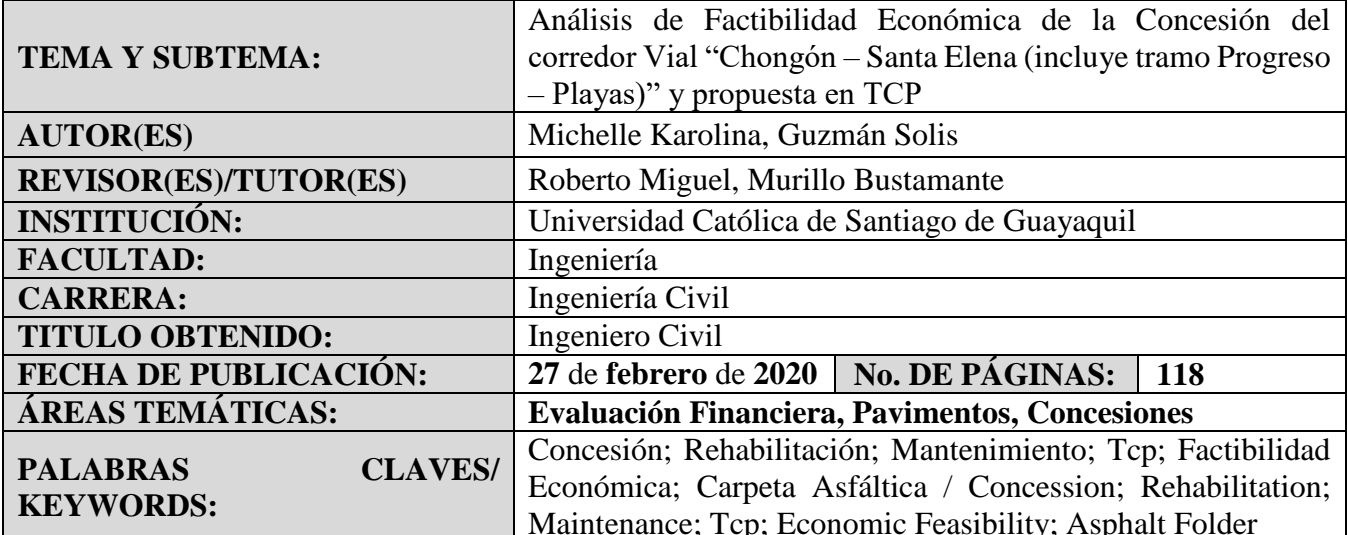

#### **RESUMEN/ABSTRACT** (150-250 palabras):

Este trabajo de titulación consta sobre el análisis de factibilidad económica de la concesión del corredor vial "Chongón – Santa Elena (incluyendo el tramo Progreso – Playas)" y propuesta en TCP (Thin Concrete Pavements). El análisis se realizó al proyecto que le fue adjudicado a la Constructora Verdú por medio del Ministerios de Transporte y Obras Públicas (MTOP) el cual consta de la rehabilitación y mantenimiento del sistema vial Guayaquil – Salinas la cual corresponde a la rehabilitación de la vía, la colocación de la carpeta asfáltica, las señalizaciones tanto horizontales como verticales, los puestos de auxilio, las reformas geométricas, las obras para el correcto drenaje y la reposición de guardavías. Cabe mencionar que este proyecto ya cuenta con sus propios cálculos, propuesta de trabajo y presupuesto. Por tal motivo, este trabajo de titulación realizó una reformulación del proyecto mencionado anteriormente, pero usando como propuesta el TCP, por ende, se volvió hacer los mismos cálculos, presupuestos y propuesta constructiva con ciertas variantes, pero utilizado esta nueva opción para poder visualizar cuál de las dos opciones es más recomendable o factible.

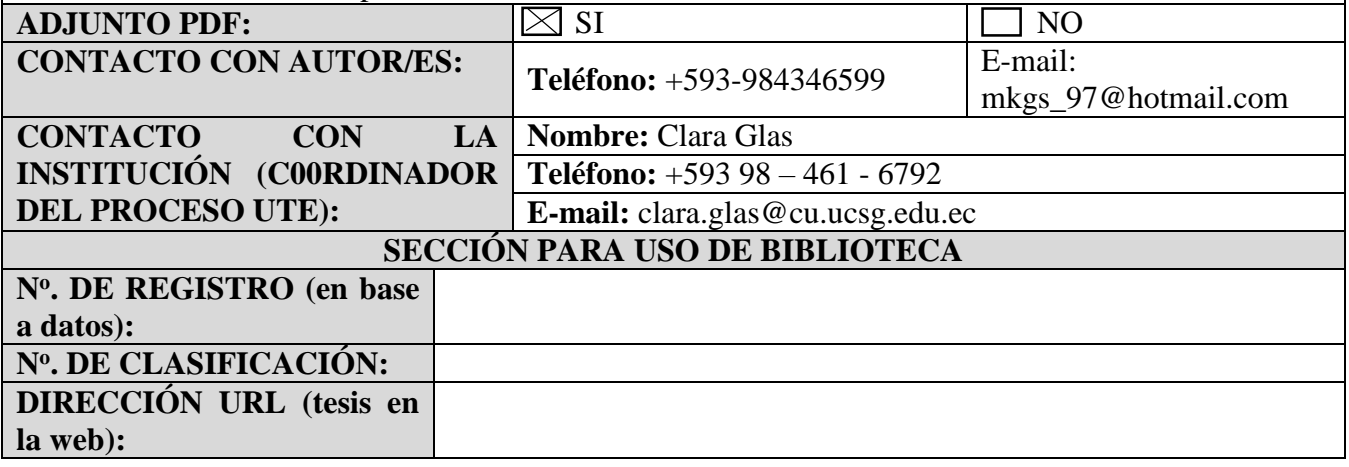